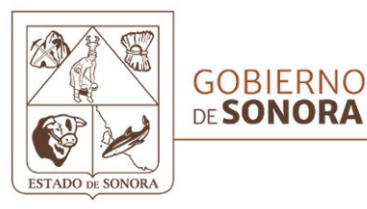

# BOLETÍN OFICIAL

ÓRGANO DE DIFUSIÓN DEL GOBIERNO DEL ESTADO DE SONORA SECRETARÍA DE GOBIERNO - BOLETÍN OFICIAL Y ARCHIVO DEL ESTADO

Hermosillo, Sonora

Tomo CCXIII

Número 31 Secc. IV

Lunes 15 de Abril de 2024

# **CONTENIDO**

**ESTATAL • INSTITUTO ESTATAL ELECTORAL Y DE PARTICIPACIÓN CIUDADANA** • Continuación del Acuerdo CG69/2024, Acuerdo CG71/2024. Tomo CCXIII<br>
Número 31 Secc. IV<br>
Lunes 15 de Abril de 2024<br>
CONTENIDO<br>
STATAL : INSTITUTO ESTATAL ELECTORAL Y DE PAI<br>
CONTENIDO<br>
STATAL : INSTITUTO ESTATAL ELECTORAL Y DE PAI<br>
CONTÉNIDO<br>
CONTÉNIDO<br>
CONTENIDO sin validez oficial

**DIRECTORIO**

GOBERNADOR CONSTITUCIONAL DEL ESTADO DE SONORA DR. FRANCISCO ALFONSO DURAZO MONTAÑO

SECRETARIO DE GOBIERNO LIC. ADOLFO SALAZAR RAZO

**Número CONTA e COLORA E DE BOLETÍN OFICIAL Y ARCHIVO DEL ESTADO**<br>DEL 2021 DE 2022 E 2022 E 2022 E 2022 E 2022 ESTADO DR. JUAN CARLOS HOLGUÍN BALDERRAMA

> GARMENDIA 157 SUR, COL. CENTRO TELS: 6622 174596, 6622 170556 Y 6622 131286 WWW.BOLETINOFICIAL.SONORA.GOB.MX

Un Grupo de Traba¡o (GT) podra contener desde 1 y hasta 8 Puntos de Recuento (PR) como máximo.

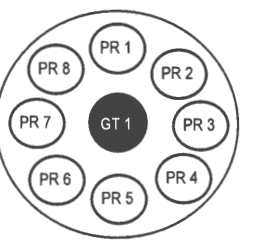

 $\setminus$ 

 $\mathscr{G}_l$ 

*y* 

En el supuesto del recuento de la totalidad de votos desde el inicio de la Sesión Especial de Cómputo, el cómputo se realizará instalando de inicio los Grupos de Trabajo que sean necesarios, sin necesidad de mantener siempre el quórum del Pleno del Consejo respectivo, conforme a la siguiente tipología de consejos:

**Tabla 2. Grupos de Trabajo en caso de Recuento Total al Inicio de la Sesión Especial de Cómputo** 

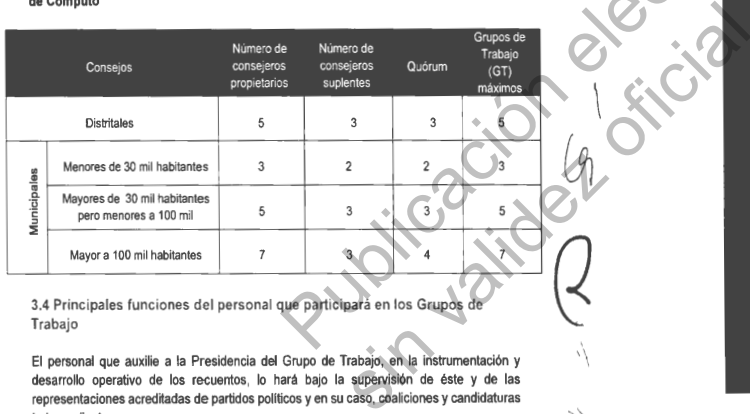

3.4 Principales funciones del personal que participará en los Grupos de Trabajo

El personal que auxilie a la Presidencia del Grupo de Trabajo, en la instrumentación y desarrollo operativo de los recuentos, lo hará bajo la supervisión de éste y de las representaciones acreditadas de partidos pollticos y en su caso, coaliciones y candidaturas ndependientes.

MANUAL DE CAPACITACIÓN PARA CONSEJOS DISTRITALES Y MUNICIPALES  $\,$   $\,$   $\,$  21  $\,$ 

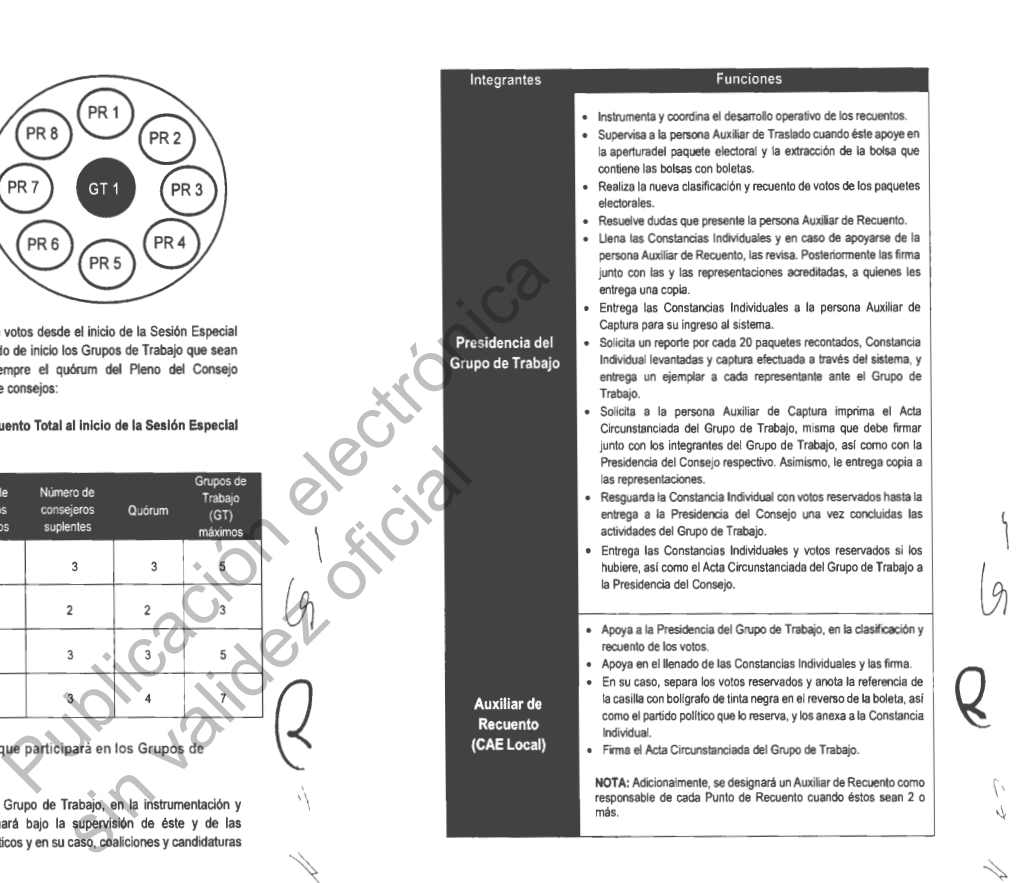

22 : MANUAL DE CAPACITACIÓN PARA CONSEJOS DISTRITALES Y MUNICIPALES

**2**

Å.

 $\mathcal{L}$ 

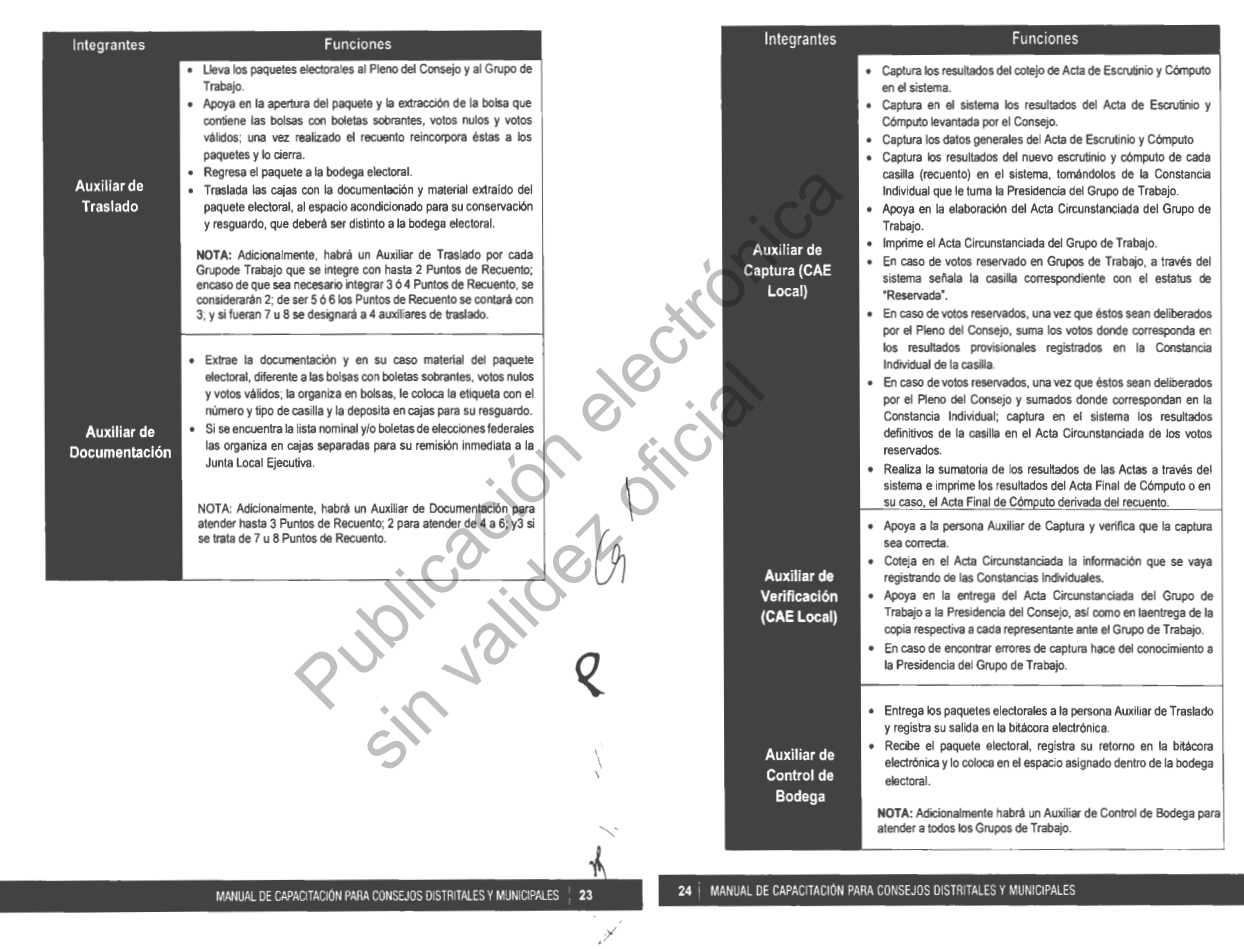

 $\left($ 

.<br>A

 $\mathcal{L}$ 

 $\mathbb{R}^2$ 

Hermosillo, Sonora **BOLETÍN OFICIAL** • Número 31 Secc. IV • Lunes 15 de Abril de 2024

BOLETÍN OFICIAL

**3**

Tomo CCXIII

•

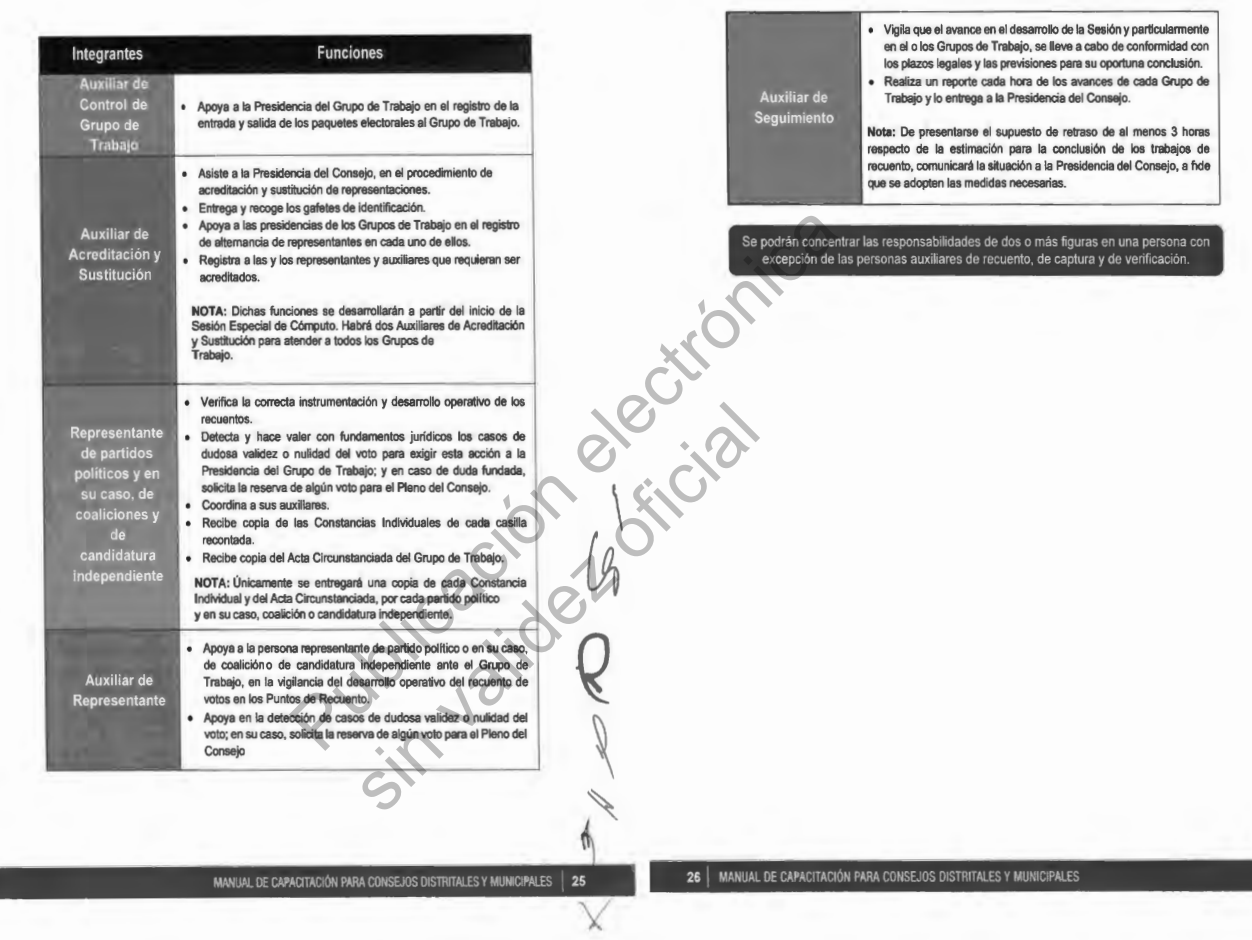

 $\mathcal{L}$ 

{j¡

*Q* 

 $\mathscr{A}$ 

X

Tomo CCXIII • Hermosillo, Sonora **BOLETÍN OFICIAL** BOLETIN OFICIAL • Número 31 Secc. IV • Lunes 15 de Abril de 2024

#### **Tabla 3. Integrantes de los Grupos de Trabajo y Puntos de Recuento**

**Numero de integrantes requeridos de acuerdo con el número de Puntos de Integrantes del Recuento** Grupo de **1 1 2 3 4 4 5 6 7 7 8 Trabajo** Puntode Puntode Puntode Puntode Puntode Puntode Puntode Puntode Recuento Recuento Recuento Recuento Recuento Recuento Recuento Recuento **Presidencia del Grupo de**  1 (Estará al frente del GT y supervisando cada PR) Finds political proposal and Constant Constant Constant Constant Constant Constant Constant Constant Constant Constant Constant Constant Constant Constant Constant Constant Constant Constant Constant Constant Constant Cons **Trabajo**  Representante 10 o más (Un representante por partido político y uno por candidatura independiente de cada<br>elección, distribuídos entre el número de PR instalados) anteGT Auxiliar de NA Auxiliar de **NA 3 4 s** 6 7 8<br>Recuento Auxiliar de 1 4 de 1 2 3 de 1 4<br>Traslado 1 4 de 1 2 3 de 1 4  $\begin{picture}(100,100) \put(0,0){\line(1,0){100}} \put(10,0){\line(1,0){100}} \put(10,0){\line(1,0){100}} \put(10,0){\line(1,0){100}} \put(10,0){\line(1,0){100}} \put(10,0){\line(1,0){100}} \put(10,0){\line(1,0){100}} \put(10,0){\line(1,0){100}} \put(10,0){\line(1,0){100}} \put(10,0){\line(1,0){100}} \put(10,0){\line(1,0){100$ Auxiliar de<br>ocumentación . 1 **11** 2 3 Documentac1on **11** Auxiliar de 1 (Capturará la información generada en cada GT) Captura **Auxiliar de** 1 (Verificará la información registrada de cada GT en el Sistema de Cómputo) **Verificación Auxiliar de Control de**  1 (Apoyará a la Presidencia del GT) **Grupo de Trabajo Auxiliar de Control de** 1 (Apoyará al GT) **Bodega Auxiliar de Acreditación** y **Sustitución** Auxiliar de<br>Sequimiento 1 (Vigilará el avance en el desarrollo de los GT y PR)

**3.5 Acreditación y sustitución de las representaciones en Grupos de Trabajo** 

**Los partidos políticos, y en su caso, las candidaturas independientes podrán por escrito**  acreditar representaciones en Grupos de Trabajo.

• El representante ante el Consejo General del IEE Sonora, informará por escrito a la **Secretarla Ejecutiva** del IEE Sonora, a más tardar en la **primera quincena de mayo de 2024,** que funcionario partidista será el facultado para realizar la acreditación y **sustitución de representantes. Esta atribución podrá recaer, adicionalmente en las representaciones propietarias o suplentes acreditados ante los Consejos** 

• **En el caso de candidaturas independientes, deberá realizarse por conducto de su representante ante el propio Consejo** 

• **La acreditación y sustitución, se podrá realizar hasta la conclusión de las actividades de los Grupos de Trabajo** 

No se negará el acceso de representan1es acreditados ante los Grupos de Trabajo. Deberán portar durante el desarrollo de sus funciones. los gafetes que les proporcione la Presidencia del Consejo.

Los partidos politicos y<br>candidaturas independientes<br>serán los responsables de convocar a sus representantes.

 $\vdash$ 

*Q* 

l

W.

(I)

Las y los representantes que hayan sido acreditados a más lardar el día antes de la Jornada Electoral, recibirán sus gafetes de iden1ificación. previo al inicio de los cómputos.

1

*Q* 

*(7-*

La falta de acreditación o asistencia de representantes al inicio de actividades de los Grupos de Trabajo o en los momentos de relevo. no impedirá ni suspenderá los trabajos.

Cuando se registre a dichos represen1antes antes de la segunda semana del mes de mayo, podrá solicitarse a la o el Presidente del Consejo que sean incluidos en las actividades de capacitación para el ecuento de votos.

Tomo CCXIII Tomo CCXIII .

Hermosillo, Sonora

Hermosillo,

Sonora • Número 31

Número 31 Secc. IV

Secc.

.<br>•<br> •

**Lunes** 

Lunes 15 de Abril de 2024

15 de Abril de

Tomo CCXIII • Hermosillo, Sonora • Número 31 Secc. IV • Lunes 15 de Abril de 2024  $\vec{q}$  $\frac{1}{\theta}$ Abril de 2024

BOLETIN OFICIAL

**BOLETIN OFICIAL** 

4. Sesión Extraordinaria (martes 4 de junio al terminar la Reunión de Trabajo)

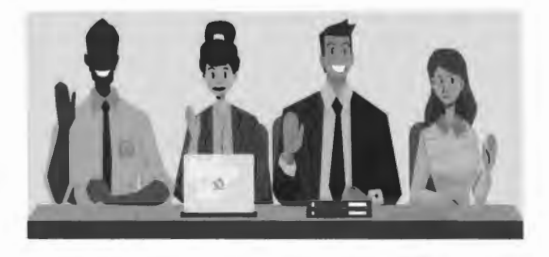

Con la información obtenida durante la Reunión de Trabajo e inmediatamente después de que ésta concluya, se llevará a cabo la Sesión Extraordinaria del Consejo, en la cual se tratarán al menos los siguientes asuntos:

**a) Presentación del informe** de la Presidencia del Consejo respectivo, sobre los paquetes electorales con y sin muestras de alteración y el estado de las Actas de Escrutinio y Cómputo de las casillas instaladas el día de la Jornada Electoral, en función de las que pueden ser escrutadas y computadas por el Pleno del Consejo.

En su caso, los siguientes Acuerdos e Informes:

- **b) Aprobación del Acuerdo** del Consejo, por el que se determinan los paquetes electorales cuya votación será objeto de recuento por algunas de las causales legales o del recuento total.
- **c) Aprobación del Acuerdo** por el que se autoriza la creación e integración de los Grupos de Trabajo, y Puntos de Recuento y se dispone que éstos deben instalarse para el inicio inmediato del recuento de votos, **de manera simultánea al cotejo de Actas de Escrutinio y Cómp·uto que realizará el Pleno del Consejo.**  Consejo respectivo, sobre los<br>
le la Jomada Electoral, en función<br>
el a Jomada Electoral, en función<br>
el Pleno del Consejo.<br>
sin validades de las causales legales<br>
acióne integración de los Grupos<br>
acióne integración de lo
- **d) Aprobación del Acuerdo** por el que se habilitan espacios para la instalación de Grupos de Trabajo y Puntos de Recuento.
- **e) Aprobación del Acuerdo** por el que se determina el listado de participantes que auxiliarán al Consejo en el recuento y asignación de funciones.
- f) lnfonne sobre la logistlca, **medidas de seguridad** y **custodia para** el **traslado de los paquetes electorales** a los lugares previstos para la instalación de Grupos de Trabajo en las instalaciones del Consejo, o en su caso, en la sede alterna.
- **g) Informe** de la Presidencia del Consejo, sobre los resultados del **procedimiento de acreditación y sustitución de representaciones** ante los Grupos de Trabajo.

#### 5. Sesión Especial de Cómputo

 $\sqrt{}$ 

*Q* 

La Presidencia del Consejo respectivo convocará a los integrantes de este, a la Sesión Especial de Cómputo que deberá celebrarse a las 08:00 horas del dla miércoles 05 de junio. La sesión es pública siempre que se guarde el debido respeto al recinto y orden para el desarrollo de la Sesión.

Durante la Sesión Especial de Cómputo no podrán decretarse recesos hasta el término del cómputo de la elección de que se trate, garantizando en todo momento que concluya dentro de los siguientes plazos:

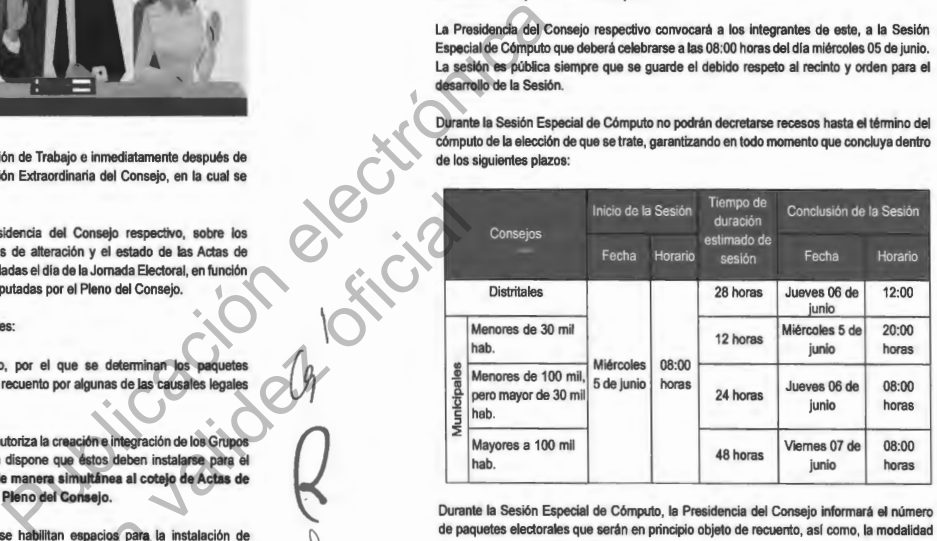

 $\begin{array}{c} \hline \end{array}$ 

*e* 

'\

 $\ell_{\!j}$ 

Durante la Sesión Especial de Cómputo, la Presidencia del Consejo informará el número de paquetes electorales que serán en principio objeto de recuento, asl como, la modalidad de cómputo que tendrá que implementarse.

# 3.1 Quórum en la Sesión Especial de Cómputo

Deben estar presentes cuando menos la mitad más uno de los consejeros con derecho a voto previamente convocados por escrito, entre los que deberá estar la Presidencia del Consejo.

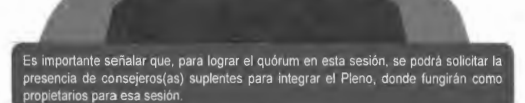

Consejero(a) Presidente(a) 1• Consejero(a) propietario(a) de (inasistencia o ausencia) mayor edad

Consejero(a) Presidente(a) .. Consejero(a) propietario(a) (ausencia temporal)

Secretario(a) Técnico(a) **propuesta del Consejero(a)** propuesta del Consejero(a)

Consejero(a) propietario(a) **l ... Consejero(a)** Suplente

Presidente(a)

MANUAL DE CAPACITACIÓN PARA CONSEJOS DISTRITALES Y MUNICIPALES | 31

#### En ausencia de alguno de los consejeros(as), se sujetará **a** lo siguiente:

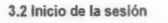

- La **Presidencia del Consejo** respectivo:
- **1.** Somete a consideración el orden del día y declara la instalación formal de la sesión especial de cómputo.
- **2.** Informa de los Acuerdos tomados en la Sesión Extraordinaria del día anterior, con base en el Acta de esa sesión;
- 3. Cuando exista indicio de que la diferencia entre la o el Candidato presunto ganador de la elección y la o el que haya obtenido el 2º lugar en votación es igual o menor a 1%, la Presidencia preguntará a la o el representante del segundo lugar si desea ejercer su derecho a solicitar el recuento de votos en la totalidad de las casillas.
	- **4.** Explicará sobre la definición de validez y nulidad de votos con base en el Cuadernillo de consulta.
- 3.3 Sustitución en el Pleno del Consejo

Los integrantes del Pleno del Consejo, así como los auxiliares podrán ser sustituidos en turnos para su descanso, sin que sea interrumpida la sesión, de acuerdo con lo siguiente:

#### **Sustituciones**

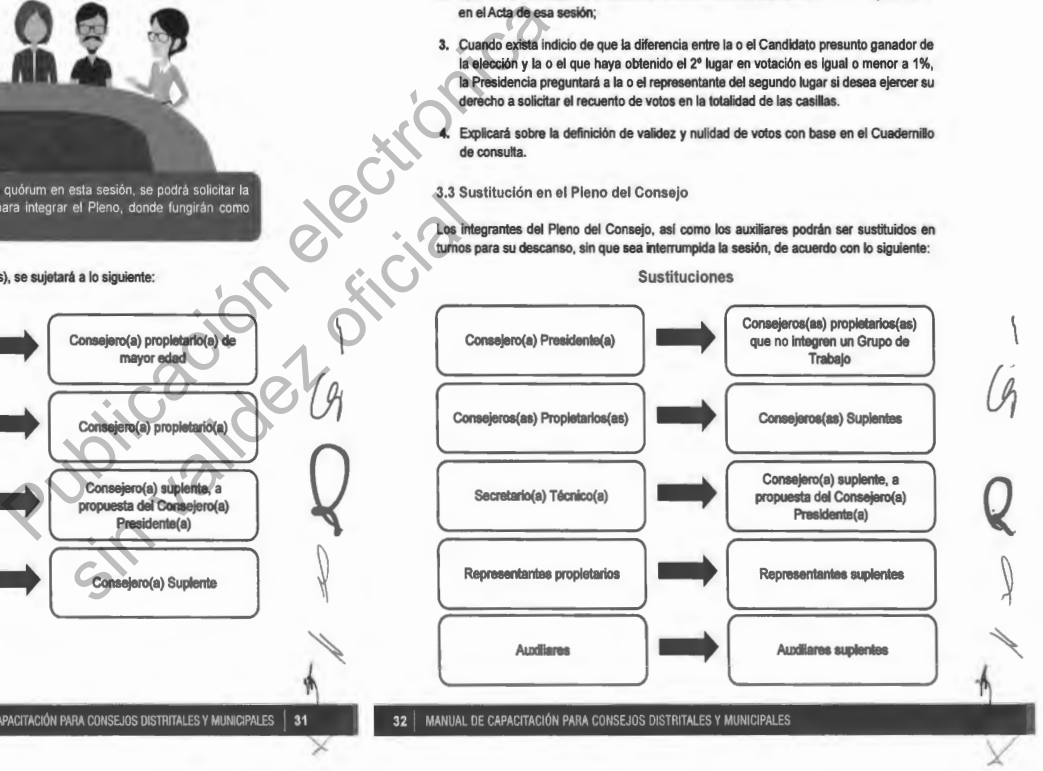

BOLETÍN OFICIAL

**BOLETÍN OFICIAL** 

BOLETIN OFICIAL

**BOLETÍN OFICIAL** 

Se deberá prever el personal suficiente para la alternancia de las personas auxiliares para el Pleno del Consejo, a fin de que apoyen en los trabajos de:

- Captura
- Bodega

•

• Reproducción de actas

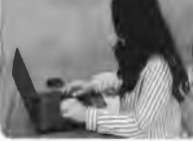

3.4 Apertura de la Bodega Electoral

Para dar inicio con los trabajos del cómputo se procederá a la apertura de la bodega electoral conforme al siguiente procedimiento:

**O** La bodega electoral se abre en presencia de las y los integrantes del Consejo

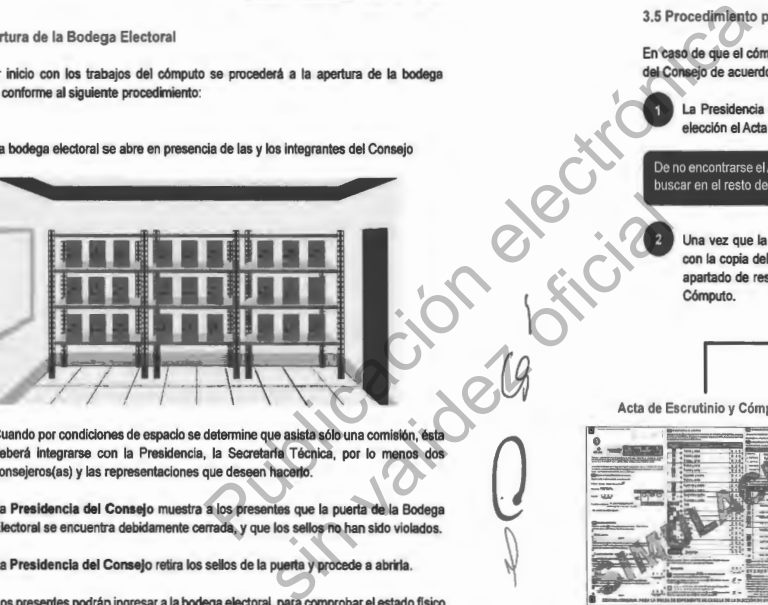

• Cuando por condiciones de espacio se determine que asista sólo una comisión, ésta deberá integrarse con la Presidencia, la Secretarla Técnica, por lo menos dos consejeros(as) y las representaciones que deseen hacerlo.

• La **Presidencia del Consejo** muestra a los presentes que la puerta de la Bodega Electoral se encuentra debidamente cerrada, y que los sellos no han sido violados.

• La **Presidencia del Consejo** retira los sellos de la puerta y procede a abrirla.

Los presentes podrán ingresar a la bodega electoral, para comprobar el estado flsico de los mismos al momento de su apertura; información que deberá ser anotada en el Acta de la Sesión.

MANUAL DE CAPACITACIÓN PARA CONSEJOS DISTRITALES Y MUNICIPALES  $\,$  33

• El **Auxiliar de** Control **de Bodega** entrega el paquete electoral en orden ascendente de sección, por tipo de casilla (básica, contigua, extraordinaria y especial), registrando su salida en la bitácora electrónica. De existir paquetes con muestras de alteración éstos se computarán hasta el final.

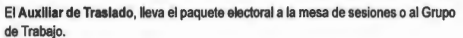

# 3.5 Procedimiento para el cotejo de actas

En caso de que el cómputo inicie con el cotejo de actas, siempre se realizará en el Pleno del Consejo de acuerdo con lo siguiente:

**O** La Presidencia abre el paquete electoral, extrae de la bolsa del expediente de la elección el Acta de Escrutinio y Cómputo.

De no encontrarse el Acta de Escrutinio y Cómputo en la bolsa del expediente, se deberá buscar en el resto de la documentación que integra el paquete electoral.

**O** Una vez que la Presidencia obtiene el Acta de Escrutinio y Cómputo, la confronta con la copia del Acta que tiene en su poder, leyendo en voz alta la información del apartado de resultados. Si los resultados coinciden, se capturan en el Sistema de Cómputo.

oteio de actas

Acta de Escrutinio y Cómputo

 $\Gamma$ 

 $\mathcal{G}$ 

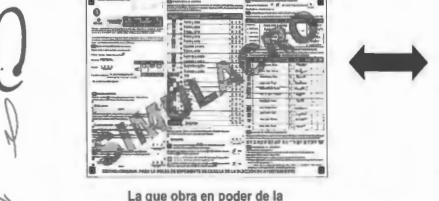

Presidencia

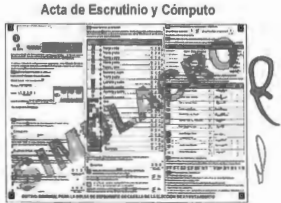

 $\bigg)$ 

a que se encuentra dentro del paquete electoral

34 | MANUAL DE CAPACITACIÓN PARA CONSEJOS DISTRITALES Y MUNICIPALES

Tomo CCXIII

Si el Acta de Escrutinio y Cómputo no se encuentra dentro del paquete electoral, y no exista acta con que cotejar éste se recontará en el Pleno de Consejo o en su caso, en Grupos de Trabajo.

#### 3.6 Procedimiento para la deliberación en el Pleno del Consejo

Para la discusión de los asuntos en general serán aplicables, en lo conducente, las reglas de participación previstas por el "Reglamento de Consejos Municipales y Distritales Electora/es del Instituto Estatal Electoral y de Participación Ciudadana' .

En el caso de debate sobre el **contenido de las Actas de Escrutinio y Cómputo**  de casilla, se sujetará a lo siguiente:

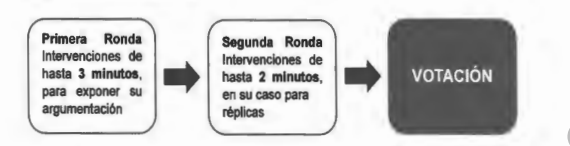

En el caso sobre la **validez o nulidad de los votos reservados** por los Grupos de Trabajo para ser aclarados en el Pleno, las y los integrantes del Consejo se sujetarán a lo siguiente:

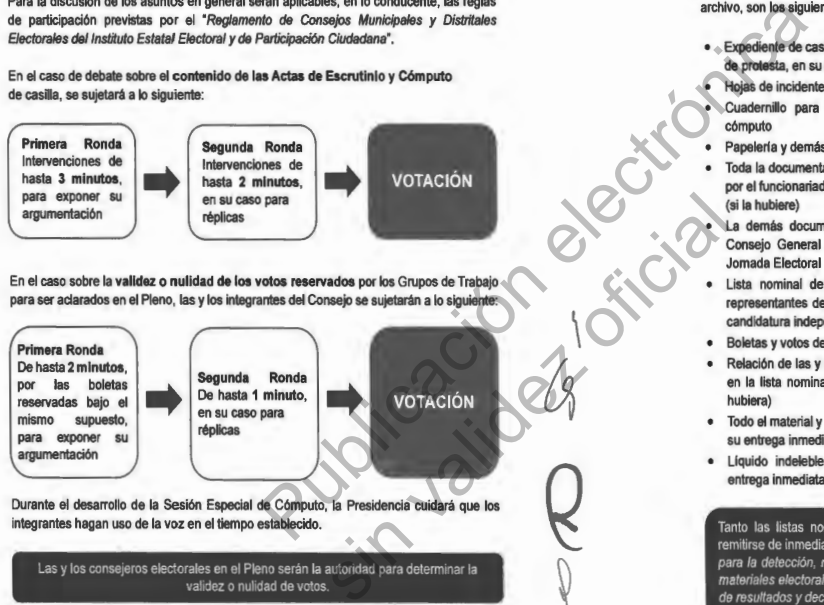

Durante el desarrollo de la Sesión Especial de Cómputo, la Presidencia cuidará que los integrantes hagan uso de la voz en el tiempo establecido.

Las y los consejeros electorales en el Pleno serán la autoridad para determinar la validez o nulidad de votos.

MANUAL DE CAPACITACIÓN PARA CONSEJOS DISTRITALES Y MUNICIPALES | 35

3.7 Extracción de documentos

De los paquetes electorales deberá asegurarse la extracción de la documentación y materiales electorales, de tal forma que en el paquete electoral sólo queden las bolsas con las boletas sobrantes, votos nulos y votos válidos.

Los documentos que se extraerán del paquete electoral, serán organizados en bolsas, se les colocará una etiqueta con el número y tipo de casilla. y serán depositados en cajas de archivo, son los siguientes:

 $|P||E||E|$ 

 $\sum_{n=1}^{\infty}$ 

 $\begin{array}{c} \hline \end{array}$ 

 $Q_{-}$ 

 $\overline{\!\!\mathscr{N}}$ 

- Expediente de casilla (Acta de la Jornada Electoral y escritos de protesta, en su caso) 1
	- Hojas de incidentes (si la hubiera)

• Cuadernillo para hacer las operaciones de escrutinio y cómputo

- Papelería y demás artículos de oficina sobrantes
- Toda la documentación de la elección local, que no se utilizó por el funcionariado de las Mesas Directivas de Casilla Única (si la hubiere) **B. ORAND STREET**

La demás documentación que, en su caso, determine el Consejo General del IEE Sonora en Acuerdo previo a la Jomada Electoral

- Lista nominal de electores (si la hubiera) y relación de representantes de partido político y en su caso, coalición y candidatura independiente acreditados ante la casilla
- Boletas y votos de las elecciones federales
- Relación de las y los ciudadanos que votaron y no aparecen en la lista nominal, para su entrega inmediata al INE (si la hubiera)
- Todo el material y documentación de la elección federal, para su entrega inmediata al INE (si los hubiere)
- Líquido indeleble y marcadora de credenciales, para su entrega inmediata al INE (si las hubiere)

Tanto las listas nominales como las boletas de las elecciones federales deberán remitirse de inmediato a la Junta Local Ejecutiva del INE, en seguimiento al "Protocolo para la detección, recolección, entrega e intercambio de paquetes, documentación y materiales electorales recibidos en órgano electoral distinto al competente en la etapa de resultados y declaración de validez del proceso electoral concurrente 2023-2024 ".

36 MANUAL DE CAPACITACIÓN PARA CONSEJOS DISTRITALES Y MUNICIPALES

Tomo CCXIII . Hermosillo, Hermosillo, Sonora Sonora • Número Número 31 Secc. IV  $\overline{3}$ Secc. ⋜ • Lunes Lunes 15 de Abril de 2024  $\vec{q}$ ā Abril de 2024

Tomo CCXIII

•

Hermosillo, Sonora

•

Número 31 Secc. IV Número 31 Secc. IV . Lunes

Lunes 15 de Abril de 2024

Abril de 202<sup>2</sup>

 $\vec{q}$ ole Los documentos y materiales electorales extraídos de la elección local quedarán bajo el resguardo de la Presidencia del Consejo respectivo, en un espacio fuera de la bodega electoral.

Para efecto de dar cuenta al Consejo sobre la extracción de documentos y materiales electorales, se presentará informe dentro de los 3 dias siguientes a la Sesión Especial de Cómputo.

#### **Alternancia en Grupos de Trabajo y Puntos de Recuento**

Para el funcionamiento continuo de los Grupos de Trabajo y Puntos de Recuento, la Presidencia del Consejo deberá prever tumos de alternancia, conforme resulte necesario, para el personal auxiliar de: ara el funcionamiento continuo de los Grupos de Trabajo y Puntos de Residencia del Consejo deberá prever turnos de alternancia, conforme resulta<br>ara el personal auxiliar de:<br>• Recuento<br>• Traslado<br>• Documentación<br>• Vacifica

- Recuento
- Traslado
- Documentación
- 
- Verificación
- Control de Bodega

Resulta necesario para el funcionamiento de los Grupos de Traba jo, que en todo momento se encuentren cuando menos:

**V** 

- La Presidencia del Grupo de Trabajo
- Una persona Auxiliar de Recuento
- Una persona representante de los partidos políticos y en su caso, de coaliciones o de candidatura independiente

En el supuesto de que no se encuentren las y los representantes antes señalados, la Presidencia o quien lo sustituya, requerirá la presencia de por lo menos un representante. para que esté presente en el Grupo de Trabajo, en caso de que no se presente alguno dentro de los 10 minutos siguientes, se hará constar en el Acta correspondiente y ello no **afectará la validez legal de la Sesión Especial de Cómputo.** Ne Recuento<br>
Se de Trabajo y Puntos de Recuento.<br>
la de alternancia, conforme resulte necesario,<br>
se Grupos de Trabajo, que en todo momento a la segunda de la constancia de por biologo de Trabajo, que en todo momento a la Trabajo, que en todo momento<br>
en su caso, de coaliciones p de<br>
sentantes contenados la porte de menos un representante<br>
por lo menos un representante<br>
de que mo se presente alguno<br>
(Acta correspondiente y allo no<br>
(Acta co

Alternancia de representaciones de partido político y en su caso, de coalición o de candidatura independiente

La Presidencia del Grupo de Trabajo, asistido por el **Auxiliar** de Acreditación y Sustitución, será responsable de verificar que las representaciones estén debidamente acreditados y de llevar el registro de hora, nombre, grupo y periodo de presencia de cada representante correspondiente en cada momento de relevo.

### **Votos reservados**

En caso de que en los Grupos de Trabajo y Puntos de Recuento suria una controversia sobre la validez o nulidad de alguno o algunos de los votos, éstos se reservarán de inmediato y deberán ser sometidos a consideración y votación en el Pleno del Consejo. para que éste resuelva, en definitiva.

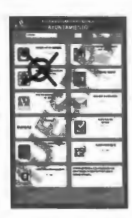

 $\mathcal{L}$ 

G

*Q* 

- En cada uno de los votos reservados deberá:
- 1. Anotarse con bolígrafo tinta negra al reverso de la boleta, el número de sección, tipo de casilla y las siglas del partido político y en su caso, coalición o candidaturas independientes que solicita la reserva.
- 2. Entregarse a la Presidencia del Grupo de Trabajo, junto con la Constancia Individual, quien los entregará a la Presidencia del Consejo respectivo, al término del recuento, para que los someta a votación en el Pleno.

Para determinar la clasificación de los votos reservados el Pleno del Consejo respectivo se apoyará en el Cuadernillo de Consulta.

#### **Constancia Individual y Acta Circunstanciada**

La Presidencia del Grupo de Trabajo, apoyado de las personas Auxiliares de Recuento designadas para tal efecto, realizarán el llenado de la **Constancia individual**  correspondiente por cada paquete electoral recontado, y recabará las firmas correspondientes. Posteriormente, lo entregará a la persona Auxiliar de Captura para que registre los datos en el **Acta Circunstanciada** en el Sistema de Cómputo. Los resultados consignados en dicha Acta serán corroborados por el Auxiliar de Verificación.

Así mismo, la Presidencia de cada Grupo de Trabajo elaborará un **Acta Circunstanciada,**  con el apoyo de la persona Auxiliar de Captura, en la que consignará el resultado del recuento de cada paquete recontado. Al **Acta Circunstanciada** de cada Grupo de Trabajo se le anexarán las Constancias Individuales y los votos reservados (si los hubiere).

MANUAL DE CAPACITACIÓN PARA CONSEJOS DISTRITALES Y MUNICIPALES 137

38 MANUAL DE CAPACITACIÓN PARA CONSEJOS DISTRITALES Y MUNICIPALES

Tomo CCXIII · Hermosillo, Tomo CCXIII Hermosillo, Sonora Sonora • Número Número 31 Secc. IV  $\overline{\mathbf{5}}$ Secc. • Lunes Lunes 15 de Abril de 2024  $\vec{5}$  $\frac{1}{\theta}$ Abril de 2024

BOLETÍN OFICIAL

**BOLETÍN OFICIAL** 

A través del Sistema de Cómputo para consejos distritales y municipales se generará un reporte cada 20 casillas recontadas.

Las representaciones acreditados deberán recibir de inmediato copia de las Constancias Individuales y Actas Circunstanciadas elaboradas en los Grupos de Trabajo; en caso de que en ese momento no se encuentren presentes, éstas se entregarán a la Presidencia del Consejo para que a su vez las entregue al representante ante el Consejo respectivo.

**Errores de captura en el Sistema de Cómputo para consejos distritales y municipales** 

Si se detecta algún error en la captura, una vez que hayan sido emitidas las Actas de Cómputo, se procederá a lo siguiente:

Unidad de Informática del IEE Sonora, la apertura del Sistema Presidencia del que permita la corrección del dato erróneo, señalando con Consejo o toda claridad el tipo de error cometido y a cuál o **a** cuáles Secretaría Técnica casillas involucra, priorizando siempre imprimir nuevamente las actas y asegurar las firmas que le den validez a las mismas.

Unidad de

•---- Proporcionará el acceso solicitado y llevará control de estas solicitudes en el expediente formado para tal efecto.

 $\,$ MANUAL DE CAPACITACIÓN PARA CONSEJOS DISTRITALES Y MUNICIPALES  $\,$   $\,$  39  $\,$ 

Solicitará por escrito y/o correo electrónico al Titular de la

Por ningún motivo se registrarán tanto en el Sistema de Cómputo para consejos distritaies y municipales, como en la documentación electoral oficial, las casillas no instaladas o los paquetes no recibidos; es decir, no se incluirán los paquetes en "cero". El Sistema de Cómputo registrará estos casos con el estatus de "casilla no instalada" o "paquete no recibido". Ne conseile de la mointage distritales y municipales<br>
Vez que hayan sido emitidas las Actas de<br>
Los voltes competibilitars de la competibilitars de la competibilitars de la competibilitars de la competibilitars de la compe Since the primit nuclear a last since the detailed and part tal effects.<br>
Since the detailed and part is detected.<br>
The compute para conseques and control of the computer and the computer and control of the computer and co

**Sumatoria de la votación individual de los partidos coaligados** 

Una vez obtenida la votación de cada uno de los partidos políticos contendientes, se procederá a realizar la suma de los votos de los partidos coaligados para obtener el total de votos por cada uno de las candidaturas registradas por partido politico o por coalición; de esta forma se conocerá a la o el candidato o candidatos(as) con mayor votación de la elección correspondiente.

**Distribución de votos de candidaturas de coalición** 

Los votos obtenidos por las y los candidatos deberán sumarse en la combinación correspondiente y distribuirse igualitariamente entre los partidos que integran dicha combinación, este proceso se llevará a cabo a través del Sistema de Cómputo.

Distribución de votos en candidatura común

\

Q

 $\times$ 

Los votos obtenidos en una candidatura común se computarán a través del Sistema a favor de la candidatura y la distribución del porcentaje de votación será conforme al convenio registrado ante el IEE Sonora.

Cómputo de Casillas Especlales (Solo en aquellos distritos o municipios donde se **instalen)** 

El cómputo de las casillas especiales, siempre se realizará en el Pleno, realizando la confronta de sus actas en el orden ascendente que le toca según número de sección y tipo de casilla y, de ser necesario, el recuento de sus votos en el Pleno.

En el caso de los consejos distritales, al finalizar el Cómputo Distrital de Mayoria Relativa, se procede a realizar el Cómputo Distrital por el Principio de Representación Proporcional, en el cual se extrae el Acta de Escrutinio y Cómputo de la elección de Diputados de Representación Proporcional, haciendo el cotejo de los datos y asentando las cifras en el apartado correspondiente donde previamente se registraron los resultados finales del Cómputo Distrital de Mayoria Relativa.

'

*Q* 

En caso de recuento de casilla especial relativa a la elección de diputaciones por el principio de representación proporcional, solamente se realizará el nuevo escrutinio y cómputo de las boletas marcadas con RP por las y los funcionarios de casilla especial o de las boletas dobles para el caso de casilla especial donde existieran candidaturas comunes.

40 1 MANUAL DE CAPACITACIÓN PARA CONSEJOS DISTRITALES Y MUNICIPALES

BOLETIN OFICIAL

**BOLETÍN OFICIAL** 

**Incorporación de resultados del Voto Anticipado al PREP y al resultado del cómputo** 

La presidencia del Consejo Distrital del INE procederá a digitalizar las Actas de Escrutinio y Cómputo del Voto Anticipado de la elección local y las remitirá al IEE Sonora.

El Consejo General del IEE Sonora emitirá un Acuerdo para definir el procedimiento para la incorporación de los resultados de las Actas de Escrutinio y Cómputo del Voto Anticipado al sistema del PREP y a las sesiones de cómputo de los consejos municipales electorales, de aquellos municipios en donde se hubiera votación anticipada.

**Dictamen de elegibilidad de las y los candidatos que hubiesen obtenido la mayoría de los votos** 

Previo a la entrega de la Constancia de Mayorla y Validez a la o el Candidato que obtuvo la mayorla de votos, el Consejo respectivo realizará el análisis de elegibilidad, con base en la documentación proporcionada en el expediente correspondiente al registro de candidaturas integrantes de la fórmula y planilla, en su caso. Una vez concluido el análisis el Consejo emitirá el dictamen al respecto. Idatos que hublesen obtanido la mayoría<br>
Idatos que hublesen obtanido la mayoría<br>
Idatos de la Constancia de Mayoría<br>
Ila, en su caso. Una vez concluido el análistic de la espitutida de la el análistica de la el análistica

# **Declaración de validez de las elecciones y entrega de la Constancia de Mayorla**

Concluido el Cómputo, la Presidencia del Consejo respectivo expedirá la Constancia de Mayoria y Validez a la fórmula o planilla que hubiese obtenido el triunfo y remitirá a la Secretaria Ejecutiva del IEE Sonora copia certificada de la misma.

El Consejo General del IEE Sonora procederá a la asignación de diputaciones y regidurías por el principio de representación proporcional, con base en los resultados de los cómputos distritales y municipales, respectivamente.

# 6. Publicación de resultados

Al término de la Sesión Especial de Cómputo, la Presidencia del Consejo respectivo ordenará la publicación del cartel con los resultados de la elección de que se trate, en el exterior de la sede del Consejo.

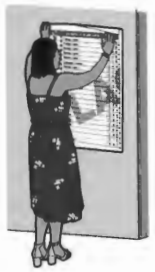

 $\mathcal{L}$ 

(J¡

*Q* 

'\

7. Remisión de paquetes electorales al IEE

Terminado el Cómputo Distrital o Municipal, la Presidencia del Consejo respectivo remitirá el expediente de la elección a la Secretaria Ejecutiva, quien dispondrá su resguardo. La Presidencia enviará los paquetes electorales al IEE, una vez que éste lo solicite, quien deberá resguardarlo hasta la conclusión del Proceso Electoral y posteriormente procederá a su destrucción.

.<br>MANUAL DE CAPACITACIÓN PARA CONSEJOS DISTRITALES Y MUNICIPALES **A1** 

 $36^{10}$ 

 $\subset$ 

(J

*y* 

42 MAN

# **11. Modalidades de cómputo**

En el cómputo estatal, distrital o municipal de los consejos que cuentan con más de **20 paquetes electorales,** se puede presentar alguna o algunas de las siguientes modalidades:

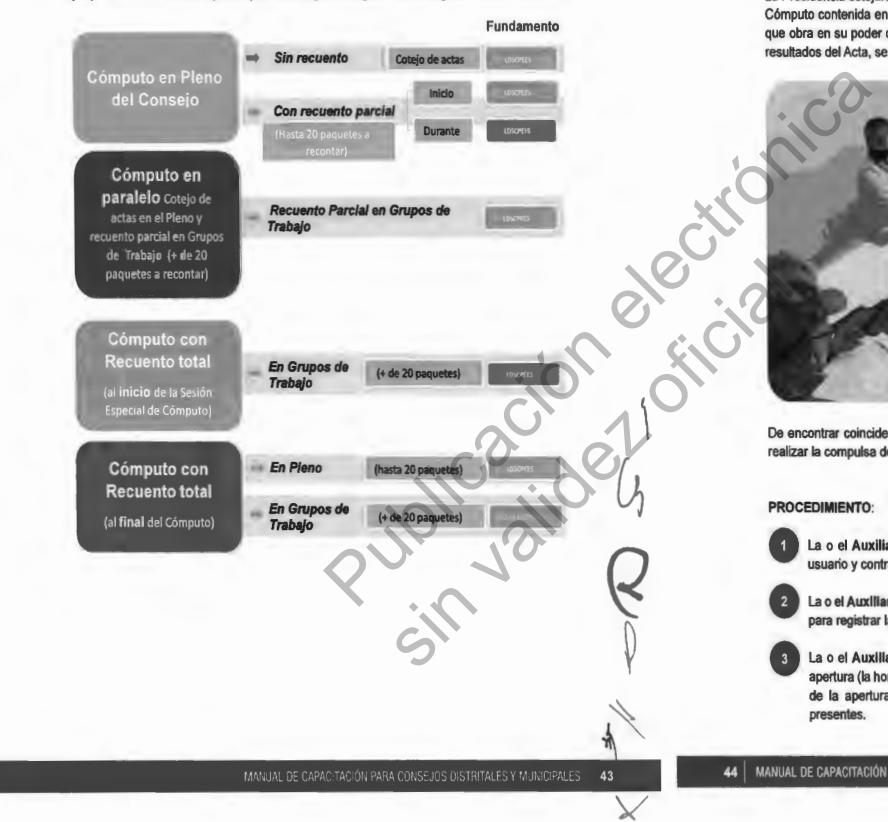

# 1. Cómputo en Pleno del Consejo

1.1 Cómputo en Pleno del Consejo con Cotejo de Actas

La Presidencia cotejará mediante lectura en voz alta los resultados del Acta de Escrutinio y Cómputo contenida en el expediente de casilla, con los resultados consignados en el acta que obra en su poder desde la noche de la Jornada Electoral. En tanto se da lectura a los resultados del Acta, se hará la captura de la información.

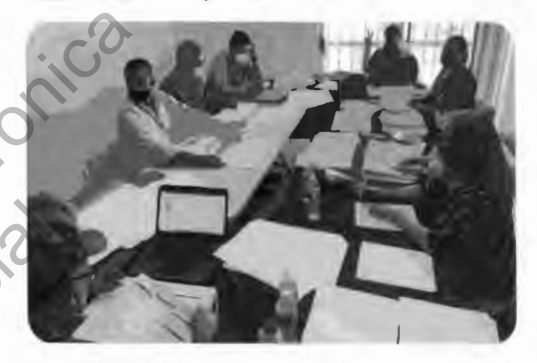

De encontrar coincidencia en los resultados de las actas, se procederá sucesivamente a realizar la compulsa de las actas de las casillas siguientes.

 $\vert$ 

g)

Q

 $\overline{\phantom{a}}$ 

# **PROCEDIMIENTO:**

**O** La o el **Auxiliar de Control de Bodega** ingresa al Sistema de Cómputo, con su usuario y contraseña, desplegando el menú de Proceso Electoral 2024.

• La o el **Auxiliar de Control de Bodega** Ingresa al Submenú de Bitácora de Bodega, para registrar la apertura de la misma.

• La o el **Auxlllar de Control de Bodega** procede a registrar la fecha y hora de la apertura (la hora de registro deberá ser capturada en formato de 24 horas), el motivo de la apertura, características del sellado, observaciones *y* las *y* las personas presentes.

44 | MANUAL DE CAPACITACIÓN PARA CONSEJOS DISTRITALES Y MUNICIPALES

Tomo CCXIII

•

Hermosillo, Sonora

•

Número 31 Secc. IV

•

Lunes 15 de Abril de 2024

Tomo CCXIII • Hermosillo, Sonora • **Número** Número 31 Secc. IV 31 Secc. • Lunes Lunes 15 de Abril de 2024  $\vec{a}$ θb Abril de 5024

•

•

• La o el **Auxiliar de** Control **de Bodega** selecciona el motivo de la apertura dentro de la lista que tiene asignada el Sistema de Cómputo.

• La o el **Auxiliar de Control de Bodega** procede a seleccionar el tipo de asistentes que están presentes al momento de abrir la bodega electoral (miembros del Consejo, representaciones y medios de comunicación).

• La o el **Auxiliar de Control de Bodega** posteriormente registra los nombres de los diferentes tipos de asistentes presentes.

• La o el **Auxiliar de** Control **de Bodega** cuando selecciona la o el tipo de asistente como un medio de comunicación, lo seleccionará de la lista ya integrada en el Sistema de Cómputo.

• La o el **Auxiliar de** Control **de Bodega** guarda la información capturada y queda asentada la apertura de la bodega electoral.

• La o el **Auxiliar de** Control **de Bodega** entrega a la persona de Auxiliar de Traslado el primer paquete electoral siguiendo el orden numérico de casillas de menor a mayor (básica y en su caso, contigua, extraordinaria y especial), para el cotejo de Actas de Escrutinio y Cómputo y registra la salida del paquete en la bitácora electrónica.

La o el **Auxiliar de Traslado** entrega el paquete electoral a la **Presidencia** quien lo pone a disposición del Pleno del Consejo.

• La **Presidencia del Consejo** extrae de la bolsa del expediente el Acta de Escrutinio y Cómputo para realizar el cotejo con la copia del Acta de Escrutinio y Cómputo que tiene en su poder (copia por fuera del paquete, PREP o de las representaciones) y lee los resultados en voz alta. l paquete electoral a la Presidencia quien lo jo.<br>
la bolsa del expediente el Acta de Escrutino<br>
copia del Acta de Escrutino y Cómputo que<br>
paquete, PREP o de las representaciones)<br>
y<br>
n el Sistema de Cómputo los resultado ia y especial), para el cotejo de<br>da del paquete en la bitácora<br>ctoral a la Presidencia quien lo<br>expediente el Acta de Escrutino<br>EP o de las representaciones y<br>de Cômpulo los resultados sub compañían no<br>panífico político y

• La o el **Auxiliar de Captura** registra en el Sistema de Cómputo los resultados del Acta de Escrutinio y Cómputo cotejada para cada partido político y en su caso, coalición, candidatura común, candidatura independiente o candidatura no registrada.

La o el **Auxiliar de Verificación** revisa que la captura de resultados sea correcta, si no lo es, lo hará del conocimiento de la **Presidencia** para que realice la aclaración correspondiente ante el Pleno.

• La o el **Auxiliar de** Documentación extrae el resto de la documentación y en su caso el material, la organiza en bolsas y le coloca la etiqueta con el número de sección y tipo de casilla y la deposita en cajas, las cuales permanecerán bajo la custodia de la **Presidencia del Consejo.** 

MANUAL DE CAPACITACION PARA CONSEJOS DISTRITALES Y MUHICIPALES 45

 $\bigl($ 

*y* 

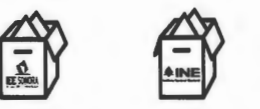

Si se encuentra la lista nominal ylo boletas de elecciones federales, las organiza en cajas separadas para enviarse de manera inmediata y por oficio a la Junta Local Ejecutiva del INE, en cumplimiento al "Protocolo para la detección, recolección, entrega e intercambio de paquetes, documentación y materiales electorales recibidos en órgano electoral distinto al competente en la etapa de resultados y declaración de validez del proceso electoral concurrente 2023-2024' Ejecutiva del la carteria del la carteria del la carteria del la carteria del la carteria del la carteria del la carteria del la carteria del la carteria del la carteria del la carteria del la carteria del la carteria del

Deja dentro del paquete electoral únicamente las bolsas con boletas sobrantes, votos nulos y votos válidos, y lo cierra.

Una vez que se llene cada caja, se la entregará a la persona Auxiliar de Traslado para que éste a su vez las coloque en el espacio asignado para su conservación y resguardo .

La o el **Auxiliar de Traslado** regresa el paquete electoral a la persona **Auxiliar de**  Control **de Bodega.** 

15 La o el<br>Contro<br>16 La o el<br>regreso<br>bodega La o el **Auxiliar de** Control **de Bodega** recibe el paquete electoral, registra su regreso en la bitácora electrónica y lo coloca en el espacio asignado dentro de la bodega.

 $\mathcal{L}$ 

*Q* 

El procedimiento señalado en los puntos del 9 al 16 deberá realizarse sucesivamente hasta terminar con la totalidad de paquetes electorales a cotejar.

17 El pro<br>
sucesiv<br>
18 La o el<br>
electorn<br>
Sistem cierre (la hora de registro deberá ser capturada en formato de 24 horas), La o el **Auxiliar de Control de Bodega** revisa que la totalidad de los paquetes electorales estén almacenados en la bodega electoral, posteriormente registra en el Sistema de Cómputo el cierre de la bodega electoral registrando la fecha y hora del características del sellado y las personas presentes.

19 Laoel<br>de los r<br>y en su La o el **Auxiliar de Captura** a través del Sistema de Cómputo, realiza la sumatoria de los resultados de las Actas de Escrutinio y Cómputo de cada una de las casillas, y en su caso los de las Actas de Escrutinio y Cómputo levantadas por el Consejo.

is <sup>|</sup> Manual de Capacitación para consejos distritales y municipales

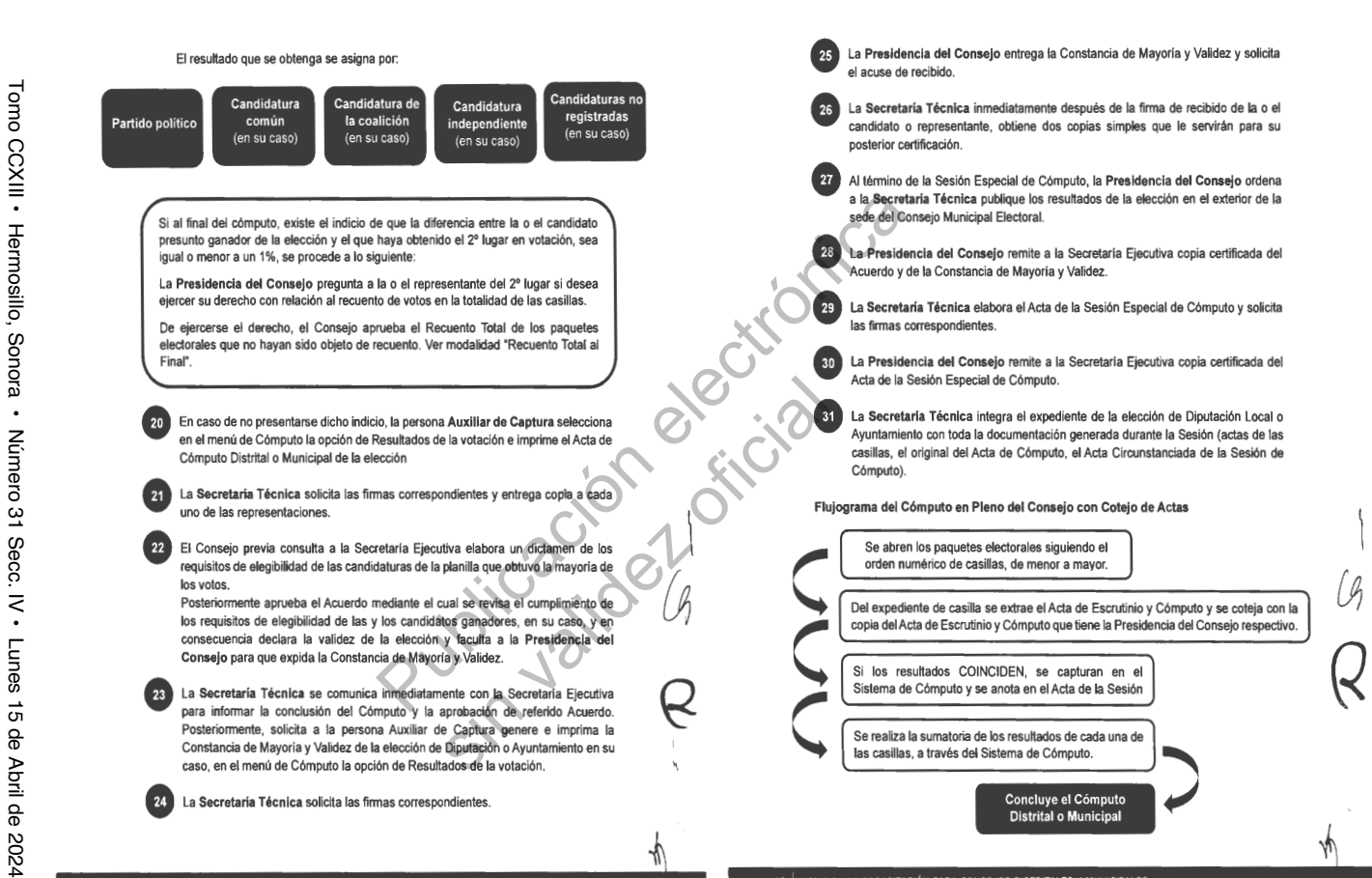

48 MANUAL DE CAPACITACIÓN PARA CONSEJOS DISTRITALES Y MUNICIPALES

 $\searrow$ 

MANUAL DE CAPACITACIÓN PARA CONSEJOS DISTRITALES Y MUNICIPALES 47

Tomo CCXIII • Hermosillo, Sonora • Número 31 Secc. IV . Lunes Número 31 Secc. IV Lunes 15 de Abril de 2024  $\vec{q}$ ole Abril de 202<sup>2</sup>

1.2 Cómputo en Pleno del Consejo con Recuento Parcial al inicio de la sesión

El Cómputo en Pleno del Consejo con recuento parcial al inicio de la sesión, es la suma de los resultados anotados en la Actas de Escrutinio y Cómputo de las casillas cotejadas, incluyendo la suma de los resultados obtenidos del recuento de votos realizados en el Pleno.

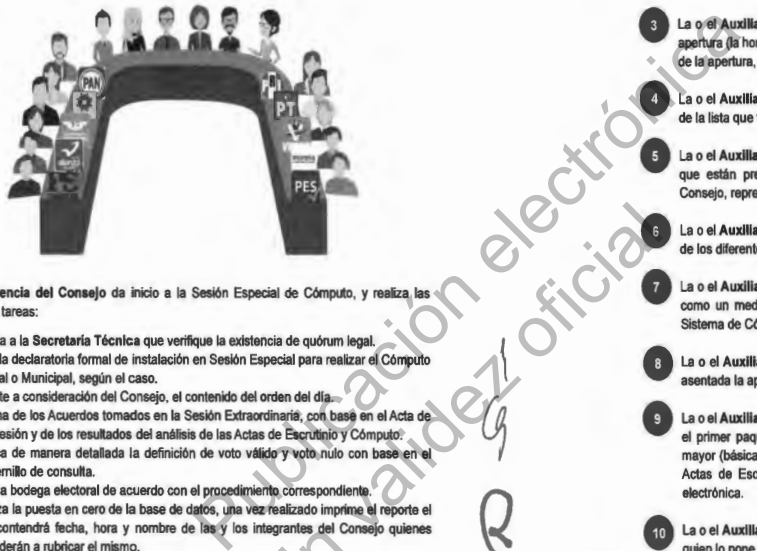

La **Presidencia del Consejo** da inicio a la Sesión Especial de Cómputo, y realiza las siguientes tareas:

- **1.** Solicita a la **Secretaría Técnica** que verifique la existencia de quórum legal.
- **2.** Hace la declaratoria formal de instalación en Sesión Especial para realizar el Cómputo Distrital o Municipal, según el caso.
- **3.** Somete **a** consideración del Consejo, el contenido del orden del día.
- **4.** Informa de los Acuerdos tomados en la Sesión Extraordinaria, con base en el Acta de esa Sesión *y* de los resultados del análisis de las Actas de Escrutinio *y* Cómputo.
- **5.** Explica de manera detallada la definición de voto válido y voto nulo con base en el cuadernillo de consulta.
- **6.** Abre la bodega electoral de acuerdo con el procedimiento correspondiente.
- 7. Realiza la puesta en cero de la base de datos, una vez realizado imprime el reporte el cual contendrá fecha, hora *y* nombre de las *y* los integrantes del Consejo quienes procederán a rubricar el mismo.
- **8.** Da inicio al cómputo

El Pleno del Consejo deberá contar en todo momento con el quórum legal.

## **PROCEDIMIENTO:**

 $\mathcal{L}$ 

sin valid

 $\mathcal{G}$ 

•

 $\vee$ 

49

**O** La o el **Auxiliar de Control de Bodega** ingresa al Sistema de Cómputo, con su usuario y contraseña, desplegando el menú de Proceso Electoral 2024.

- La o el **Auxiliar de Control de Bodega** ingresa al Submenú de Bitácora de Bodega, para registrar la apertura de la misma.
- La o el **Auxiliar de Control de Bodega** procede **a** registrar la fecha y hora de la apertura (la hora de registro deberá ser capturada en formato de 24 horas), el motivo de la apertura, características del sellado, observaciones y las personas presentes.
- **O** La o el **Auxiliar de** Control **de Bodega** selecciona el motivo de la apertura dentro de la lista que tiene asignada el Sistema de Cómputo.
- La o el **Auxiliar de** Control **de Bodega** procede a seleccionar el tipo de asistentes que están presentes al momento de abrir la bodega electoral (miembros del Consejo, representaciones y medios de comunicación).
- La o el **Auxiliar de** Control **de Bodega** posteriormente registra los nombres de los diferentes tipos de asistentes presentes.
- La o el **Auxiliar de** Control **de Bodega** cuando selecciona la o el tipo de asistente como un medio de comunicación, lo seleccionará de la lista ya integrada en el Sistema de Cómputo.

 $\mathcal{L}$ 

*fA* 

j

 $\checkmark$ 

- **O** La o el **Auxiliar de** Control **de Bodega** guarda la información capturada y queda asentada la apertura de la bodega electoral.
- **O** La o el **Auxiliar de** Control **de Bodega** entrega a la persona de Auxiliar de Traslado el primer paquete electoral siguiendo el orden numérico de casillas de menor a mayor (básica y en su caso, contigua, extraordinaria y especial), para el cotejo de Actas de Escrutinio y Cómputo y registra la salida del paquete en la bitácora electrónica.
- La o el **Auxiliar de Traslado** entrega el paquete electoral a la **Presidencia**  quien lo pone a disposición del Pleno del Consejo.
- La **Presidencia del** Consejo extrae de la bolsa del expediente el Acta de Escrutinio y Cómputo para realizar el cotejo con la copia del Acta de Escrutinio y Cómputo que tiene en su poder (copia por fuera del paquete, PREP o de las representaciones) y lee los resultados en voz alta.
- Si no existe el Acta de Escrutinio y Cómputo dentro del paquete

**60 MANUAL DE CAPACITACIÓN PARA CONSEJOS DISTRITALES Y MUNICIPALES** 

Tomo CCXIII · Hermosillo, Tomo CCXIII Hermosillo, Sonora Sonora • Número Número 31 Secc. IV  $\overline{\mathbf{5}}$ Secc. IV • Lunes Lunes 15 de Abril de 2024 15 de Abril de 2024

electoral, ni obra en Poder de la Presidencia se procederá a etiquetar el paquete electoral y se incorpora al recuento que se realizará una vez concluido el cotejo de la totalidad de las actas.

• Si alguno de las y los integrantes del Consejo considera que debe existir debate sobre el contenido de las Actas de Escrutinio y Cómputo de casilla, se sujetará a lo siguiente:

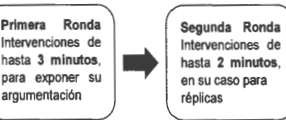

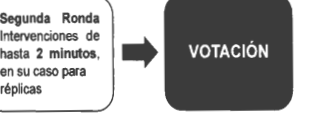

Si derivado del debate se determina que existe alguna causal de Ley para realizar un nuevo escrutinio y cómputo se procederá a etiquetar el paquete electoral y se incorpora al recuento que se realizará una vez concluido el cotejo de la totalidad de las actas.

• La o el **Auxiliar de Captura** registra en el Sistema de Cómputo los resultados del Acta de Escrutinio y Cómputo cotejada para cada partido polltico y en su caso, coalición, candidatura común, candidatura independiente o candidatura no registrada.

• La o el **Auxiliar de Verificación** revisa que la captura de resultados sea correcta, si no lo es, lo hará del conocimiento de la **Presidencia** para que realice la aclaración correspondiente ante el Pleno.

• La o el **Auxiliar de Documentación** extrae el resto de la documentación y en su caso el material, la organiza en bolsas y le coloca la etiqueta con el número de sección y tipo de casilla y la deposita en cajas, las cuales permanecerán bajo la custodia de la **Presidencia del Consejo.**  Presidencia para que tealibre de la computación de la computación de la computación de la computación de la computación de la computación de la computación de la computación de la computación de la computación de la comput de Cómputo los resultados del<br>
partido político y en su caso,<br>
ra de resultados sea correda.<br>
El a para que realice la aclaración<br>
to de la documentación y en su<br>
to de la documentación<br>
to de la documentación<br>
su cuales p

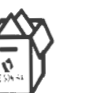

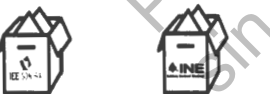

Si se encuentra la lista nominal y/o boletas de elecciones federales, las organiza en cajas separadas para enviarse de manera inmediata y por oficio a la Junta Local Ejecutiva del INE, en cumplimiento al "Protocolo para la detección, recolección,

MANUAL DE CAPACITACIÓN PARA CONSEJOS DISTRITALES Y MUNICIPALES 1 **51** 

entrega e intercambio de paquetes, documentación y materiales electora/es recibidos en órgano electoral distinto al competente en la etapa de resultados y declaración de validez del proceso electoral concurrente 2023-2024"

Deja dentro del paquete electoral únicamente las bolsas con boletas sobrantes, votos nulos y votos válidos, y lo cierra.

Una vez que se llene cada caja, se la entregará a la persona Auxiliar de Traslado para que éste a su vez las coloque en el espacio asignado para su conservación y resguardo .

La o el **Auxiliar de Traslado** regresa el paquete electoral a la persona **Auxiliar de**  Control **de Bodega.** 

15<br>Contro<br>Contro<br>egresc<br>bodega La o el **Auxiliar de** Control **de Bodega** recibe el paquete electoral, registra su regreso en la bitácora electrónica y lo coloca en el espacio asignado dentro de la bodega.

17 El procedimiento señalado en los puntos del 9 al 16 deberá realizars<br>sucesivamente hasta terminar con la totalidad de paquetes electorales a cotejar.<br>El recuento de los paquetes electorales con muestras de alteración se El procedimiento señalado en los puntos del 9 al 16 deberá realizarse sucesivamente hasta terminar con la totalidad de paquetes electorales a cotejar.

concluido el recuento de aquellos paquetes que fueron etiquetados por otras causales.

Si durante el cotejo de actas, el número total de paquetes electorales detectados para recuento sobrepasa el máximo de 20 (sin considerar casillas especiales), al término del cotejo el Presidente(a) ordena la instalación de Grupos de Trabajo para implementar la parte correspondiente al Recuento Parcial en Grupos de Trabajo descrito en la modalidad Cómputo en Paralelo de no presentarse el caso se deberá continuar en el punto 18.

 $\left\langle \right\rangle$ 

*Q* 

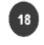

\

Q

tí'

18 La o el *el*<br>el prime<br>de casi La o el **Auxiliar de** Control **de Bodega** entrega a la persona de Auxiliar de Traslado el primer paquete electoral etiquetado para recuento siguiendo el orden numérico de casilla de menor a mayor y registra la salida en la bitácora electrónica.

• La o el **Auxiliar de Traslado** lleva el paquete electoral al Pleno, extrae las bolsas con boletas sobrantes, votos nulos y votos válidos y las pone a disposición de la Secretaría Técnica para su recuento,

• La **Secretaría Técnica** cuenta en voz alta las boletas sobrantes, los votos nulos y los votos válidos para cada partido político y en su caso, coalición, candidatura común, candidatura independiente y candidatura no registrada.

 $\mathbf{z}$   $\parallel$  manual de capacitación para consejos distritales y municipales

Tomo CCXIII

•

Hermosillo, Sonora

•

Número 31 Secc. IV

•

Lunes 15 de Abril de 2024

Abril de 2024

 $\vec{a}$ θb 21 Las representaciones podrán verificar que se haya determinado correctamente la validez o nulidad de los votos.

• Si existe duda sobre la validez o nulidad de algún voto por parte de alguno de las y los integrantes del Consejo, se sujetarán a lo siguiente:

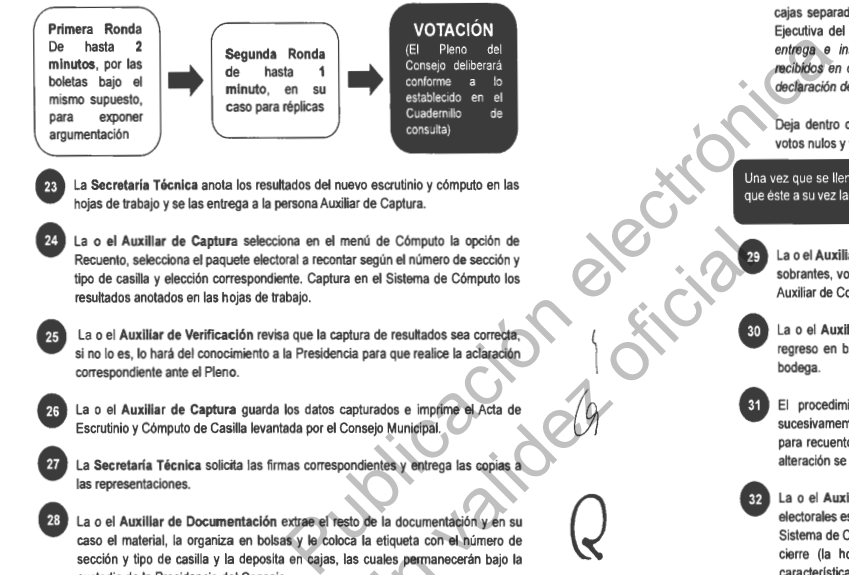

hojas de trabajo y se las entrega a la persona Auxiliar de Captura.

• La **o el Auxiliar de Captura** selecciona en el menú de Cómputo la opción de Recuento, selecciona el paquete electoral a recontar según el número de sección y tipo de casilla y elección correspondiente. Captura en el Sistema de Cómputo los resultados anotados en las hojas de trabajo.

• La o el **Auxiliar de Verificación** revisa que la captura de resultados sea correcta, si no lo es, lo hará del conocimiento a la Presidencia para que realice la aclaración correspondiente ante el Pleno.

1

 $\mathcal{Q}$ 

'

 $\swarrow$ 

53

• La o el **Auxiliar de Captura** guarda los datos capturados e imprime el Acta de Escrutinio y Cómputo de Casilla levantada por el Consejo Municipal.

• La **Secretaría Técnica** solicita las firmas correspondientes y entrega las copias a las representaciones.

• La o el **Auxiliar de Documentación** extrae el resto de la documentación y en su caso el material, la organiza en bolsas y le coloca la etiqueta con el número de sección y tipo de casilla y la deposita en cajas, las cuales permanecerán bajo la custodia de la Presidencia del Consejo. enú de Cómputo la opción de<br>
sin valida de Cómputo los<br>
en el Sistema de Cómputo los<br>
ura de resultados sea correcta;<br>
ura de resultados sea correcta;<br>
ura de resultados sea correcta;<br>
physical de la documentación y en su<br>

MANHAL DE CAPACITACIÓN PARA CONSEJOS DISTRITALES Y MUNICIPALES.  $\parallel$ 

**EXP**<br>EXP REP

Si se encuentra la lista nominal y/o boletas de elecciones federales, las organiza en cajas separadas para enviarse de manera inmediata y por oficio a la Junta Local Ejecutiva del INE, en cumplimiento al "Protocolo para la detección, recolección, entrega e intercambio de paquetes, documentación y materiales electorales recibidos en órgano electoral distinto al competente en la etapa *de* resultados y declaración de validez del proceso electoral concurrente 2023-2024"

Deja dentro del paquete electoral únicamente las bolsas con boletas sobrantes, votos nulos y votos válidos, y lo cierra.

Una vez que se llene cada caja, se la entregará a la persona Auxiliar de Traslado para que éste a su vez las coloque en el espacio asignado para su conservación y resguardo.

• La o el **Auxiliar de Traslado** reincorpora al paquete electoral las bolsas con boletas sobrantes, votos nulos y votos válidos, lo cierra y regresa el paquete a la persona Auxiliar de Control de Bodega.

• La o el **Auxiliar de Control de Bodega** recibe el paquete electoral y registra su regreso en bitácora electrónica y lo coloca en el espacio asignado dentro de la bodega.

1

(J

 $\frac{1}{\sqrt{2}}$ 

 $\searrow$ 

El procedimiento señalado en los puntos del 18 al 30 deberá realizarse sucesivamente hasta terminar con la totalidad de paquetes electorales etiquetados para recuento. Es importante seflalar que los paquetes recibidos con muestras de alteración se recontarán al final.

• La o el **Auxiliar de** Control **de Bodega** revisa que la totalidad de los paquetes electorales estén almacenados en la bodega electoral, posteriormente registra en el Sistema de Cómputo el cierre de la bodega electoral registrando la fecha y hora del cierre (la hora de registro deberá ser capturada en formato de 24 horas), caracterlsticas del sellado y las personas presentes.

• La o el **Auxiliar de Captura** a través del Sistema de Cómputo, realiza la sumatoria de los resultados de las Actas de Escrutinio y Cómputo de cada una de las casillas, así como los de las Actas de Escrutinio y Cómputo levantadas por el Consejo. Finalmente, suma para obtener los resultados de la elección:

54 | MANUAL DE CAPACITACIÓN PARA CONSEJOS DISTRITALES Y MUNICIPALES

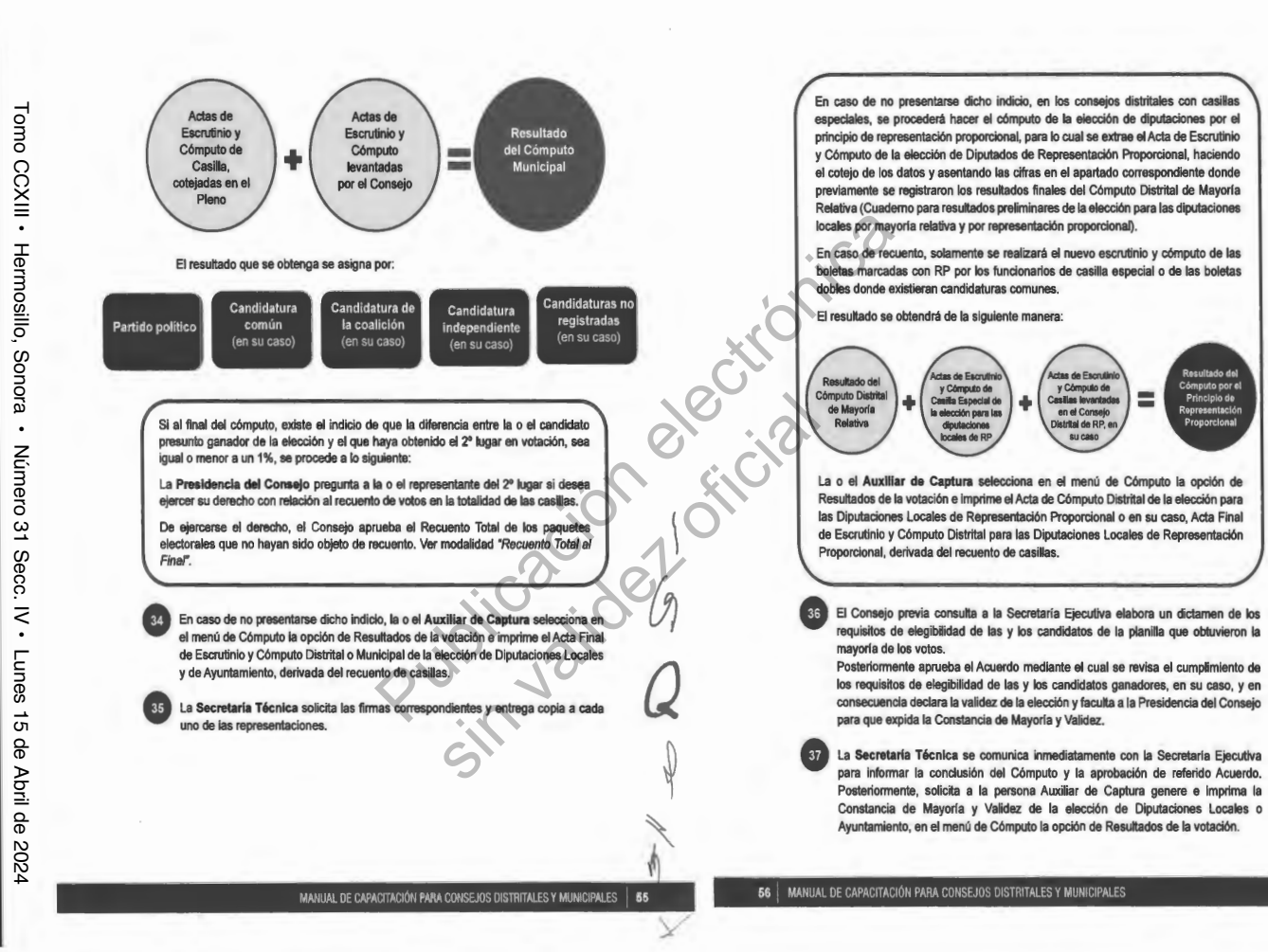

 $\mathcal{L}$ 

*(A* 

*Q* 

'\\_

**BOLETÍN OFICIAL** BOLETÍN OFICIAL

Tomo CCXIII • Hermosillo, Sonora • Número 31 Secc. IV . Lunes Número 31 Secc. IV Lunes 15 de Abril de 2024  $\vec{q}$ **a** Abril de 202<sup>2</sup>

La Secretaría Técnica solicita las firmas correspondientes.

• La **Presidencia del Consejo** entrega la Constancia de Mayorla y Validez y **le** solicita acuse de recibo.

• La **Secretaría Técnica** inmediatamente después de la firma de recibido de la o el candidato o representante, obtiene dos copias simples para su posterior certificación.

• Al término de la Sesión Especial de Cómputo, la **Presidencia del Consejo** ordena a la **Secretaría Técnica** publique los resultados de la elección en el exterior de la sede.

• La **Presidencia del Consejo** remite a la Secretaria Ejecutiva copia certificada del Acuerdo y de la Constancia de Mayorla y Validez.

• La **Secretaria Técnica** elabora el Acta de la Sesión Especial de Cómputo y solicita las firmas correspondientes.

• La **Presidencia del Consejo** remite a la Secretarla Ejecutiva copla certificada del Acta de la Sesión Especial de Cómputo.

• La **Secretarla Técnica** integra el expediente de la elección de Diputaciones Locales o Ayuntamiento con toda la documentación generada durante la Sesión (actas de las casillas, el original del Acta de Cómputo, el Acta Circunstanciada de la Sesión de Cómputo y el Informe de la Presidencia sobre el desarrollo del Proceso Electoral, en caso de recuento parcial o total, así mismo incluve las Constancias Individuales las Actas Circunstanciadas). mputo, la Presidencia del Consejo.<br>
Secretaria Ejecutiva copia certificada del<br>
Na Secretaria Ejecutiva copia certificada del<br>
Publicación ele a Sesión Especial de Cómputo y solicita<br>
Des resultados de Victor estate de Ale Eiecutiva copia certificada del<br>ección de Diputaciones Locales<br>da durante la Sesión (actas de<br>portunistanciada de la Sesión de<br>las Constancias Individuales)<br>las Constancias Individuales<br>experience de la Sesión (actas de<br>ex

MANUAL DE CAPACITACIÓN PARA CONSEJOS DISTRITALES Y MUNICIPALES 57

 $\sqrt{ }$ 

 $\subset$ 

 $\bigcup$ 

 ${\mathbb Q}$ 

*Q* 

'

**Flujograma del Cómputo en Pleno del Consejo con Recuento Parcial al inicio de la Sesión** 

 $\bigcup$ Se abren los paquetes electorales siguiendo el orden numérico de casillas, de menor a mayor.

Del expediente de casilla se extrae el Acta de Escrutinio y Cómputo y se coteja con la copia del Acta de Escrutinio y Cómputo que tiene la Presidencia del Consejo respectivo.

Si los resultados COINCIDEN, se capturan en el Sistema de Cómputo y se anota en el Acta de ) la Sesión Especial.

Al concluir el cotejo de la totalidad de las actas, se procede al Recuento Parcial de los paquetes que presentaron alguna de las siguientes causales:

- Los resultados de las Actas de Escrutinio y Cómputo no coinciden.
- Las Actas de Escrutinio y Cómputo tienen alteraciones evidentes.
- No existe el Acta de Escrutinio y Cómputo en el expediente y no la tiene la Presidencia del Consejo.
- Existen errores o inconsistencias evidentes en las Actas de Escrutinio y Cómputo.
- El número de votos nulos es mayor a la diferencia entre el 1 º y 2º lugar en votación.
- Todos los votos son para un mismo partido político, en su caso, coalición, candidato(a) común o candidato(a) independiente.
- Cuando el paquete electoral se reciba con muestras de alteración.

El nuevo escrutinio y cómputo de casilla, se realiza con el siguiente procedimiento, dejando al final aquellos paquetes que se recibieron con muestras de afteración:

- a) Se extraen las bolsas con las boletas sobrantes, los votos nulos y los votos válidos.
- b) Se cuentan en voz alta las boletas sobrantes, los votos nulos y los votos válidos para cada partido político, en su caso, coalición, candidatura común, candidato(a) independiente y candidato(a) no registrado.

 $\left\{ \right.$ 

*y* 

- **e)** Las representaciones podrán verificar que se haya determinado correctamente la validez o nulidad de los votos.
- **d)** La Secretaría Técnica anota los resultados del nuevo escrutinio y cómputo en las hojas de trabajo y se las entrega a la persona Auxiliar de Captura.
- **e)** La o el **Auxiliar de Captura** selecciona en el menú de Cómputo la opción de Recuento, selecciona el paquete electoral a recontar según el número de sección y tipo de casilla y elección correspondiente. Captura en el Sistema de Cómputo los resultados anotados en las hojas de trabajo.
- La o el Auxiliar de Verificación revisa que la captura de resultados sea correcta.
- **g)** La o el **Auxiliar de Captura** guarda los datos capturados e imprime el Acta de Escrutinio y Cómputo de **Casilla** levantada por el Consejo Municipal.
- 

**h**) La o la Secretaria Técnica solicita las firmas correspondientes y entrega las copias a la:<br> **Exercediza la sumaloria de los resultados de cada una de las casillas, a través del Sistema de Computo** representanciones.<br>
Se realiza la sumatoria de los resultados de cada una de las casillas, a través del Sistema de<br>
Cómputo

Concluye el Cómputo Distrital o Municipal<br>58 | MANUAL DE CAPACITACIÓN PARA CONSEJOS DISTRITALES Y MUNICIPALES

Tomo CCXIII Tomo CCXIII .

Hermosillo, Sonora

Sonora

Hermosillo,

•

Número 31 Secc. IV

 $\overline{5}$ Secc.

IV · Lunes

Lunes 15 de Abril de 2024

15 de Abril de

2024

1.3 Cómputo en Pleno del Consejo con Recuento **Parcial** durante la sesión

El Cómputo en Pleno del Consejo con recuento parcial durante la sesión, es la suma de los resultados anotados en la Actas de Escrutinio y Cómputo de las casillas previamente cotejadas, incluyendo en su caso, la suma de los resultados obtenidos del recuento de votos realizados en el Pleno.

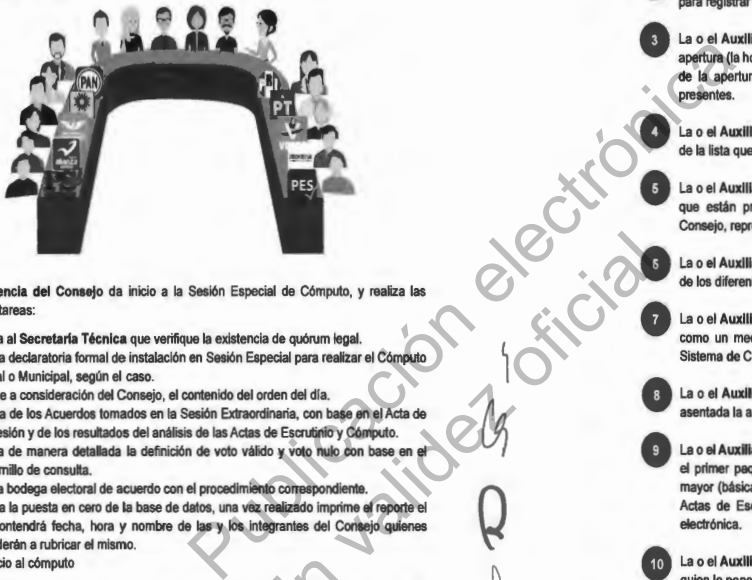

La **Presidencia del Consejo** da inicio a la Sesión Especial de Cómputo, y realiza las siguientes tareas:

- **1.** Solicita al **Secretaría Técnica** que verifique la existencia de quórum legal.
- **2.** Hace la declaratoria formal de instalación en Sesión Especial para realizar el Cómputo Distrital o Municipal, según el caso.
- **3.** Somete a consideración del Consejo, el contenido del orden del dla.
- **4.** Informa de los Acuerdos tomados en la Sesión Extraordinaria, con base en el Acta de esa Sesión y de los resultados del análisis de las Actas de Escrutinio y Cómputo.
- **5,** Explica de manera detallada la definición **de** voto válido y voto nulo con base en el cuadernillo de consulta.
- **6.** Abre la bodega electoral de acuerdo con el procedimiento correspondiente.
- 7. Realiza la puesta en cero de la base de datos, una vez realizado imprime el reporte el cual contendrá fecha, hora y nombre de las y los integrantes del Consejo quienes procederán a rubricar el mismo.
- **8.** Da inicio al cómputo

El Pleno del Consejo deberá contar en todo momento con el quórum legal.

#### **PROCEDIMIENTO:**

g

sin in

 $\searrow$ 

**O** La o el **Auxiliar de Control de Bodega** ingresa al Sistema de Cómputo, con su usuario y contraseña, desplegando el menú de Proceso Electoral 2024.

• La o el **Auxiliar de** Control **de Bodega** ingresa al Submenú de Bitácora de Bodega, para registrar la apertura de la misma.

• La o el **Auxiliar de** Control **de Bodega** procede a registrar la fecha y hora de la apertura (la hora de registro deberá ser capturada en formato de 24 horas), el motivo de la apertura, características del sellado, observaciones y las y las personas presentes.

• La o el **Auxiliar de** Control **de Bodega** selecciona el motivo de la apertura dentro de la lista que tiene asignada el Sistema de Cómputo.

• La o el **Auxiliar de** Control **de Bodega** procede a seleccionar el tipo de asistentes que están presentes al momento de abrir la bodega electoral (miembros del Consejo, representaciones y medios de comunicación).

• La o el **Auxiliar de** Control **de Bodega** posteriormente registra los nombres de los diferentes tipos de asistentes presentes.

• La o el **Auxiliar de** Control **de Bodega** cuando selecciona la o el tipo de asistente como un medio de comunicación, lo seleccionará de la lista ya integrada en el Sistema de Cómputo.

 $\mathbf{I}$ 

V

• La o el **Auxiliar de** Control **de Bodega** guarda la información capturada y queda asentada la apertura de la bodega electoral.

• La o el **Auxiliar de** Control **de Bodega** entrega a la persona de Auxiliar de Traslado el primer paquete electoral siguiendo el orden numérico de casillas de menor a mayor (básica y en su caso, contigua, extraordinaria y especial), para el cotejo de Actas de Escrutinio *y* Cómputo *y* registra la salida del paquete en la bitácora electrónica.

• La o el **Auxiliar de Traslado** entrega el paquete electoral a la **Presidencia**  quien lo pone a disposición del Pleno del Consejo.

• La **Presidencia del Consejo** extrae de la bolsa del expediente el Acta de Escrutinio y Cómputo para realizar el cotejo con la copia del Acta de Escrutinio y Cómputo que tiene en su poder (copia por fuera del paquete, PREP o de las representaciones) y lee los resultados en voz alta.

 $\mathsf{so} \parallel$  manual de capacitación para consejos distritales y municipales

Tomo CCXIII

•

Hermosillo, Sonora

•

Número 31 Secc. IV

•

Lunes 15 de Abril de 2024

Abril de 2024

 $\vec{q}$ **a**  • Si no existe el Acta de Escrutinio y Cómputo dentro del paquete electoral, ni obra en poder de la Presidencia se recontará de inmediato, conforme al procedimiento correspondiente.

- Si los resultados de las Actas de Escrutinio y Cómputo no coinciden
- Si alguna de las y los integrantes del Consejo considera que debe existir debate sobre el contenido de las Actas de Escrutinio y Cómputo de casilla, se sujetará a lo siguiente:

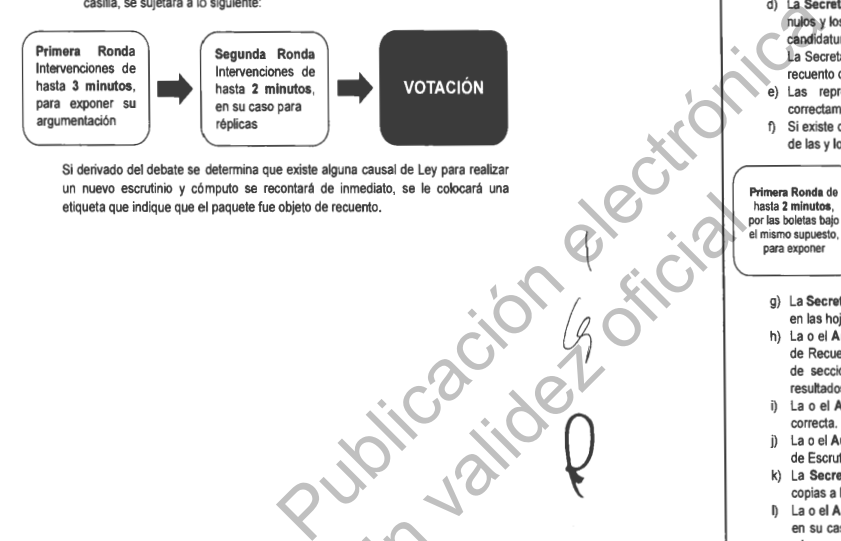

Si derivado del debate se determina que existe alguna causal de Ley para realizar un nuevo escrutinio y cómputo se recontará de inmediato, se le colocará una etiqueta que indique que el paquete fue objeto de recuento. simon a single

> MANUAL DE CAPACITACIÓN PARA CONSEJOS DISTRITALES Y MUNICIPALES 61

# / °"I **Procedimiento del nuevo escrutinio y cómputo de** un **paquete electoral:**

- a) La o el **Auxlllar de Captura** selecciona en el Sistema de Cómputo que va para recuento el Acta de Escrutinio y Cómputo que se está cotejando.
- b) La o el **Auxiliar de Captura** registra el motivo por el cual se va a recontar el paquete electoral.
- c) La o el **Auxiliar de Traslado** pega la etiqueta de recuento en el paquete y extrae las bolsas con boletas sobrantes, votos nulos y votos válidos y las pone a disposición de la Secretaria Técnica para su recuento.
- d) La **Secretaría Técnica** cuenta en voz alta las boletas sobrantes, los votos nulos y los votos válidos para cada partido político y en su caso, coalición,
- candidatura común, candidatura independiente y candidatura no registrada. La Secretaria Técnica es la única facultada para manejar las boletas en el recuento de votos.
- e) Las representaciones podrán verificar que se haya determinado correctamente la validez o nulidad de los votos.
- f) Si existe duda sobre la validez o nulidad de algún voto por parte de alguna de las y los integrantes del Consejo, se sujetarán a lo siguiente:

**Primera Ronda** de hasta 2 minutos, por las boletas bajo el mismo supuesto, para exponer

 $\blacksquare$ 

 $\overline{\phantom{a}}$ 

 $\downarrow$ 

*Q* 

 $\mathscr{G}$ 

 $\searrow$ 

**Magnuta Ronda de la caso para replicas ... caso para replicas ... caso para replicas ... caso para replicas ... caso para replicas ... caso para replicas ... caso para replicas ... caso para replicas ... caso para replica** 

- g) La **Secretaría Técnica** anota los resultados del nuevo escrutinio y cómputo en las hojas de trabajo y se las entrega a la persona **Auxiliar de Captura.**
- h) La o el **Auxiliar de Captura** selecciona en el menú de Cómputo la opción de Recuento, selecciona el paquete electoral recontado según el número de sección y tipo de casilla. Captura en el Sistema de Cómputo los resultados anotados en las hojas de trabajo,
- La o el **Auxiliar de Verificación** revisa que la captura de resultados sea correcta.
- La o el **Auxiliar de Captura** guarda los datos capturados e imprime el Acta de Escrutinio y Cómputo de Casilla levantada por el Consejo Municipal.
- k) La **Secretaría Técnica** solicita las firmas correspondientes y entrega las copias a las representaciones.
- La o el **Auxiliar de Documentación** extrae el resto de la documentación y en su caso el material, la organiza en bolsas, le coloca la etiqueta con el número de sección y tipo de casilla y la deposita en cajas, las cuales permanecerán bajo la custodia de la **Presidencia** del **Consejo.**
- m) Una vez que se llene cada caja, se la entrega a la persona de **Auxiliar de Traslado** para que ésta a su vez, las coloque en el espacio asignado para su conservación y resguardo.
- n) La o el **Auxiliar de Traslado** reincorpora al paquete electoral las bolsas con boletas sobrantes, votos nulos y votos válidos, y lo cierra.

62 MANUAL DE CAPACITACIÓN PARA CONSEJOS DISTRITALES Y MUNICIPALES

١ı

`<br><u>)</u>

 $\left\{ \right.$ 

La o el Auxiliar de Captura registra en el Sistema de Cómputo los resultados del Acta de Escrutinio y Cómputo cotejada para cada partido político y en su caso, coalición, candidatura común, candidatura independiente o candidatura no registrada.

• La o el **Auxiliar de** Verificación revisa que la captura de resultados sea correcta, si no lo es, lo hará del conocimiento de la **Presidencia** para que realice la aclaración correspondiente ante el Pleno.

• La o el **Auxiliar de Documentación** extrae el resto de la documentación y en su caso el material, la organiza en bolsas y le coloca la etiqueta con el número de sección y tipo de casilla y la deposita en cajas, las cuales permanecerán bajo la custodia de la **Presidencia del Consejo.** 

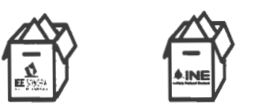

Si se encuentra la lista nominal y/o boletas de elecciones federales, las organiza en cajas separadas para enviarse de manera inmediata y por oficio a la Junta Local Ejecutiva del INE, en cumplimiento al "Protocolo para la detección, recolección, entrega e intercambio de paquetes, documentación y materiales electorales recibidos en órgano electoral distinto al competente en la etapa *de* resultados y declaración *de* validez del proceso electoral concurrente 2023-2024" extra el resto de la documentación y en su sua el características y le coloca la eliqueta con el número de<br>
en cajas, las cuales permanecerán bajo la<br>
D.<br>
D.<br>
Publico para la defección, reconsiderán el para de resultado qu Francisco de Santa Carlos de Santa Carlos de Santa Carlos de Santa Leo Para la delección, recolección, recolección, recolección, recolección, recolección, recolección, recolección, recolección, recolección, recolección, re

Deja dentro del paquete electoral únicamente las bolsas con boletas sobrantes, votos nulos y votos válidos, y lo cierra.

Una vez que se llene cada caja, se la entregará a la persona Auxiliar de Traslado para que éste a su vez las coloque en el espacio asignado para su conservación y resguardo

La o el **Auxiliar de Traslado** regresa el paquete electoral a la persona **Auxiliar de Control de Bodega.** 

15 La o el<br>Contro<br>16 La o el<br>regreso<br>bodega La o el **Auxiliar de Control de Bodega** recibe el paquete electoral, registra su regreso en la bitácora electrónica y lo coloca en el espacio asignado dentro de la bodega.

• El procedimiento señalado en los puntos del 9 al 16 deberá realizarse<br>sucesivamente hasta terminar con la totalidad de paquetes electorales a cotejar. sucesivamente hasta terminar con la totalidad de paquetes electorales a cotejar.

MANUAL DE CAPACITACIÓN PARA CONSEJOS DISTRITALES Y MUNICIPALES | 63

Si se instalan casillas especiales, el escrutinio y cómputo de mayoría relativa siempre se realizará en el Pleno y en el orden que le toca según número de sección y tipo. En caso de actualizarse una causal de recuento el nuevo escrutinio y cómputo se realizará inmediatamente en el mismo Pleno.

18 La o e<br>elector:<br>Sistem cierre (la hora de registro deberá ser capturada en formato de 24 horas), La o el **Auxiliar de** Control **de Bodega** revisa que la totalidad de los paquetes electorales estén almacenados en la bodega electoral, posteriormente registra en el Sistema de Cómputo el cierre de la bodega electoral registrando la fecha y hora del características del sellado y las personas presentes.

• La o el **Auxiliar de Captura a** través del Sistema de Cómputo, realiza la sumatoria de los resultados de las Actas de Escrutinio y Cómputo de cada una de las casillas, y en su caso los de las Actas de Escrutinio y Cómputo levantadas por el Consejo.

El resultado que se obtenga se asigna por:

Partido político común la coalición independiente registradas

 $\left\{ \right.$ 

 $\chi$ 

Candidatura Candidatura de Candidatura Candidaturas no (en su caso) (en su caso) (en su caso) (en su caso)

 $\left\{ \right.$ 

*Q* 

Si al final del cómputo, existe el indicio de que la diferencia entre la o el candidato presunto ganador de la elección y el que haya obtenido el 2° lugar en votación, sea igual o menor a un 1%, se procede a lo siguiente:

La **Presidencia del Consejo** pregunta a la o el representante del 2° lugar si desea ejercer su derecho en relación al recuento de votos en la totalidad de las casillas. De ejercerse el derecho, el Consejo aprueba el Recuento Total de los paquetes electorales que no hayan sido objeto de recuento.

Si el número total de paquetes electorales para Recuento Total al final sobrepasa el máximo de 20 (sin considerar casillas especiales), el Presidente(a) ordena la instalación de Grupos de Trabajo.

• En caso de no presentarse dicho indicio, la persona **Auxiliar de Captura** selecciona en el menú de Cómputo la opción de Resultados de la votación e imprime el Acta de Cómputo Municipal de la elección para el Ayuntamiento o en su caso, el Acta Final de Escrutinio y Cómputo Municipal de la elección de Diputaciones Locales y de Ayuntamiento, derivada del recuento de casillas.

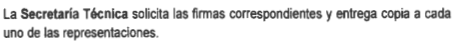

64 MANUAL DE CAPACITACIÓN PARA CONSEJOS DISTRITALES Y MUNICIPALES

BOLETIN OFICIAL

**BOLETÍN OFICIAL** 

En caso de no presentarse dicho indicio, en los consejos distritales con casillas especiales, se procederá hacer el cómputo de la elección de diputaciones por el principio de representación proporcional, para lo cual se extrae el Acta de Escrutinio y Cómputo de la elección de Diputados de Representación Proporcional, haciendo el cotejo de los datos y asentando las cifras en el apartado correspondiente donde previamente se registraron los resultados finales del Cómputo Distrital de Mayoría Relativa (Cuaderno para resultados preliminares de la elección para las diputaciones locales por mayoría relativa y por representación proporcional).

En caso de recuento, solamente se realizará el nuevo escrutinio y cómputo de las boletas marcadas con RP por los funcionarios de casilla especial o de las boletas dobles donde existieran candidaturas comunes.

El resultado se obtendrá de la siguiente manera:

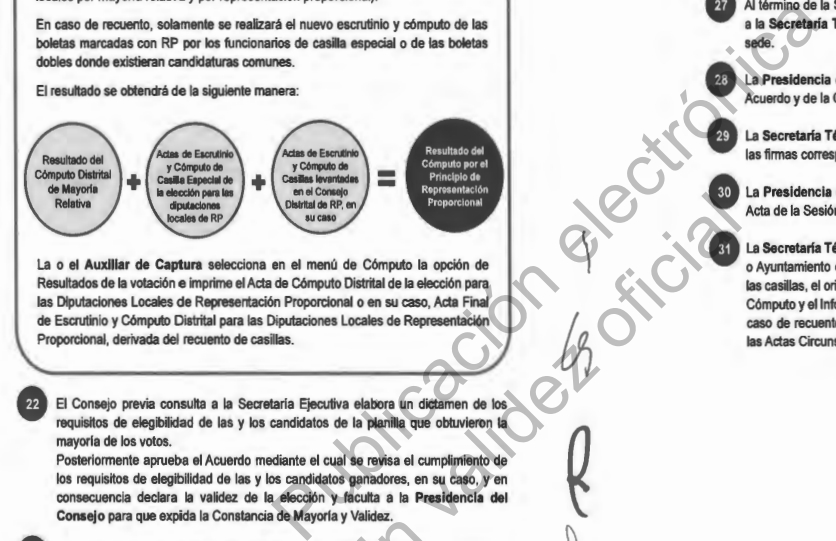

La o el **Auxiliar de Captura** selecciona en el menú de Cómputo la opción de Resultados de la votación e imprime el Acta de Cómputo Distrital de la elección para las Diputaciones Locales de Representación Proporcional o en su caso, Acta Final de Escrutinio y Cómputo Distrital para las Diputaciones Locales de Representación Proporcional, derivada del recuento de casillas. sin validades de Representación<br>
de Cómputo la opción de<br>
Distrital de la elección para<br>
Locales de Representación<br>
Locales de Representación<br>
va elabora ún distamen de los<br>
la se reyisa el cumplimiento de<br>
suanadores, en

• El Consejo previa consulta a la Secretaría Ejecutiva elabora un dictamen de los requisitos de elegibilidad de las y los candidatos de la planilla que obtuvieron la mayoría de los votos.

Posteriormente aprueba el Acuerdo mediante el cual se revisa el cumplimiento de los requisitos de elegibilidad de las y los candidatos ganadores, en su caso, y en consecuencia declara la validez de **la** elección y faculta a la **Presidencia del Consejo** para que expida la Constancia de Mayorla y Validez.

• La **Secretarla Técnica** se comunica inmediatamente con la Secretaría Ejecutiva para informar la conclusión del Cómputo y la aprobación de referido Acuerdo. Posteriormente, solicita a la persona Auxiliar de Captura genere e imprima la Constancia de Mayoría y Validez de la elección de Diputaciones Locales o Ayuntamiento, en el menú de Cómputo la opción de Resultados de la votación.

**'** 

42

• La **Secretaría Técnica** solicita las firmas correspondientes.

• La **Presidencia del Consejo** entrega la Constancia de Mayoría y Validez y le solicita acuse de recibo.

- La **Secretaría Técnica** inmediatamente después de la firma de recibido de la o el candidato o representante, obtiene dos copias simples para su posterior certificación.
- Al término de la Sesión Especial de Cómputo, la **Presidencia del Consejo** ordena a la **Secretaría Técnica** publique los resultados de la elección en el exterior de la sede.
	- La **Presidencia del Consejo** remite a la Secretaria Ejecutiva copia certificada del Acuerdo y de la Constancia de Mayoría y Validez.
- La **Secretaría Técnica** elabora el Acta de la Sesión Especial de Cómputo y solicita las firmas correspondientes.

• La **Presidencia del Consejo** remite a la Secretarla Ejecutiva copla certificada del Acta de la Sesión Especial de Cómputo.

 $\setminus$ 

Q

• La **Secretaria Técnica** integra el expediente de la elección de Diputaciones Locales o Ayuntamiento con toda la documentación generada durante la Sesión (actas de las casillas, el original del Acta de Cómputo, el Acta Circunstanciada de la Sesión de Cómputo y el Informe de la Presidencia sobre el desarrollo del Proceso Electoral, en caso de recuento parcial o total, así mismo incluye las Constancias Individuales y las Actas Circunstanciadas).

Abril de

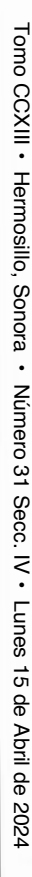

Flujograma del Cómputo en Pleno del Consejo con Recuento Parcial durante la Sesión Se abren los paquetes electorales siguiendo el orden numérico de casillas, de menor a mayor.

1 Del expediente de casilla se extrae el Acta de Escrutinio y Cómputo y se coteja con la copia del Acta de Escrutinio y Cómputo que tiene la Presidencia del Consejo respectivo.

l

l Concluye el Cómputo **Municipal o Distrital** 

de la Sesión Especial. l Se realiza la sumatoria de los resultados de cada una de las  $\longrightarrow$  casillas, a través del Sistema de Cómputo.

Si los resultados COINCIDEN, se capturan en el Sistema de Cómputo y se anota en el Acta Cuando se presente alguno de los siguientes supuestos se realiza el recuento parcial: • Los resultados de las Actas de Escrutinio y Cómputo

> no coinciden. • No existe el Acta de Escrutinio y Cómputo en el

l

expediente y no la tiene la Presidencia del Consejo. **l** 

Se realiza nuevamente el escrutinio y cómputo de casilla, con el siguiente procedimiento:

**a)** Se extraen las bolsas con boletas sobrantes, votos nulos y votos válidos.

 $\backslash$ 

*Q* 

- **b)** Se cuentan en voz alta las boletas sobrantes, los votos nulos y los votos válidos para cada partido político, en su caso, coalición, candidatura común, candidatura independiente y candidatura no registrada.
- e) Las representaciones podrán verificar que se haya determinado correctamente la validez o nulidad de los votos.
- **d)** La Secretaria Técnica anota los resultados del nuevo escrutinio y cómputo en las hojas de trabajo y se las entrega a la persona Auxiliar de Captura.

e) La o el Auxiliar de Captura selecciona en el menú de Cómputo la opción de Recuento, selecciona el paquete electoral a recontado según el número de sección y tipo de casilla. Captura en el Sistema de Cómputo los resultados anotados en las hojas de trabajo. f) La o el Auxiliar de Verificación revisa que la captura de sin the contribution of the case of the control of the case of the control of the control of the control of the control of the control of the control of the control of the control of the control of the control of the contr

- resultados sea correcta. g) La o el Auxiliar de Captura guarda los datos capturados
- e imprime el Acta de Escrutinio y Cómputo de Casilla levantada por el Consejo Municipal.

h) La Secretarla Técnica solicita las firmas correspondientes y entrega las copias **a las**  representaciones.

MANUAL DE CAPACITACIÓN PARA CONSEJOS DISTRITALES Y MUNICIPALES | 67 2. Cómputo en Paralelo: Cotejo de actas en el Pleno y recuento parcial en Grupos de Trabajo con más de 20 paquetes electorales a recontar

El Cómputo en Paralelo consiste en el cotejo de Actas de Escrutinio y Cómputo llevado a cabo por el Pleno del Consejo y simultáneamente, el nuevo recuento de votos de las casillas realizado en los Grupos de Trabajo, que se establecieron con base al análisis de la Reunión de Trabajo y a los Acuerdos aprobados durante la Sesión Extraordinaria.

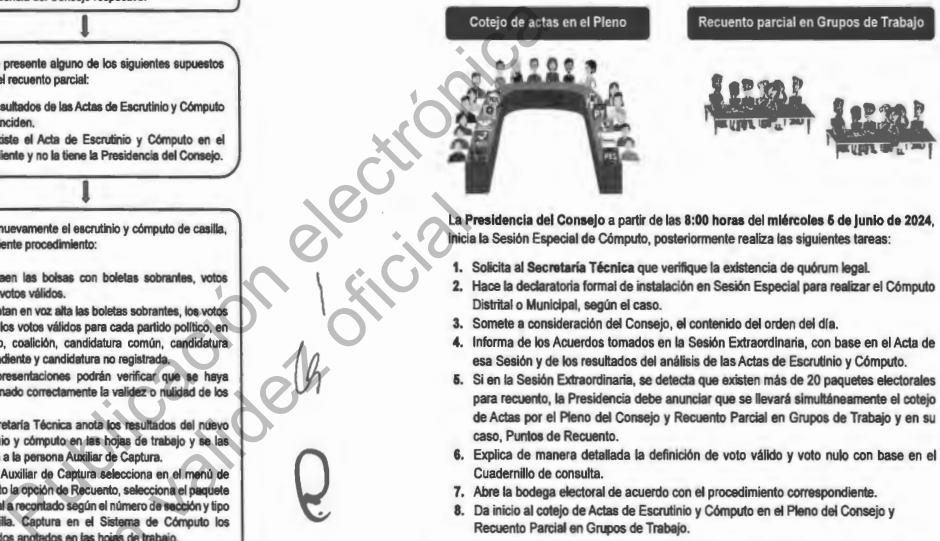

inicia la Sesión Especial de Cómputo, posteriormente realiza las siguientes tareas:

 $\setminus$ 

- **1.** Solicita al **Secretaría Técnica** que verifique la existencia de quórum legal.
- **2.** Hace la declaratoria formal de instalación en Sesión Especial para realizar el Cómputo Distrital o Municipal, según el caso.
- **3.** Somete a consideración del Consejo, el contenido del orden del día.
- **4.** Informa de los Acuerdos tomados en la Sesión Extraordinaria, con base en el Acta de esa Sesión y de los resultados del análisis de las Actas de Escrutinio y Cómputo.
- **5.** Si en la Sesión Extraordinaria, se detecta que existen más de 20 paquetes electorales para recuento, la Presidencia debe anunciar que se llevará simultáneamente el cotejo de Actas por el Pleno del Consejo y Recuento Parcial en Grupos de Trabajo y en su caso, Puntos de Recuento.
- **6.** Explica de manera detallada la definición de voto válido y voto nulo con base en el Cuadernillo de consulta.
- 7. Abre la bodega electoral de acuerdo con el procedimiento correspondiente.
- **8.** Da inicio al cotejo de Actas de Escrutinio y Cómputo en el Pleno del Consejo y Recuento Parcial en Grupos de Trabajo.

El Pleno del Consejo deberá contar en todo momento con el quórum legal, independiente de la integración de los Grupos de Trabajo instalados para recuento.

68 | MANUAL DE CAPACITACIÓN PARA CONSEJOS DISTRITALES Y MUNICIPALES

Tomo CCXIII

•

Hermosillo, Sonora

•

Número 31 Secc. IV

•

Lunes 15 de Abril de 2024

Abril de 2024

 $\vec{a}$ ole

•

Procedimiento **para** el cotejo de Actas de Escrutinio y Cómputo en Pleno y Recuento **Parcial en Grupos de Trabajo:** 

Cotejo de actas en el Pleno del Consejo

**O** La o el **Auxiliar de Control de Bodega** ingresa al Sistema de Cómputo, con su usuario y contraseña, desplegando el menú de Proceso Electoral 2024.

• La o el **Auxiliar de Control de Bodega** ingresa al Submenú de Bitácora de Bodega, para registrar la apertura de la misma.

• La o el **Auxiliar de** Control **de Bodega** procede a registrar la fecha y hora de la apertura (la hora de registro deberá ser capturada en formato de 24 horas), el motivo de la apertura, características del sellado, observaciones y las y las personas presentes.

**O** La o el **Auxiliar de Control de Bodega** selecciona el motivo de la apertura dentro de la lista que tiene asignada el Sistema de Cómputo.

• La o el **Auxiliar de** Control **de Bodega** procede a seleccionar el tipo de asistentes que están presentes al momento de abrir la bodega electoral (miembros del Consejo, representaciones y medios de comunicación).

• La o el **Auxiliar de Control de Bodega** posteriormente registra los nombres de los diferentes tipos de asistentes presentes.

• La o el **Auxiliar de Control de Bodega** cuando selecciona la o el tipo de asistente como un medio de comunicación, lo seleccionará de la lista ya integrada en el Sistema de Cómputo.

**O** La o el **Auxiliar de Control de Bodega** guarda la información capturada y queda asentada la apertura de la bodega electoral.

**O** La o el **Auxiliar de** Control **de Bodega** entrega a la persona de Auxiliar de Traslado el primer paquete electoral siguiendo el orden numérico de casillas **de** menor a mayor (básica y en su caso, contigua, extraordinaria y especiaQ, para el cotejo de Actas de Escrutinio y Cómputo y registra la salida del paquete en la bitácora electrónica. ingress al Submenú de Bitácora de Biodega,<br>
a procede a registrar la fecha y hora de la<br>
capturada en formato de 24 horas), el molvo<br>
Mado, observaciones y las y las personas<br>
a selecciona el molvo de la apertura dentro<br>
a seleccionar el tipo de asistentes<br>ologa electoral (miembros del<br>tipo).<br>Inter registra los nombres<br>declaronar la o el tipo de asistente<br>de la lista ya integrada en el<br>triorimación capturada y quede<br>interioro de casillas de

La o el **Auxiliar de Traslado** entrega el paquete electoral a la **Presidencia**  quien lo pone a disposición del Pleno del Consejo.

69

• La **Presidencia del Consejo** extrae de la bolsa del expediente el Acta de Escrutinio y Cómputo para realizar el cotejo con la copia del Acta de Escrutinio y Cómputo que tiene en su poder (copia por fuera del paquete, PREP o de las representaciones) y lee los resultados en voz alta.

- Si no existe el Acta de Escrutinio y Cómputo dentro del paquete electoral, ni obra en poder de la Presidencia se recontará de inmediato, conforme al procedimiento correspondiente.
- Si los resultados de las Actas de Escrutinio y Cómputo no coinciden

• Si alguna de las y los integrantes del Consejo considera que debe existir debate sobre el contenido de las Actas de Escrutinio y Cómputo de casilla, se sujetará a lo siguiente:

**Primera Ronda**  Intervenciones de hasta **3 minutos,**  para exponer su argumentación

 $\rightarrow$ 

 $\lambda$  .

 $\delta$ 

 $\!\!\!/\!\!\!/$ 

 $\mathord{\times}$ 

**Segunda Ronda**  Intervenciones de hasta 2 minutos, en su caso para<br>réplicas Segunda Ronda<br>Intervenciones de<br>en su caso para<br>réplicas

 $\begin{array}{c} \hline \end{array}$ 

Q

 $\overline{\!\!\!/}$ 

El recuento de casillas especiales se realizará en el Pleno del Consejo previamente a la integración, en su caso, de los Grupos de Trabajo.

 $70$   $\vert$  manual de capacitación para consejos distritales y municipales

Tomo CCXIII Tomo CCXIII .

Hermosillo, Sonora

Sonora

Hermosillo,

• Número

Número 31 Secc. IV

 $\overline{5}$ Secc.

•

**Lunes**  $\vec{a}$  $\frac{1}{\theta}$ 

Lunes 15 de Abril de 2024

Abril de

2024

**Procedimiento del nuevo escrutinio y cómputo de** un **paquete electoral de casilla especial:** 

- **a)** La o el **Auxiliar de Captura** selecciona en el Sistema de Cómputo que va para recuento el Acta de Escrutinio y Cómputo que se está cotejando.
- **b)** La o el **Auxiliar de Captura** registra el motivo por el cual se va a recontar el paquete electoral.
- c) La o el **Auxiliar de Traslado** extrae la bolsa que contiene las bolsas con boletas sobrantes, votos nulos y votos válidos y pega la etiqueta con la leyenda de recuento y la pone a disposición de la Secretaría Técnica para su recuento.
- **d)** La **Secretaría Técnica** cuenta en voz alta las boletas sobrantes, los votos nulos y los votos válidos para cada partido político y en su caso, coalición, candidatura común, candidatura independiente y candidatura no registrada. (La Secretarla Técnica es el única facultada para manejar las boletas durante el recuento de votos).
- e) Las representaciones podrán verificar que se haya determinado correctamente la validez o nulidad de los votos.
- f) Si existe duda sobre la validez o nulidad de algún voto por parte de alguna de las y los integrantes del Consejo, se sujetarán a lo siguiente:

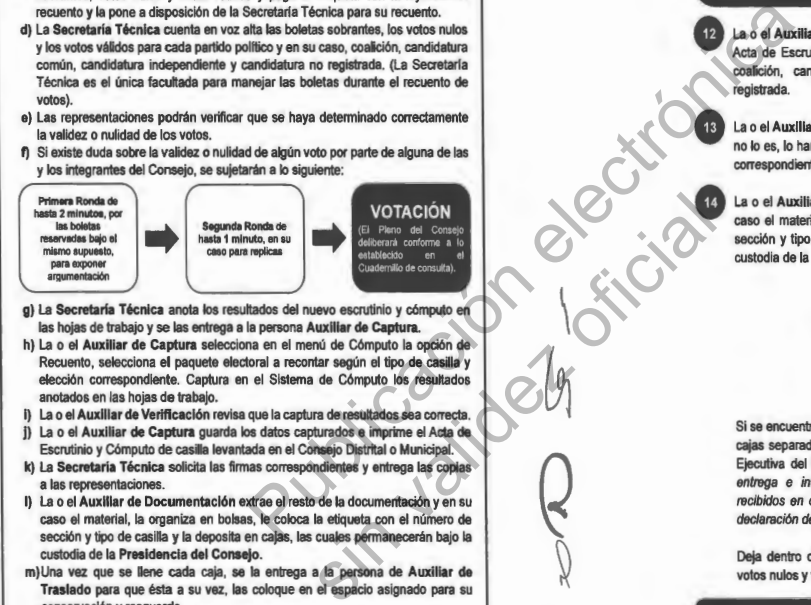

- **g)** La **Secretaria Técnica** anota los resultados del nuevo escrutinio y cómputo en las hojas de trabajo y se las entrega a la persona **Auxiliar de Captura.**
- h) La o el **Auxiliar de Captura** selecciona en el menú de Cómputo la opción de Recuento, selecciona el paquete electoral a recontar según el tipo de casilla y elección correspondiente. Captura en el Sistema de Cómputo los resultados anotados en las hojas de trabajo.
- 1) La o el **Auxlllar de Verificación** revisa que la captura de resultados sea correcta.
- j) La o el **Auxiliar de Captura** guarda los datos capturados e imprime el Acta de Escrutinio y Cómputo de casilla levantada en el Consejo Distrital o Municipal.
- **k)** La **Secretaría Técnica** solicita las firmas correspondientes y entrega las copias **<sup>a</sup>**las representaciones.
- 1) La o el **Auxiliar de Documentación** extrae el resto de la documentación y en su caso el material, la organiza en bolsas, le coloca la etiqueta con el número de sección y tipo de casilla y la deposita en cajas, las cuales permanecerán bajo la custodia de la **Presidencia del Consejo.**
- m)Una vez que se llene cada caja, se la entrega a la persona de **Auxiliar de Traslado** para que ésta a su vez, las coloque en el espacio asignado para su conservación y resguardo.
- n) La o el **Auxiliar de Traslado** reincorpora al paquete electoral las bolsas con boletas sobrantes, votos nulos y votos válidos, y lo cierra.

Posteriormente, continuará en el punto 15 del procedimiento.

MANUAL DE CAPACITACIÓN PARA CONSEJOS DISTRITALES Y MUNICIPALES | | 71  $\sqrt{ }$ 

&i

*Q* 

En caso de que durante el cotejo de actas en el Pleno del Consejo se propusiera por alguno de los integrantes el recuento de votación de alguna casilla y que la decisión no apruebe o niegue el recuento en forma unánime, se reservará la misma para que al concluir la compulsa de las actas. se decrete un receso en las labores de los Grupos de Trabajo las y los consejeros integrantes de éstos se reintegren al Pleno para votar, en conjunto. sobre la procedencia del nuevo escrutinio y cómputo, lo anterior se hará constar en el Acta Circunstanciada del Grupo de Trabajo.

• La o el **Auxiliar de Captura** registra en el Sistema de Cómputo los resultados del Acta de Escrutinio y Cómputo cotejada para cada partido polltico y en su caso, coalición, candidatura común, candidatura independiente o candidatura no registrada.

• La o el **Auxiliar de Verificación** revisa que la captura de resultados sea correcta, si no lo es, lo hará del conocimiento de la **Presidencia** para que realice la aclaración correspondiente ante el Pleno.

**Es de la Auxiliar de Documentación extrae el resto de la documentación y en su caso el material, la organiza en bolsas y le coloca la efiqueta con el número de sección y tipo de casilla y la deposita en cajas, las cuales** caso el material, la organiza en bolsas y le coloca la etiqueta con el número de sección y tipo de casilla y la deposita en cajas, las cuales permanecerán bajo la custodia de la **Presidencia del Consejo.** 

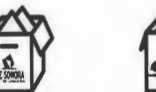

+INE

 $\left\langle \right\rangle$ 

*Q* 

 $\frac{\theta}{\theta}$ 

Si se encuentra la lista nominal ylo boletas de elecciones federales, las organiza en cajas separadas para enviarse de manera inmediata y por oficio a la Junta Local Ejecutiva del INE, en cumplimiento al "Protocolo para la detección, recolección, entrega e intercambio *de* paquetes, documentación y materiales electora/es recibidos en órgano electoral distinto al competente en la etapa de resuffados y declaración de validez del proceso electoral concurrente 2023-2024'

Deja dentro del paquete electoral únicamente las bolsas con boletas sobrantes, votos nulos y votos válidos, y lo cierra.

Una vez que se llene cada caja, se la entregará a la persona Auxiliar de Traslado para que éste a su vez las coloque en el espacio asignado para su conservación y resguardo.

72 MANUAL DE CAPACITACIÓN PARA CONSEJOS DISTRITALES Y MUNICIPALES

Tomo CCXIII • Hermosillo, Sonora • Número 31 Secc. IV . Lunes Número 31 Secc. IV Lunes 15 de Abril de 2024  $\vec{q}$ **a** Abril de 2024

La o el **Auxiliar de Traslado** regresa el paquete electoral **a** la persona **Auxiliar de**  Control **de Bodega.** 

15 La o el Control<br>Control<br>16 La o el regreso<br>bodega La o el **Auxiliar de Control de Bodega** recibe el paquete electoral, registra su regreso en la bitácora electrónica y lo coloca en el espacio asignado dentro de la bodega.

• El procedimiento señalado en los puntos del 9 al 16 deberá realizarse<br>sucesivamente hasta terminar con la totalidad de paquetes electorales a cotejar. sucesivamente hasta terminar con la totalidad de paquetes electorales a cotejar.

#### Recuento parcial en Grupos de Trabajo

**O** La o el **Auxiliar de** Control **de Bodega** ingresa al Sistema de Cómputo, con su usuario y contraselia, desplegando el menú de Proceso Electoral 2024.

La o el Auxiliar de Control de Bodega ingresa al Submenú de Bitácora de Bodega, para registrar la apertura de la misma.

• La o el **Auxiliar de Control de Bodega** procede a registrar la fecha y hora de la apertura (la hora de registro deberá ser capturada en formato de 24 horas), el motivo de la apertura, características del sellado, observaciones y las y las personas presentes. alisad de paqueres electorais a cotejar.<br>
upos de Trabajo<br>
ingresa al Sistema de Cómputo, con su<br>
electorais apoyar contiene las bolega.<br>
a procede a registra la fecha y hora de la<br>
a procede a registra la fecha y hora de registrar la fecha y hora de la<br>formato de 24 horas), el motivo<br>aciones y las y las personas<br>el motivo de la apertura dentro<br>el motivo de la apertura dentro<br>oficiala electorial (membros del)<br>información capiturada y queda<br>

• La o el **Auxiliar de** Control **de Bodega** selecciona el motivo de la apertura dentro de la lista que tiene asignada el Sistema de Cómputo.

• La o el **Auxiliar de** Control **de Bodega** procede a seleccionar el tipo de asistentes que están presentes al momento de abrir la bodega electoral (miembros del Consejo, representaciones y medios de comunicación).

• La o el **Auxiliar de** Control **de Bodega** posteriormente registra los nombres de los diferentes tipos de asistentes presentes.

• La o el **Auxiliar de** Control **de Bodega** cuando selecciona la o el tipo de asistente como un medio de comunicación, lo seleccionará de la lista ya integrada en el Sistema de Cómputo.

• La o el **Auxiliar de** Control **de Bodega** guarda la información capturada y queda asentada la apertura de la bodega electoral.

> MANUAL DE CAPACITACIÓN PARA CONSEJOS DISTRITALES Y MUNICIPALES  $73$

• La o el **Auxiliar de** Control **de Bodega** entrega sucesivamente a la persona Auxiliar de Traslado los paquetes electorales etiquetados para recuento en Grupos de Trabajo y Puntos de Recuento en su caso, de acuerdo con las cargas de trabajo establecidas para cada Grupo.

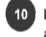

 $\setminus$ 

 $Q^+$ 

 $\widetilde{\mathscr{N}}$ 

• La o el **Auxiliar de Traslado** entrega el paquete electoral etiquetado para recuento al Grupo de Trabajo y Puntos de Recuento, en su caso.

• La o el **Auxiliar del Control de Grupo de Trabajo** registra el ingreso del paquete electoral al Grupo de Trabajo.

• Bajo la supervisión de la **Presidencia del Grupo de Trabajo,** el Auxiliar de Traslado podrá apoyar con la apertura del paquete electoral y la extracción de la bolsa que contiene las bolsas con boletas sobrantes, votos nulos y votos válidos para recuento.

• La **Presidencia del Grupo de Trabajo** o en su caso la persona Auxiliar de Recuento, nuevamente realizan la clasificación y recuento de los votos, en el siguiente orden:

- Boletas sobrantes
- Votos nulos
- Votos válidos (Por partido político y en su caso, coalición, candidatura común, candidatura independiente y candidaturas no registradas si existieran).

• Las representaciones podrán verificar que se haya determinado correctamente la validez o nulidad de los votos.

 $\setminus$ 

*Q* 

 $\ddot{\phantom{1}}$ 

De existir duda sobre la validez o nulidad del voto, se reserva la boleta y la persona Auxiliar de Recuento anota en el reverso con bolígrafo de tinta color negro el número, tipo de casilla, nombre o siglas del partido político o en su caso, coalición o candidatura independiente que solicita la reserva y lo anexa a la Constancia Individual respectiva, la cual será resguardada por el Presidente del Grupo de Trabajo hasta entregarla a la Presidencia del Consejo.

74 | MANUAL DE CAPACITACIÓN PARA CONSEJOS DISTRITALES Y MUNICIPALES

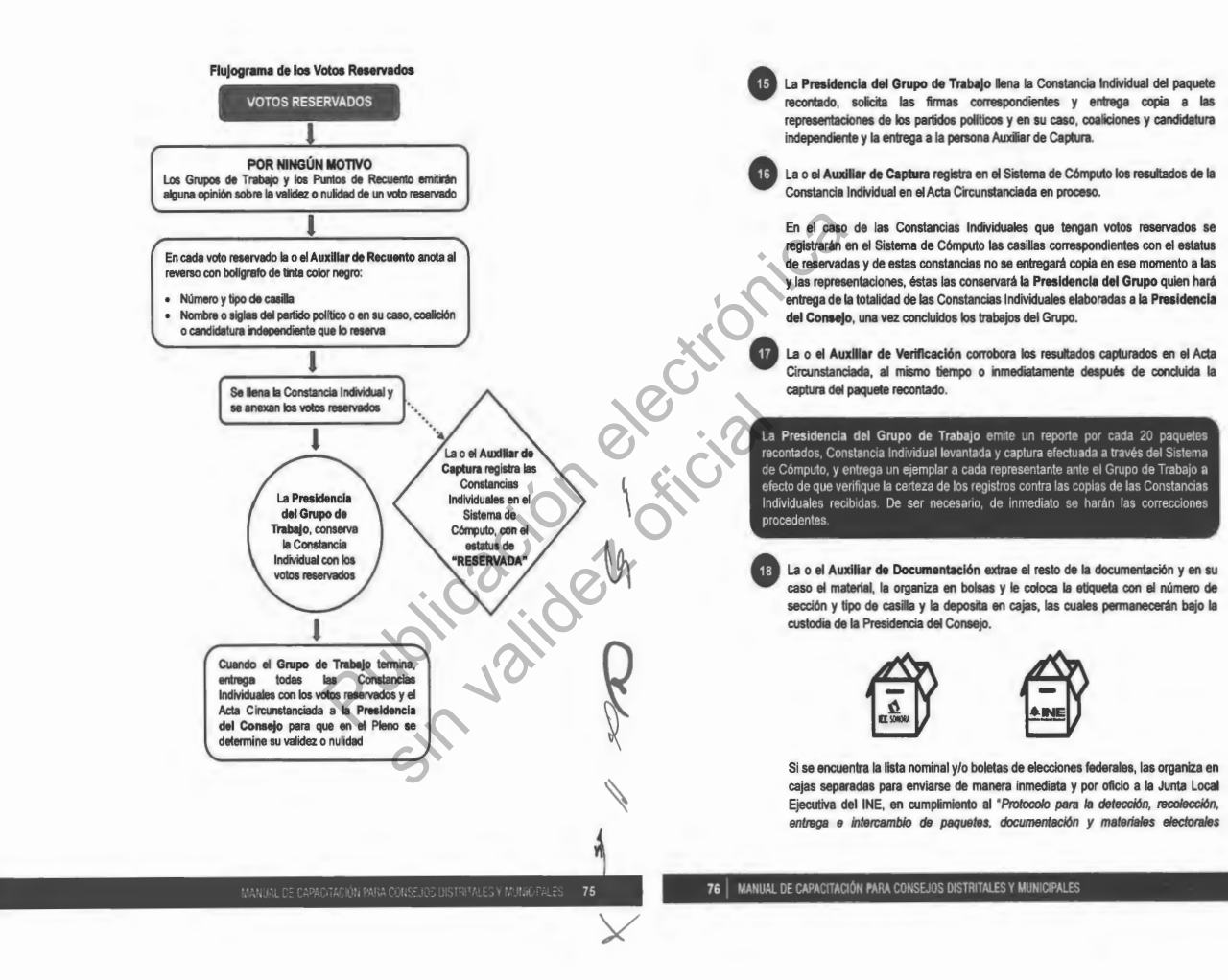

 $\mathbf{I}$ 

 $\overline{\!\!\mathscr{P}}$ 

Hermosillo, Sonora · Número 31 Hermosillo, Sonora Número 31 Secc. IV Secc. **IV** • Lunes Lunes 15 de Abril de 2024 15 de Abril de

2024

BOLETÍN OFICIAL

**BOLETÍN OFICIAL** 

Tomo CCXIII Tomo CCXIII .

Tomo CCXIII • Hermosillo, Sonora • Número 31 Secc. IV · IV · Lunes Lunes 15 de Abril de 2024  $\vec{a}$ θb Abril de 5024

recibidos en órgano electoral distinto al competente en la etapa de resultados y declaración de validez del proceso electoral concurrente 2023-2024'

Una vez que se llene cada caja, se la entregará a la persona Auxiliar de Traslado para que éste a su vez las coloque en el espacio asignado para su conservación y resguardo .

• La o el **Auxiliar de Traslado** reincorpora al paquete electoral las bolsas con boletas sobrantes, votos nulos *y* votos válidos, lo cierra *y* regresa el paquete al Auxiliar de Control de Bodega.

la o el **Auxiliar** del **Control de Grupo de Trabajo** registra el ingreso del paquete electoral al Grupo de Trabajo.

La o el **Auxiliar de Traslado** regresa el paquete electoral a la persona Auxiliar de Control de Bodega.

120 La o el<br>
electora<br>
121 La o el<br>
Control<br>
122 La o el<br>
regreso<br>
bodega La o el **Auxiliar de Control de Bodega** recibe el paquete electoral, registra su regreso en la bitácora electrónica y lo coloca en el espacio asignado dentro de la bodega.

23 El procedimie<br>sucesivamente<br>para recuento. El procedimiento señalado en los puntos del 9 al 22 deberá realizarse sucesivamente hasta temninar con la totalidad de paquetes electorales etiquetados

• La o el **Auxiliar de** Control **de Bodega** revisa que la totalidad de los paquetes cierre (la hora de registro deberá ser capturada en formato de 24 horas), electorales estén almacenados en la bodega electoral, posteriormente registra en el Sistema de Cómputo el cierre de la bodega electoral registrando la fecha y hora del caracterlsticas del sellado y los asistentes presentes. de Trabajo registra el ingreso del paquete<br>
Publicación el acordización el acordización el acordización el acordización el acordización el acordización el acordización el acordización el acordización el acordización el aco sin valid and the single state of contracts and the single state of contracts and all the single state of contracts and the single state of contracts of contracts of contracts and the single state of contracts and contract

La o el Presidente del Grupo de Trabalo solicita el reporte por cada 20 paque electorales recontados.

25 La o el<br>electora<br>26 Las rep<br>su caso<br>27 El o la<br>cada G Las representaciones verifican el reporte contra las Constancias Individuales su caso solicitan corrección.

El o la **Auxiliar de Seguimiento** realiza un reporte cada hora de los avances de cada Grupo de Trabajo y lo entrega a la **Presidencia del Consejo.** 

La persona **Auxiliar de Seguimiento,** advertirá a cada Grupo de Trabajo en su caso, avances menores a la estimación de lo programado, que pudiera implicar la posibilidad de un retraso a la conclusión del cómputo.

De presentarse un retraso en algún Grupo de Trabajo o en el desarrollo del cómputo en general de más de 3 horas para su conclusión, la **Presidencia del Consejo**  ordenará la integración del Pleno para proponer la creación de Grupos de Trabajo y Puntos de Recuento adicionales y someterlo a su consideración conforme a lo siguiente:

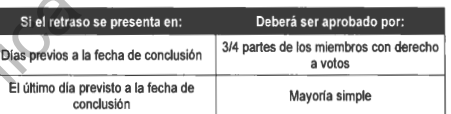

La **Presidencia** notificará de inmediato a los partidos pollticos y en su caso, candidaturas independientes, cuántos representantes auxiliares tendrán derecho a acreditar y la hora en que se instalarán los Grupos de Trabajo o Puntos de Recuento adicionales, que no podrá ser menor a 3 horas a la aprobación del mismo .

• Los **Integrantes del Grupo de Trabajo** que así lo deseen, verifican que la captura en el Acta Circunstanciada corresponda a lo asentado en las Constancias Individuales de los paquetes que fueron objeto de recuento.

• La **Presidencia del Grupo de Trabajo** solicita a la persona Auxiliar de Captura, candidato, el número de votos por candidatos no registrados, así como la mención imprima el Acta Circunstanciada la cual contiene el resultado del recuento de cada casilla, con el número de boletas sobrantes, votos nulos y votos por cada partido y de cada casilla con votos reservados y la cantidad de estos, solicita las firmas correspondientes y entrega copia a cada representante.

Si uno de los integrantes del Grupo de Trabajo se negara a firmar el Acta Circunstanciada, deberá anotarse en la misma .

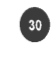

í

 $\mathbb{R}^2$ 

La <mark>Presidencia del Grupo de Trab</mark>ajo entrega a la P<mark>residencia del Consejo</mark>, de<br>manera ordenada de menor a mayor la totalidad de Constancias Individuales y votos<br>reservados si los hubiere, así como el Acta Circunstanciada

78 | MANUAL DE CAPACITACIÓN PARA CONSEJOS DISTRITALES Y MUNICIPALES

'<br>.

Q

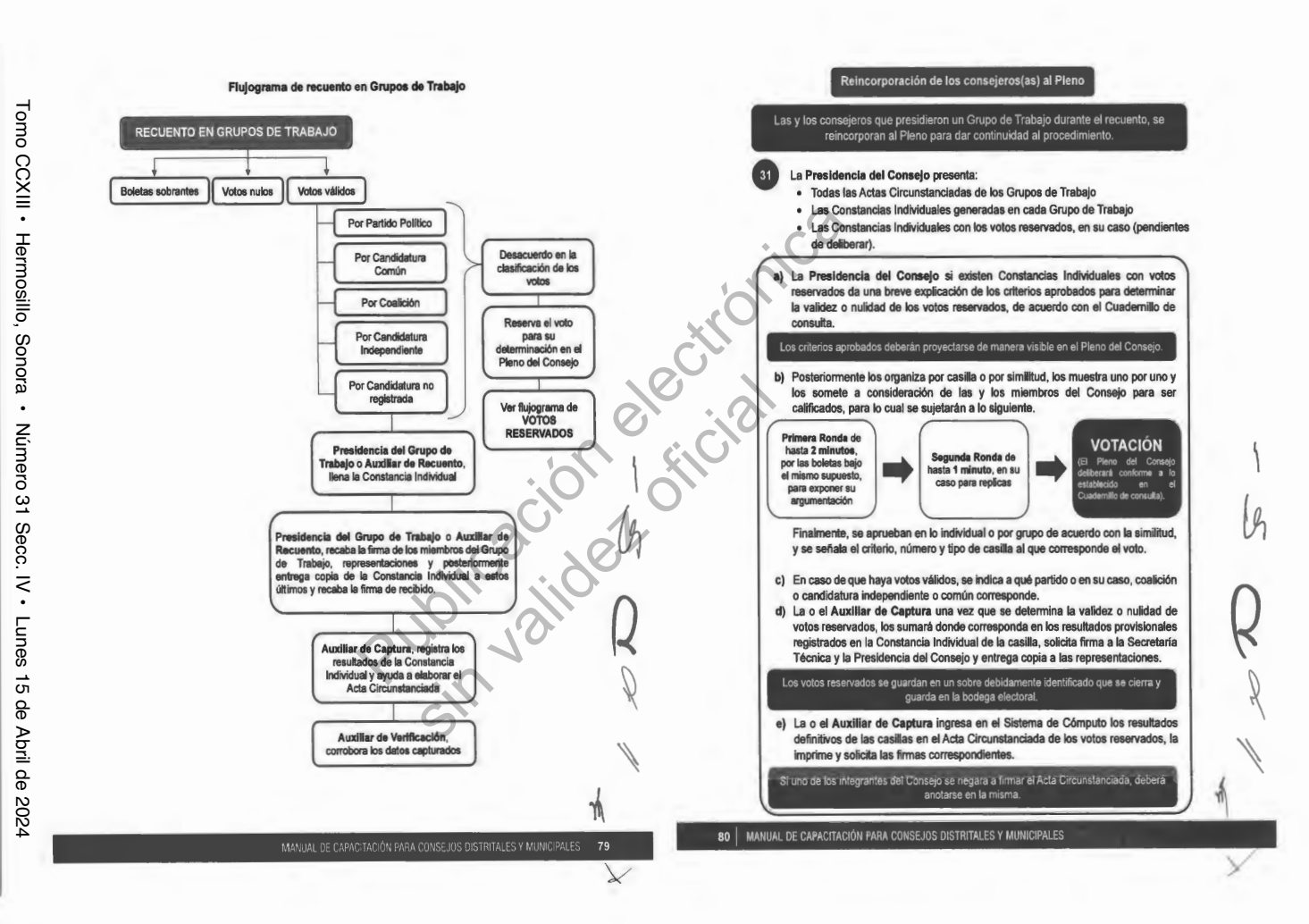

**31**

**BOLETÍN OFICIAL** BOLETÍN OFICIAL

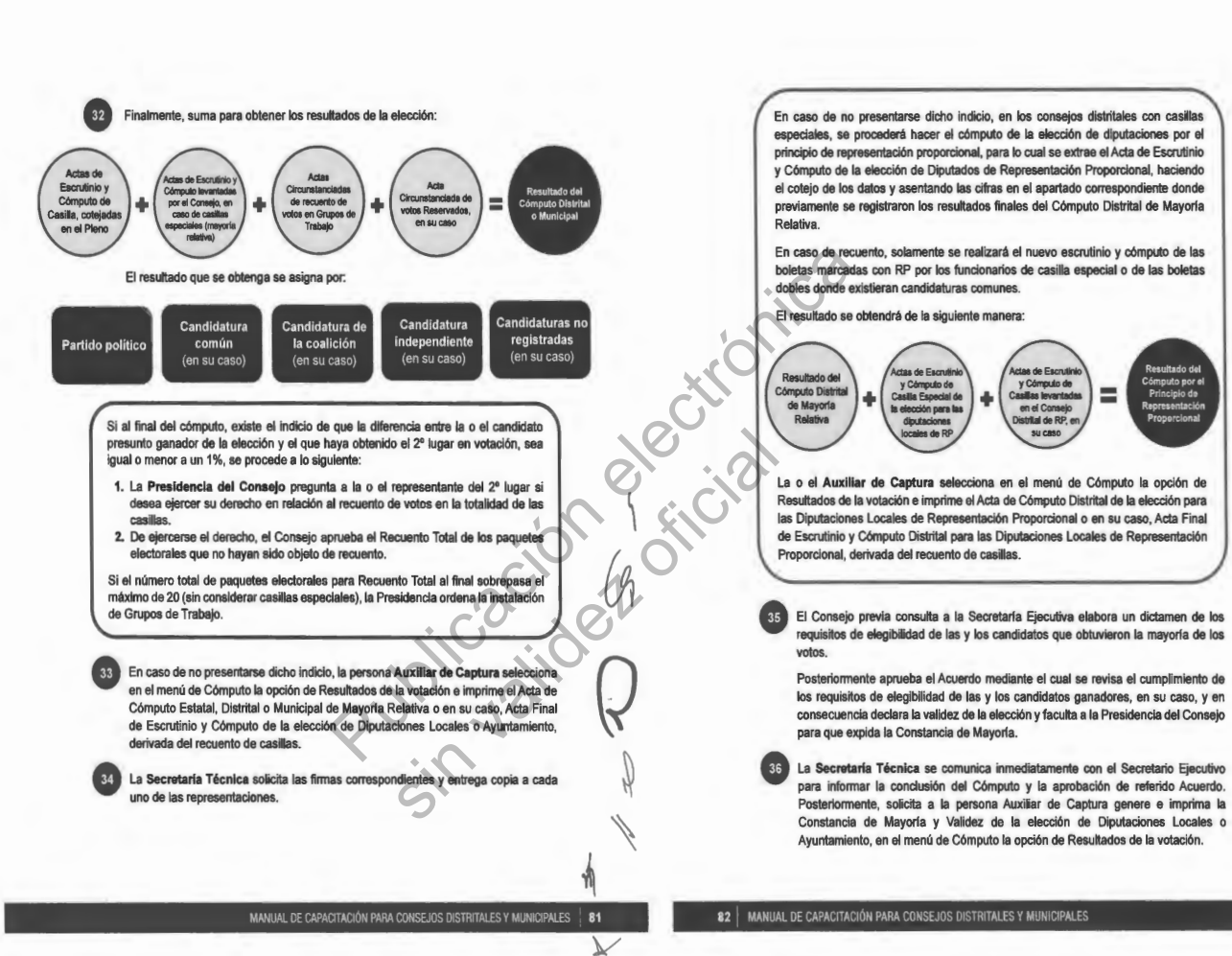

 $\frac{1}{2}$ 

*y* 

 $\mathscr{N}$ 

 $\left($ 

©<br>र

Tomo CCXIII • Hermosillo, Sonora • Número 31 Secc. IV . Lunes Número 31 Secc. IV Lunes 15 de Abril de 2024  $\vec{q}$ qe Abril de

**BOLETÍN OFICIAL** BOLETIN OFICIAL

**32**

Tomo CCXIII

•

Hermosillo, Sonora

•

Número 31 Secc. IV

•

Lunes 15 de Abril de 2024

Lunes 15 de Abril de 2024

La **Secretaría Técnica** solicita las firmas correspondientes.

La **Presidencia del Consejo** entrega la Constancia de Mayorla y Validez y solicita el acuse de recibo.

37 La Sec<br>38 La Presidiacus<br>61 acus<br>29 La Sec<br>candida<br>posteria La **Secretaría Técnica** inmediatamente después de la firma de recibido de la o el candidato o representante, obtiene dos copias simples que les servirán para su posterior certificación.

Al término de la Sesión Especial de Cómputo, **la** Presidencia del Consejo ordena a la Secretaria Técnica publique los resultados de la elección en el exterior de la sede.

La **Presidencia del Consejo** remite a la Secretarla Ejecutiva copia certificada del Acuerdo y de la Constancia de Mayorla y Validez.

La **Secretaría Técnica** elabora el Acta de la Sesión Especial de Cómputo y solicita las firmas correspondientes.

La **Presidencia del Consejo** remite a la Secretaria Ejecutiva copia certificada del Acta de la Sesión Especial de Cómputo.

40 Al térmi la Secreta<br>
14 La Presidente de la Secreta<br>
14 La Secreta<br>
14 La Presidente de la Secreta<br>
14 La Secreta<br>
14 La Secreta<br>
14 La Secreta<br>
14 La Secreta<br>
14 La Secreta<br>
14 La Secreta<br>
14 La Secreta Cómputo y el Informe de la Presidencia sobre el desarrollo del Proceso Electoral en La **Secretaria Técnica** integra el expediente de la elección de Diputaciones Locales o Ayuntamientos con toda la documentación generada durante la Sesión (Actas de las casillas, el original del Acta de Cómputo, el Acta Circunstanciada de la Sesión de caso de recuento parcial o total, así mismo incluye las Constancias Individuales y las Actas Circunstanciadas). singua de la Sesión Especial de Cómputo y solicità del consejo ordena a ados de la Sesión Especial de Cómputo y solicità de la Sesión Especial de Cómputo y solicità de la Sesión Especial de Cómputo y solicità de la Sesión sin Ejecutiva copia certificada del<br>ección de Diputaciones Locales<br>da durante la Sesión (Actas de<br>Elizcunstanciada de la Sesión (Actas de<br>las Constancias Individuales y<br>las Constancias Individuales y<br>a s s s s s s s s s s

 $\mathcal{Y}$ 

 $\overline{\!\!\!/}$ 

83

3. Cómputo con Recuento Total al inicio de la Sesión Especial de Cómputo

El Recuento Total al inicio consiste en el nuevo escrutinio y cómputo de los votos correspondientes al total de casillas del distrito o municipio, que se realiza por los Grupos de Trabajo aprobados para ese fin, cuando exista indicio que la diferencia entre la o el candidato presunto ganador de la elección de mayoría relativa y el que haya obtenido el 2° lugar en votación, sea igual o menor al 1% y que al inicio de la Sesión Especial de Cómputo exista petición expresa por la o el representante o representantes del partido polltico o en su caso, coalición o de candidatura independiente, que postuló al segundo de los candidatos.

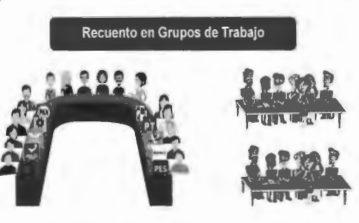

Children La **Presidencia del Consejo a** partir de las **8:00 horas** del **miércoles 5 de** Junio **de 2024,**  inicia la Sesión Especial de Cómputo, posteriormente realiza las siguientes tareas:

 $\setminus$ 

 $\mathcal{G}_j$ 

*Q* 

'\

- **1.** Solicita al **Secretaría Técnica** que verifique la existencia de quórum legal.
- **2.** Hace la declaratoria formal de instalación en Sesión Especial para realizar el Cómputo Distrital o Municipal, según el caso.
- **3.** Somete a consideración del Consejo, el contenido del orden del día.
- **4.** Informa de los Acuerdos tomados en la Sesión Extraordinaria, con base en el Acta de esa Sesión y de los resultados del análisis de las Actas de Escrutinio y Cómputo.
- **5.** Pregunta a la o el representante del 2° lugar si desea ejercer su derecho con relación al recuento de votos en la totalidad de las casillas. De ejercer su derecho la o el representante del partido político o en su caso, coalición o candidatura independiente que postuló a la o el candidato en 2° lugar, el Consejo aprobará el Recuento Total de paquetes y ordena la creación de Grupos de Trabajo y en su caso, Puntos de Recuento.
- **6.** Explica de manera detallada la definición de voto válido y voto nulo con base en el Cuadernillo de consulta.
- 7. Abre la bodega electoral de acuerdo con el procedimiento correspondiente.
- **8.** Realiza la puesta en cero de la base de datos, una vez realizado imprime el reporte el cual contendrá fecha, hora y nombre de las y los integrantes del Consejo quienes procederán a rubricar el mismo.

Da inicio al Recuento Total con Grupos de Trabajo y en su caso, Puntos de Recuentos.

84 | MANUAL DE CAPACITACIÓN PARA CONSEJOS DISTRITALES Y MUNICIPALES

MANUAL DE CAPACITACIÓN PARA CONSEJOS DISTRITALES Y MUNICIPALES

El Pleno del Consejo deberá contar en todo momento con el quórum legal, independiente de la integración de los Grupos de Trabajo instalados para recuento, el cómputo se realizará instalando de inicio los grupos de trabajo que sean necesarios, sin necesidad de mantener siempre el quórum del Pleno del Consejo.

Si cuentan con paquetes electorales de casillas especiales, se iniciará con el nuevo escrutinio y cómputo de mayoría relativa en el Pleno y en el orden ascendente que le toca según número de sección, previamente a la integración de Grupos de Trabajo.

#### **Procedimiento:**

• La o el **Auxiliar de Control de Bodega** ingresa al Sistema de Cómputo, con su usuario y contraseña, desplegando el menú de Proceso Electoral 2024.

• La o el **Auxiliar de Control de Bodega** ingresa al Submenú de Bitácora de Bodega, para registrar la apertura de la misma.

• La o el **Auxiliar de Control de Bodega** procede a registrar la fecha y hora de la apertura (la hora de registro deberá ser capturada en formato de 24 horas), el motivo de la apertura, características del sellado, observaciones y las y las personas presentes. belsa que computer a al Sistema de Cómputo, con su<br>
memai de Proceso Electoral 2024.<br>
memai de Proceso Electoral 2024.<br>
electrónica capitar la fecha y hora de la<br>
capturada en formato de 24 horas), el motivo<br>
memai de Cómp

**O** La o el **Auxlllar de Control de Bodega** selecciona el motivo de la apertura dentro de la lista que tiene asignada el Sistema de Cómputo.

• La o el **Auxiliar de Control de Bodega** procede a seleccionar el tipo de asistentes que están presentes al momento de abrir la bodega electoral (miembros del Consejo, representaciones y medios de comunicación). n formato de 24 horas), el motivo<br>vaciones y las y las personas<br>a el motivo de la apertura dentro<br>do.<br>seleccionar el tipo de asistentes<br>dodega electoral (miembros del tión).<br>entre registra los pombres de tos<br>deciona la o e

• La o el **Auxiliar de Control de Bodega** posteriormente registra los nombres de los diferentes tipos de asistentes presentes.

• La o el **Auxiliar de Control de Bodega** cuando selecciona la o el tipo de asistente como un medio de comunicación, lo seleccionará de la lista ya integrada en el Sistema de Cómputo.

• La o el **Auxiliar de Control de Bodega** guarda la información capturada y queda asentada la apertura de la bodega electoral.

• La o el **Auxiliar de Control de Bodega** entrega sucesivamente a la persona Auxiliar de Traslado los paquetes electorales etiquetados para recuento en Grupos de Trabajo y Puntos de Recuento en su caso, de acuerdo con las cargas de trabajo establecidas para cada Grupo.

> MANUAL DE CAPACITACIÓN PARA CONSEJOS DISTRITALES Y MUNICIPALES 85

-~

 $\setminus$ 

*Q* 

*Ú)* 

La o el **Auxiliar de Traslado** entrega el paquete electoral etiquetado para recuento al Grupo de Trabajo y Puntos de Recuento, en su caso.

• La o el **Auxiliar del Control de Grupo de Trabajo** registra el ingreso del paquete electoral al Grupo de Trabajo.

• Bajo la supervisión de la Presidencia del Grupo de Trabajo, la persona Auxiliar de Recuento podrá apoyar con la apertura del paquete electoral y la extracción de la bolsa que contiene las bolsas con boletas sobrantes, votos nulos y votos válidos para recuento.

• La **Presidencia del Grupo de Trabajo** o en su caso la persona Auxiliar de Recuento, nuevamente realizan la clasificación y recuento de los votos, en el siguiente orden:

- Boletas sobrantes
- Votos nulos

•

 • Votos válidos (Por partido polllico y en su caso, coalición, candidatura común, candidatura independiente y candidaturas no registradas si existieran).

• Las representaciones podrán verificar que se haya determinado correctamente la validez o nulidad de los votos.

De existir duda sobre la validez o nulidad del voto, se reserva la boleta y la persona Auxiliar de Recuento anota en el reverso con bolígrafo de tinta color negro el número, tipo de casilla, nombre o siglas del partido polltico o en su caso, coalición o candidatura independiente que solicita la reserva y lo anexa a la Constancia Individual respectiva, la cual será resguardada por el Presidente del Grupo de Trabajo hasta entregarla a la Presidencia del Consejo.

86 | MANUAL DE CAPACITACIÓN PARA CONSEJOS DISTRITALES Y MUNICIPALES

Abril de

2024

 $\frac{1}{\sqrt{2}}$ 

 $\frac{1}{2}$ 

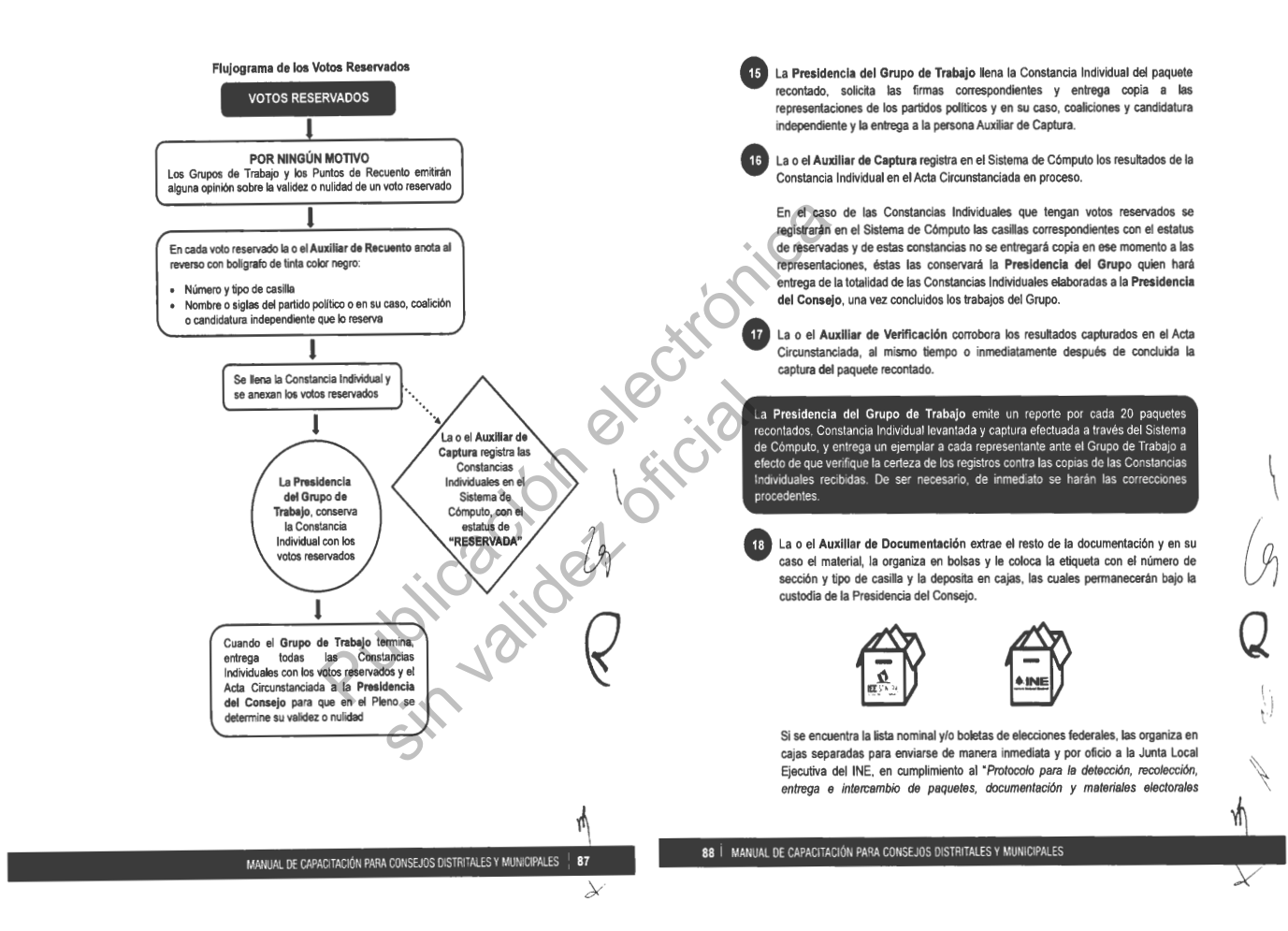

 $\left\{ \right.$ 

 $\neq$ 

Tomo CCXIII • Hermosillo, Sonora • Número 31 Secc. IV Secc. • Lunes Lunes 15 de Abril de 2024 15 de Abril de 2024

BOLETÍN OFICIAL

**BOLETÍN OFICIAL** 

Tomo CCXIII • Hermosillo, Sonora • Número 31 Secc. IV • Lunes 15 de Abril de 2024  $\vec{q}$ **a** Abril de 202<sup>2</sup>

recibidos en órgano electoral distinto al competente en la etapa de resultados y declaración de validez def proceso electoral concurrente 2023-2024"

Una vez que se llene cada caja, se la entregará a la persona Auxiliar de Traslado para que éste a su vez las coloque en el espacio asignado para su conservación y resguardo .

La o el **Auxiliar de Traslado** reincorpora al paquete electoral las bolsas con boletas sobrantes, votos nulos y votos válidos, lo cierra.

La o el **Auxiliar del Control de Grupo de Trabajo** registra la salida del paquete electoral del Grupo de Trabajo.

La o el **Auxiliar de Traslado** regresa el paquete electoral a la persona Auxiliar de Control de Bodega.

19 La o el<br>sobrant<br>20 La o el<br>electora<br>21 La o el<br>control<br>22 La o el<br>regreso La o el **Auxiliar de Control de Bodega** recibe el paquete electoral, registra su regreso en la bitácora electrónica y lo coloca en el espacio asignado dentro de la bodega.

23 El procedimiento señalado en los puntos del 9 al 22 deberá realizarse<br>sucesivamente hasta terminar con la totalidad de paquetes electorales etiquetados<br>para recuento. sucesivamente hasta terminar con la totalidad de paquetes electorales etiquetados para recuento.

24 La o el Auxiliar de Control de Bodega revisa que la totalidad de los paqueles<br>electorales estén almacenados en la bodega electoral, posteriormente registra en el<br>Sistema de Cómputo el cierre de la bodega electoral regis cierre (la hora de registro deberá ser capturada en formato de 24 horas), La o el **Auxiliar de** Control **de Bodega** revisa que la totalidad de los paquetes electorales estén almacenados en la bodega electoral, posteriormente registra en el características del sellado y los asistentes presentes. ga revisa que la totalidad de los paqueles<br>dega electoral, posteriormente registra en el<br>ega electoral registrando la fecha y hora del<br>er capturada en formato de 24 horas),<br>es presentes.<br>alo solicita el reporte por cada 20 9 al 22 deberá realizarse<br>
uquetes electorales eliquetados<br>
le la totalidad de los paquetes<br>
la nostrolomente registra en el<br>
a en formato de 24 horas al<br>
3.<br>
<br>
la reporte por cada 20 paquetes<br>
la reporte por cada 20 paque

 $\setminus$ 

Q

La o el **Presidente del Grupo de Trabajo** solicita el reporte por cada 20 paquetes electorales recontados.

14 **e** electora<br>
electora<br>
14 **e electora**<br>
14 **e electora**<br>
16 **e electora**<br>
16 **e electora** Las representaciones verifican el reporte contra las Constancias Individual su caso solicitan corrección.

El o la **Auxiliar de Seguimiento** realiza un reporte cada hora de los avances de cada Grupo de Trabajo y **lo** entrega a la **Presidencia del Consejo.** 

MANUAL DE CAPACITACIÓN PARA CONSEJOS DISTRITALES Y MUNICIPALES | 89

La persona **Auxiliar de Seguimiento,** advertirá a cada Grupo de Trabajo en su caso, avances menores a la estimación de lo programado, que pudiera implicar la posibilidad de un retraso a la conclusión del cómputo.

De presentarse un retraso en algún Grupo de Trabajo o en el desarrollo del cómputo en general de más de 3 horas para su conclusión, la **Presidencia del Consejo**  ordenará la integración del Pleno para proponer la creación de Grupos de Trabajo y Puntos de Recuento adicionales y someterlo a su consideración conforme a lo siguiente:

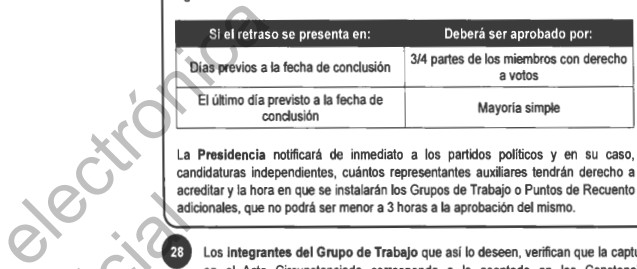

La **Presidencia** notificará de inmediato a los partidos políticos y en su caso, candidaturas independientes, cuántos representantes auxiliares tendrán derecho a acreditar y la hora en que se instalarán los Grupos de Trabajo o Puntos de Recuento adicionales, que no podrá ser menor a 3 horas a la aprobación del mismo.

**128 Los integrantes del Grupo de Trabajo** que así lo deseen, verifican que la captura en el Acta Circunstanciada corresponda a lo asentado en las Constancias Individuales de los paquetes que fueron objeto de recuento. en el Acta Circunstanciada corresponda a lo asentado en las Constancias Individuales de los paquetes que fueron objeto de recuento.

 $\left\langle \right\rangle$ 

º

 $\mathscr{G}$ 

• La **Presidencia del Grupo de Trabajo** solicita a la persona Auxiliar de Captura, candidato, el número de votos por candidatos no registrados, así como la mención imprima el Acta Circunstanciada la cual contiene el resultado del recuento de cada casilla, con el número de boletas sobrantes, votos nulos y votos por cada partido y de cada casilla con votos reservados y la cantidad de estos, solicita las firmas correspondientes y entrega copia a cada representante.

Si uno de los integrantes del Grupo de Trabajo se negara a firmar el Acta Circunstanciada, deberá anotarse en la misma.

La <mark>Presidencia del Grupo de Trabajo</mark> entrega a la <mark>Presidencia del Consejo</mark>, de<br>manera ordenada de menor a mayor la totalidad de Constancias Individuales y votos<br>reservados si los hubiere, así como el Acta Circunstanciada

90 | MANUAL DE CAPACITACIÓN PARA CONSEJOS DISTRITALES Y MUNICIPALES

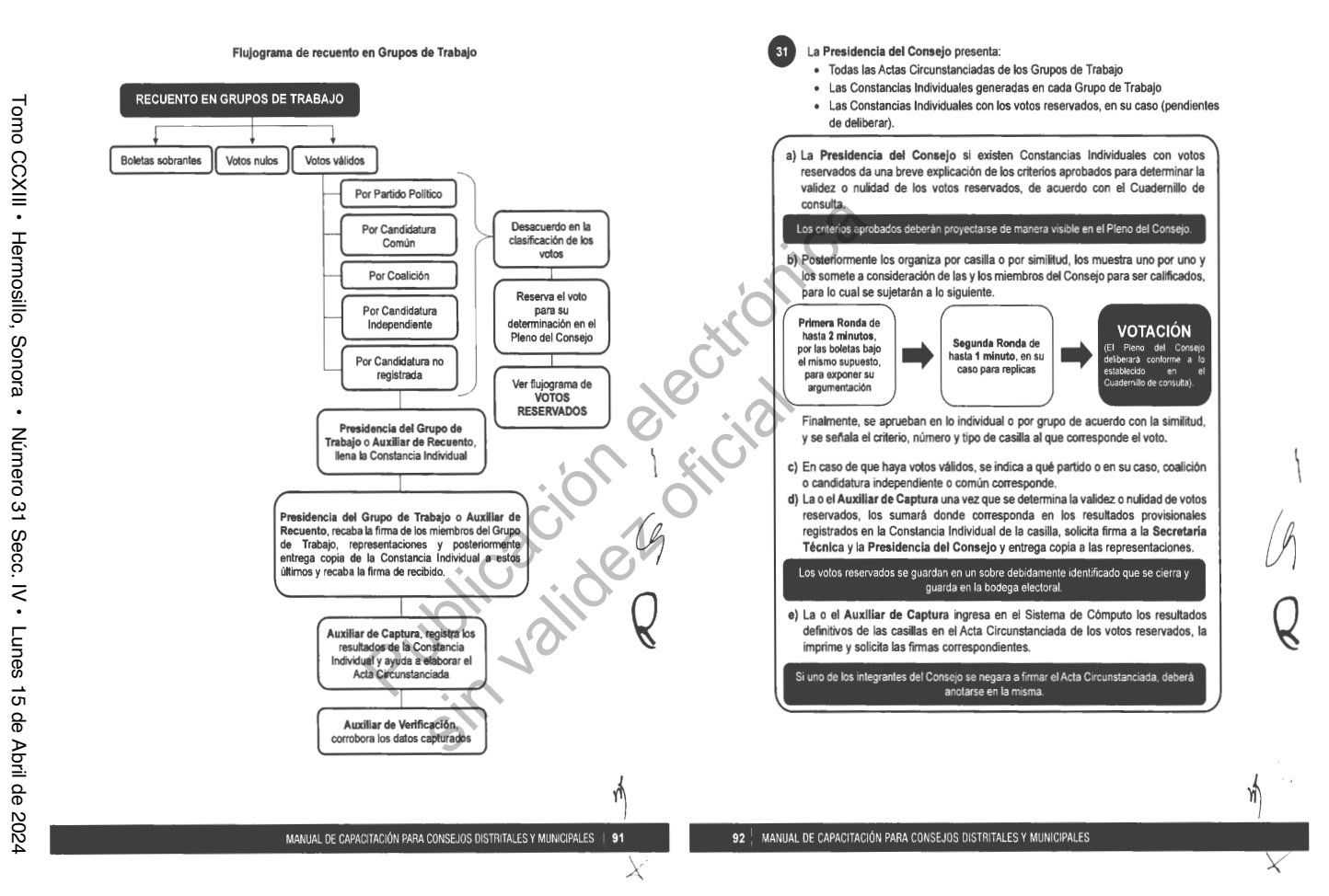

 $\begin{array}{c} \n\end{array}$ 

**BOLETÍN OFICIAL** BOLETÍN OFICIAL

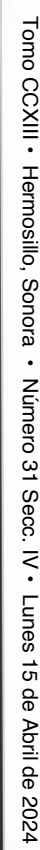

BOLETIN OFICIAL

**BOLETIN OFICIAL** 

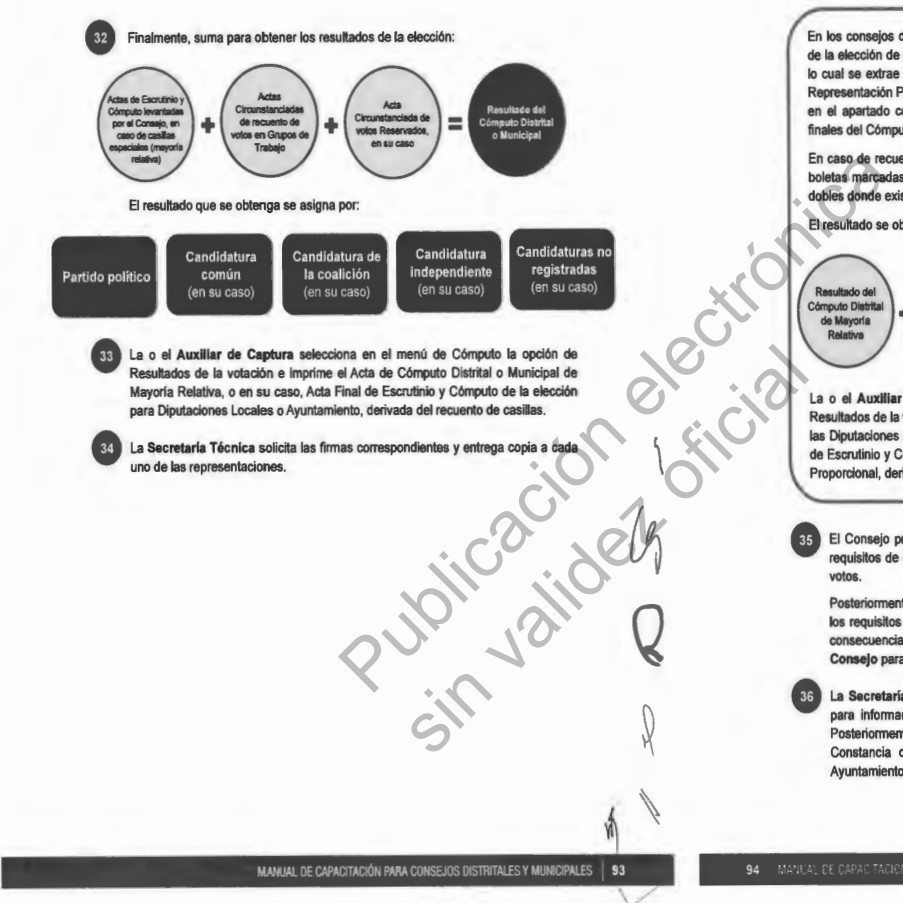

En los consejos distritales con casillas especiales, se procederé hacer el cómputo de la elección de diputaciones por el principio de representación proporcional, para lo cual se extrae el Acta de Escrutinio y Cómputo de la elección de Diputados de Representación Proporcional, haciendo el cotejo de los datos y asentando las cifras en el apartado correspondiente donde previamente se registraron los resultados finales del Cómputo Distrital de Mayorfa Relativa.

En caso de recuento, solamente se realizaré el nuevo escrutinio y cómputo de las boletas marcadas con RP por los funcionarios de casilla especial o de las boletas dobles donde existieran candidaturas comunes.

El resultado se obtendré de la siguiente manera:

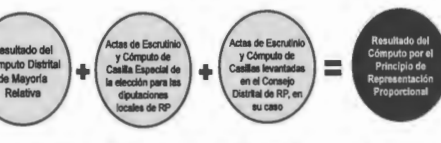

La o el **Auxiliar de Captura** selecciona en el menú de Cómputo la opción de Resultados de la votación **e** imprime el Acta de Cómputo Distrital de la elección para las Diputaciones Locales de Representación Proporcional o en su caso, Acta Final de Escrutinio y Cómputo Distrital para las Diputaciones Locales de Representación Proporcional, derivada del recuento de casillas.

• El Consejo previa consulta a la Secretaria Ejecutiva elabora un dictamen de los requisitos de elegibilidad de las y los candidatos que obtuvieron la mayoría de los votos.

Posteriormente aprueba el Acuerdo mediante el cual se revisa el cumplimiento de os requisitos de elegibilidad de las y los candidatos ganadores, en su caso, y en consecuencia declara la validez de la elección y faculta a la **Presidencia del Consejo** para que expida la Constancia de Mayorfa.

• La **Secretaría Técnica** se comunica inmediatamente con el Secretario Ejecutivo para informar la conclusión del Cómputo y la aprobación de referido Acuerdo. Posteriormente, solicita a la persona Auxiliar de Captura genere e imprima la Constancia de Mayorfa y Validez de la elección de Diputaciones Locales o Ayuntamiento, en el menú de Cómputo la opción de Resultados de la votación .

94 MANUAL DE CAPAC TACION PARA CONSEJOS DISTRITALES Y MUNICIPALES

ú

*Q* 

BOLETÍN OFICIAL

**BOLETÍN OFICIAL** 

La **Secretaría Técnica** solicita las firmas correspondientes.

La **Presidencia del Consejo** entrega la Constancia de Mayorla y Validez y solicita el acuse de recibo.

37 La Sec<br>38 La Pret<br>el acus<br>39 La Sec<br>candida<br>posterio La **Secretaría Técnica** inmediatamente después de la firma de recibido de la o el candidato o representante, obtiene dos copias simples que les servirán para su posterior certificación.

Al término de la Sesión Especial de Cómputo, la Presidencia del Consejo ordena a la Secretarla Técnica publique los resultados de la elección en el exterior de la sede.

La **Presidencia del Consejo** remite a la Secretaria Ejecutiva copia certificada del Acuerdo y de la Constancia de Mayoría y Validez.

La **Secretaría Técnica** elabora el Acta de la Sesión Especial de Cómputo y solicita las firmas correspondientes.

La **Presidencia del Consejo** remite a la Secretaría Ejecutiva copia certificada del Acta de la Sesión Especial de Cómputo.

40<br>
41 La Pret<br>
14 La Pret<br>
42 La Sec<br>
14 La Pret<br>
43 La Pret<br>
44 La Sec<br>
14 La Sec<br>
14 La Sec<br>
14 La Sec<br>
14 La Sec<br>
14 La Sec<br>
14 La Sec<br>
14 La Sec<br>
14 La Sec<br>
14 La Sec<br>
14 La Sec<br>
14 La Sec<br>
14 La Sec<br>
14 La Sec<br>
14 La Cómputo y el Informe de la Presidencia sobre el desarrollo del Proceso Electoral en La **Secretaria Técnica** integra el expediente de la elección de Diputaciones Locales o Ayuntamientos con toda la documentación generada durante la Sesión (Actas de las casillas, el original del Acta de Cómputo, el Acta Circunstanciada de la Sesión de caso de recuento parcial o total, así mismo incluye las Constancias Individuales y las Actas Circunstanciadas). sin valid of the Diputaciones Locales<br>add durante la Sesión (Actas de<br>Circunstanciada de la Sesión de la Sesión de la Sesión de la Sesión de la Sesión de la Sesión de la Sesión de<br>La Constancia Individuales y la Sesión de

4. Cómputo con Recuento Total al final de la Sesión Especial de Cómputo

El Recuento Total al final consiste en el nuevo escrutinio y cómputo de los votos correspondientes al total de casillas del distrito o municipio, con excepción de aquellos que ya hubiesen sido objeto de recuento, mismo que puede ser realizado por el Pleno del Consejo o por los Grupos de Trabajo aprobados para ese fin, cuando al término del cómputo se establezca que la diferencia entre la o el candidato presunto ganador de la elección de mayorla relativa y el que haya obtenido el 2° lugar en votación, sea igual o menor a 1% y que exista petición expresa por la o el representante o representantes del partido político o en su caso, coalición o de candidatura independiente, que postuló al segundo de los candidatos .

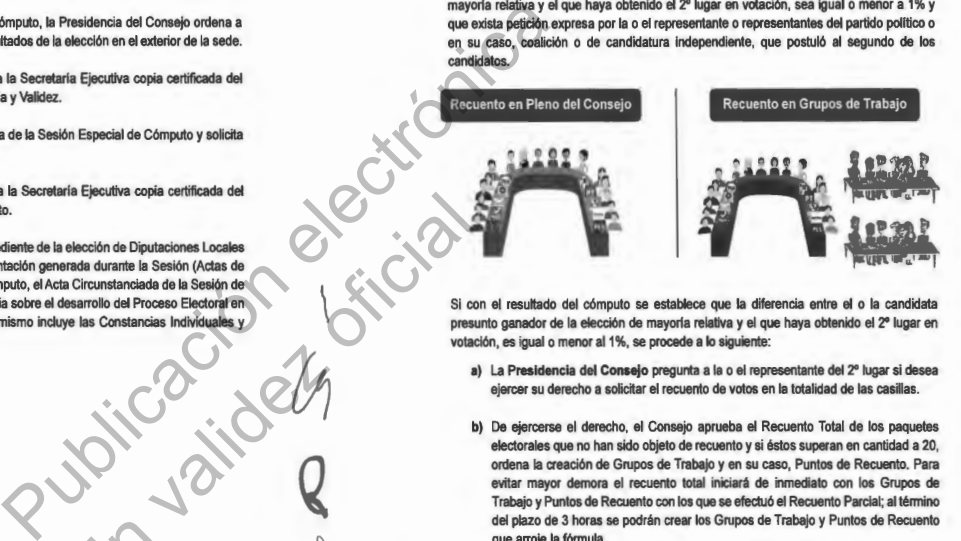

Si con el resultado del cómputo se establece que la diferencia entre el o la candidata presunto ganador de la elección de mayorla relativa y el que haya obtenido el 2° lugar en votación, es igual o menor al 1%, se procede a lo siguiente:

**a)** La **Presidencia del Consejo** pregunta a la o el representante del 2° lugar sí desea ejercer su derecho a solicitar el recuento de votos en la totalidad de las casillas.

 $\left($ 

*Q.* 

**b)** De ejercerse el derecho, el Consejo aprueba el Recuento Total de los paquetes electorales que no han sido objeto de recuento y si éstos superan en cantidad a 20. ordena la creación de Grupos de Trabajo y en su caso, Puntos de Recuento. Para evitar mayor demora el recuento total iniciará de inmediato con los Grupos de Trabajo y Puntos de Recuento con los que se efectuó el Recuento Parcial; al término del plazo de 3 horas se podrán crear los Grupos de Trabajo y Puntos de Recuento que arroje la fórmula.

El Pleno del Consejo deberá contar en todo momento con el quórum legal, independiente de la integración de los Grupos de Trabajo instalados para recuento.

Los paquetes electorales que previamente fueron objeto de recuento durante el desarrollo de la Sesión Especial de Cómputo, no serán recontados nuevamente.

~'

 $\setminus$ 

**Q** 

 $\searrow$ 

 $\mathscr{Y}_1$ 

96 1 MANUAL DE CAPACITACIÓN PARA CONSEJOS DISTRITALES Y MUNICIPALES

• Hermosillo, Sonora • **Número** Número 31 Secc. IV 31 Secc. • Lunes Lunes 15 de Abril de 2024  $\vec{r}$ θb

Tomo CCXIII

4.1 Cómputo con Recuento Total al final en el Pleno del Consejo con menos de 20 paquetes pendientes de recontar

# **PROCEDIMIENTO:**

**O** La o el **Auxiliar de** Control **de Bodega** ingresa al Sistema de Cómputo, con su usuario y contraseña, desplegando el menú de Proceso Electoral 2024.

• La o el **Auxiliar de** Control **de Bodega** ingresa al Submenú de Bitácora de Bodega, para registrar la apertura de la misma.

**O** La o el **Auxiliar de** Control **de Bodega** procede a registrar la fecha y hora de la apertura (la hora de registro deberá ser capturada en formato de 24 horas), el motivo de la apertura, características del sellado, observaciones y las y las personas presentes. ingresa al Submenú de Bitácora de Bodega,<br>
a procede a registrar la fecha y hora de la<br>
captura Ronda<br>
aldo, observaciones y las y las personas<br>
a de Cómputo.<br>
a selecciona el motivo de la apertura dentro<br>
políticos y medi

• La o el **Auxiliar de** Control **de Bodega** selecciona el motivo de la apertura dentro de la lista que tiene asignada et Sistema de Cómputo.

• La o el **Auxiliar de** Control **de Bodega** procede a seleccionar el tipo de asistentes que están presentes al momento de abrir la bodega electoral (miembros del Consejo, representaciones de partidos políticos y medios de comunicación).

• La o el **Auxiliar de** Control **de Bodega** posteriormente registra los nombres de los diferentes tipos de asistentes presentes.

• La o el **Auxiliar de** Control **de Bodega** cuando selecciona la o el tipo de asistente como un medio de comunicación, lo seleccionará de la lista ya integrada en el Sistema de Cómputo.

• La o el **Auxiliar de** Control **de Bodega** guarda la información capturada y queda asentada la apertura de la bodega electoral.

**O** La o el **Auxiliar de** Control **de Bodega** entrega a la persona Auxiliar de Traslado el primer paquete electoral que no ha sido objeto de recuento, siguiendo el orden numérico de casilla de menor a mayor (básica y en su caso, contigua, extraordinaria y especial) y registra la salida en la bitácora electrónica. seleccionar el tipo de asistentes<br>colega electoral (miembros del<br>elecciona la o el tipo de asistente<br>elecciona la o el tipo de asistente<br>deciona la o el tipo de asistente<br>a de la lista ya lintegrada en el<br>intermación captu

La o el **Auxiliar de Traslado** lleva el paquete electoral al Pleno, extrae la bolsa que contiene las bolsas con boletas sobrantes, votos nulos y votos válidos y la pone a disposición de la Secretaria Técnica para su recuento.

La Secretaría Técnica cuenta en voz alta las boletas sobrantes, los votos nulos y los votos válidos para cada partido político y en su caso, coalición, candidatura común, candidatura independiente y candidatura no registrada.

Las representaciones podrán verificar que se hava determinado correctamente la validez o nulidad de los votos.

• Si existe duda sobre la validez o nulidad de algún voto por parte de alguno de las y los integrantes del Consejo, se sujetarán a lo siguiente:

**Primera Ronda** de hasta **2 minutos,**  por las boletas bajo el mismo supuesto, para exponer su argumentación

**atl**

 $\sqrt{}$ 

*y* 

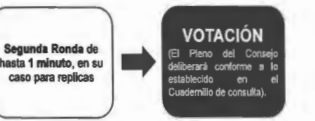

 $\setminus$ 

 $Q_{\parallel}$ 

(J¡

*y* 

• La **Secretaría Técnica** anota los resultados del nuevo Escrutinio y Cómputo en las hojas de trabajo y se las entrega a la persona Auxiliar de Captura.

• La o el **Auxiliar** de **Captura** selecciona en el menú de Cómputo la opción de Recuento, selecciona el paquete electoral a recontar según el número de sección y tipo de casilla. Captura en el Sistema de Cómputo los resultados anotados en las hojas de trabajo.

• La o el **Auxiliar de** Verificación revisa que la captura de resultados sea correcta, si no lo es, lo hará del conocimiento a la Presidencia para que realice la aclaración correspondiente ante el Pleno.

• La o el **Auxiliar de** Documentación extrae el resto de la documentación y en su caso el material, la organiza en bolsas y le coloca la etiqueta con el número de sección y tipo de casilla y la deposita en cajas, las cuales permanecerán bajo la custodia de la Presidencia del Consejo.

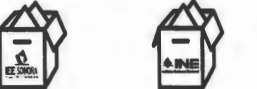

Si se encuentra la lista nominal ylo boletas de elecciones federales, las organiza en cajas separadas para enviarse de manera inmediata y por oficio a la Junta Local Ejecutiva del INE, en cumplimiento al "Protocolo para la detección, recolección, entrega e intercambio de paquetes, documentación y materiales electorales

98 | MANUAL DE CAPACITACIÓN PARA CONSEJOS DISTRITALES Y MUNICIPALES

Abril l de 5024

•

Tomo CCXIII . Tomo CCXIII Hermosillo, Hermosillo, Sonora Sonora • Número Número 31 Secc. IV  $\overline{3}$ Secc. IV · Lunes Lunes 15 de Abril de 2024  $\vec{q}$  $\overline{9}$ Abril de 2024

tas de Escru

*Amouto levanta* 

or el Consejo, en

ano de casillas

recibidos en órgano electoral distinto al competente en la etapa *de* resultados y declaración de validez del proceso electoral concurrente 2023-2024'

Una vez que se llene cada caja, se la entregará a la persona Auxiliar de Traslado para que éste a su vez las coloque en el espacio asignado para su conservación y resguardo.

18 La o el Auxiliar de Traslado re<br>• sobrantes, votos nulos y votos<br>• Auxiliar de Control de Bodega. La o el **Auxlllar de Traslado** reincorpora al paquete electoral las bolsas con boletas sobrantes, votos nulos y votos válidos, lo cierra y regresa el paquete a la persona

19 La o el<br>regreso<br>bodega La o el **Auxiliar de Control de Bodega** recibe el paquete electoral, registra su regreso en la bitácora electrónica y lo coloca en el espacio asignado dentro de **la**  bodega.

20 El procedimiento señalado en los puntos del 9 al 19 deberá realizarse<br>sucesivamente hasta terminar con la totalidad de paquetes electorales que no han<br>sido objeto de recuento. sucesivamente hasta terminar con la totalidad de paquetes electorales que no han sido objeto de recuento.

21 La o el<br>electors<br>Sistema cierre (la hora de registro deberá ser capturada en formato de 24 horas), La o el **Auxiliar de Control de Bodega** revisa que la totalidad de los paquetes electorales estén almacenados en la bodega electoral, posteriormente registra en el Sistema de Cómputo el cierre de la bodega electoral registrando la fecha y hora del características del sellado y los asistentes presentes.

• La o el **Auxiliar** de Captura a través del Sistema de Cómputo, realiza la sumatoria de los resultados.

Noticera y regresa el paquele electroni, regista su<br>
puntos del 9 al 19 deberá realizarse<br>
puntos del 9 al 19 deberá realizarse<br>
puntos del 9 al 19 deberá realizarse<br>
puntos del 9 al 19 deberá realizarse<br>
puntos del 9 al 1 Standard de los paquetes<br>
Al posteriormente registra en el<br>
a en formato de 24 horas)<br>
Cómputo, realiza la sumatoria<br>
Cómputo, realiza la sumatoria<br>
Computo Partial<br>
Computer de la sumatoria<br>
Computo Partial<br>
Computo Parti **En caso de haber iniciado con Recuento Parcial Intes de Fannatinio** v Cómputo de sailaa levartades or el Consejo **En caso de haber iniciado con Cómputo en Paralel** Acta Circunstanciadas Circunstanciada de ð. de recuento de Cómputo Invantadas Cómputo Distritai<br>o Municipal<br>Alexandre de Municipal otos Reservados. cor el Conseio xtos en Grupos d

an su caso

MANUAL DE CAPACITACIÓN PARA CONSEJOS DISTRITALES Y MUNICIPALES

De igual manera, el resultado que se obtenga se asigna por:

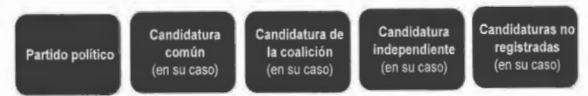

• La o el **Auxiliar de Captura** selecciona en el menú de Cómputo la opción de Resultados de la votación e imprime el Acta de Cómputo Distrital o Municipal de Mayoría Relativa, o en su caso, Acta Final de Escrutinio y Cómputo de la elección para Diputaciones Locales o Ayuntamiento, derivada del recuento de casillas.

• La **Secretaña Técnica** solicita las firmas correspondientes y entrega copia a cada uno de las representaciones.

En los consejos distritales con casillas especiales, se procederá hacer el cómputo de la elección de diputaciones por el principio de representación proporcional, para lo cual se extrae el Acta de Escrutinio y Cómputo de la elección de Diputados de Representación Proporcional, haciendo el cotejo de los datos y asentando las cifras en el apartado correspondiente donde previamente se registraron los resultados finales del Cómputo Distrital de Mayorla Relativa.

En caso de recuento, solamente se realizará el nuevo escrutinio y cómputo de las boletas marcadas con RP por los funcionarios de casilla especial o de las boletas dobles donde existieran candidaturas comunes.

 $\setminus$ 

Q

El resultado se obtendrá de la siguiente manera:

*1* 

99  $\vee$ 

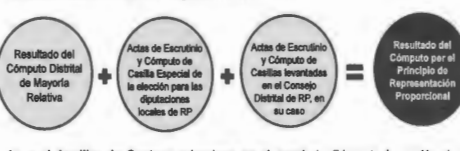

La o el **Auxiliar de Captura** selecciona en el menú de Cómputo la opción de Resultados de la votación e imprime el Acta de Cómputo Distrital de la elección para as Diputaciones Locales de Representación Proporcional o en su caso, Acta Final de Escrutinio y Cómputo Distrital para las Diputaciones Locales de Representación Proporcional, derivada del recuento de casillas.

La Secretaría Técnica solicita las firmas correspondientes y entrega copia a cada uno de las representaciones.

 $\vert$ 100  $\vert$  Manual de Capacitación para consejos distritales y municipales

Tomo CCXIII • Hermosillo, Sonora • Número 31 Secc. IV . Lunes Número 31 Secc. IV Lunes 15 de Abril de 2024  $\vec{q}$ **Q** Abril de 2024

• El Consejo previa consulta a la Secretarla Ejecutiva elabora un dictamen de los requisitos de elegibilidad de las y los candidatos que obtuvieron la mayorfa de los votos .

Posteriormente aprueba el Acuerdo mediante el cual se revisa el cumplimiento de los requisitos de elegibilidad de las y los candidatos ganadores, en su caso, y en consecuencia declara la validez de la elección y faculta a la **Presidencia del Consejo** para que expida la Constancia de Mayoría.

• La **Secretaría Técnica** se comunica inmediatamente con el Secretario Ejecutivo para informar la conclusión del Cómputo y la aprobación de referido Acuerdo. Posteriormente, solicita a la persona Auxiliar de Captura genere e imprima la Constancia de Mayoría y Validez de la elección de Diputaciones Locales o Ayuntamiento, en el menú de Cómputo la opción de Resultados de la votación.

La **Secretaría Técnica** solicita las firmas correspondientes.

La **Presidencia del Consejo** entrega la Constancia de Mayorla *y* Validez *y* solicita el acuse de recibo.

27 La Sec<br>
28 La Pres<br>
el acuso<br>
29 La Sec<br>
candida<br>
posterix La **Secretaría Técnica** inmediatamente después de la firma de recibido de la o el candidato o representante, obtiene dos copias simples que les servirán para su posterior certificación.

19 Al térmi la Secret<br>
18 Pret<br>
18 Acuerdo<br>
19 La Secret<br>
19 La Pret<br>
19 La Pret<br>
19 La Pret<br>
19 La Pret<br>
19 La Pret<br>
19 La Pret<br>
19 La Pret<br>
19 La Pret<br>
19 La Pret<br>
19 La Pret<br>
19 La Pret<br>
19 La Pret<br>
19 La Pret<br>
19 La Pr Al término de la Sesión Especial de Cómputo, la Presidencia del Consejo ordena a la Secretaría Técnica publique los resultados de la elección en el exterior de la sede.

 $\setminus$ 

 $\beta$ 

La **Presidencia del Consejo** remite a la Secretarla Ejecutiva copia certificada del Acuerdo *y* de la Constancia de Mayorla *y* Validez.

La **Secretaría Técnica** elabora el Acta de la Sesión Especial de Cómputo y solicita las firmas correspondientes.

La **Presidencia del Consejo** remite a la Secretarla Ejecutiva copia certificada del Acta de la Sesión Especial de Cómputo.

La **Secretaria Técnica** integra el expediente de la elección de Diputaciones Locales o Ayuntamientos con toda la documentación generada durante la Sesión (Actas de las casillas, el original del Acta de Cómputo, el Acta Circunstanciada de la Sesión de Cómputo y el Informe de la propia Presidencia sobre el desarrollo del Proceso Electoral en caso de recuento parcial o total, así mismo incluye las Constancias Individuales y las Actas Circunstanciadas).

MANUAL DE CAPACITACIÓN PARA CONSEJOS DISTRITALES Y MUNICIPALES 101

Flujograma del Cómputo con Recuento Total al final de la Sesión Especial de **Cómputo con menos de 20 paquetes pendientes de recontar** 

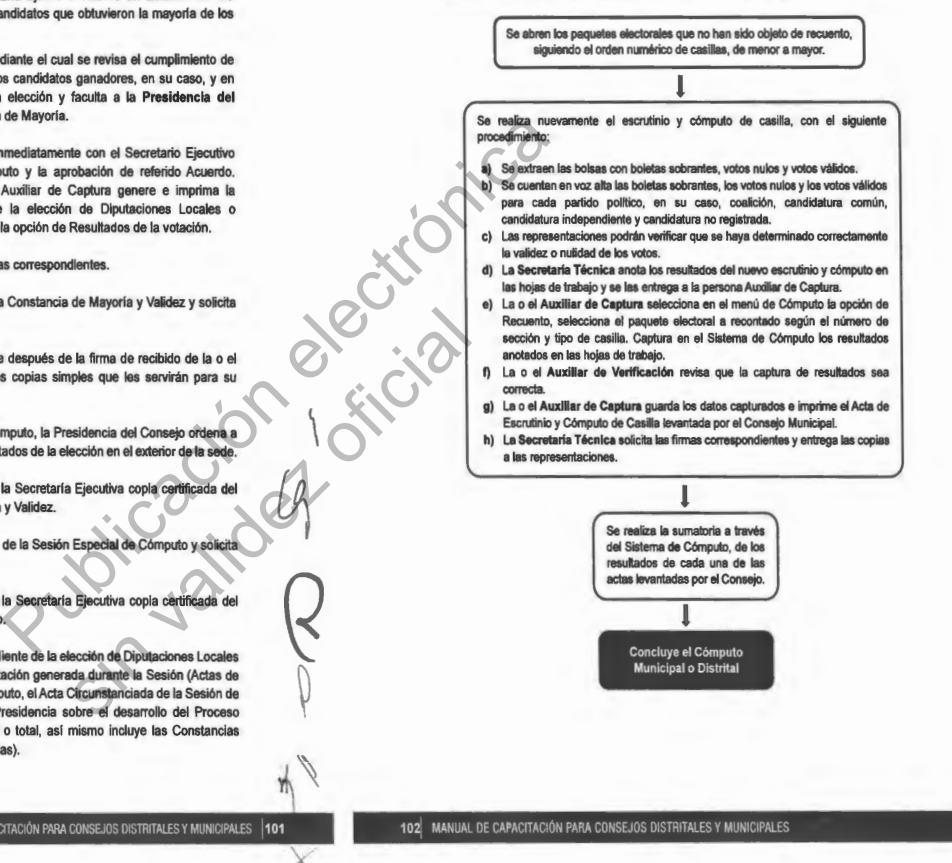

 $\left($ 

 $\mathcal{Q}$ 

[)

Tomo CCXIII · Hermosillo, Tomo CCXIII Hermosillo, Sonora Sonora • Número Número 31 Secc. IV 51 Secc. ÷<br>• Lunes Lunes 15 de Abril de 2024  $\vec{q}$ ခွ Abril de 2024

BOLETÍN OFICIAL

**BOLETÍN OFICIAL** 

4.2 Cómputo con Recuento Total al final en Grupos de Trabajo

Si cuentan con paquetes electorales de casillas especiales, se iniciará con el nuevo escrutinio y cómputo de mayoría relativa en el Pleno y en el orden ascendente que le toca según número de sección, previamente a la integración de Grupos de Trabajo.

# **PROCEDIMIENTO:**

**O** La o el **Auxiliar de Control de Bodega** ingresa al Sistema de Cómputo, con su usuario y contraseña, desplegando el menú de Proceso Electoral 2024.

• La o el **Auxiliar de Control de Bodega** ingresa al Submenú de Bitácora de Bodega, para registrar la apertura de la misma.

• La o el **Auxiliar de** Control **de Bodega** procede a registrar la fecha y hora de la apertura (la hora de registro deberá ser capturada en formato de 24 horas), el motivo de la apertura, características del sellado, observaciones y las y las personas presentes. ega ingresa al Sistema de Cómputo, con su<br>
menú de Proceso Electoral 2024.<br>
sa procede a registar la fecha y hora de la<br>
sa procede a registar la fecha y hora de la<br>
sega procede a selecciona el motivo de la apertura dentr

• la o el **Auxiliar de** Control **de Bodega** selecciona el motivo de la apertura dentro de la lista que tiene asignada el Sistema de Cómputo.

• la o el **Auxlllar de Control de Bodega** procede a seleccionar el tipo de asistentes que están presentes al momento de abrir la bodega electoral (miembros del Consejo, representaciones y medios de comunicación).

• La o el **Auxiliar de Control de Bodega** posteriormente registra los nombres de los diferentes tipos de asistentes presentes.

• La o el **Auxiliar de Control de Bodega** cuando selecciona la o el tipo de asistente como un medio de comunicación, lo seleccionará de la lista ya integrada en el Sistema de Cómputo.

• la o el **Auxiliar de Control de Bodega** guarda la información capturada y queda asentada la apertura de la bodega electoral.

• la o el **Auxiliar de Control de Bodega** entrega sucesivamente a la persona Auxiliar de Traslado los paquetes electorales etiquetados para recuento en Grupos de Trabajo y Puntos de Recuento en su caso, de acuerdo con las cargas de trabajo establecidas para cada Grupo. sin el motivo de la apertura dentro<br>sin seleccionar el tipo de asistentes<br>ciodaga electrala (miembros del tos<br>ciodaga electrala (miembros del tos<br>elecciona la cel tipo de asistente<br>de de la lista ya integrada en el<br>a nform

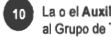

La o el Auxiliar de Traslado entrega el paquete electoral etiquetado para recuento al Grupo de Trabajo y Puntos de Recuento, en su caso.

MANUAL DE CAPACITACIÓN PARA CONSEJOS DISTRITALES Y MUNICIPALES 103

• la o el **Auxiliar del** Control **de Grupo de Trabajo** registra el ingreso del paquete electoral al Grupo de Trabajo.

• Bajo la supervisión de la **Presidencia del Grupo de Trabajo,** la persona Auxiliar de Recuento podrá apoyar con la apertura del paquete electoral y la extracción de la bolsa que contiene las bolsas con boletas sobrantes, votos nulos y votos válidos para recuento.

• La **Presidencia del Grupo de Trabajo** o en su caso la persona Auxillar de Recuento, nuevamente realizan la clasificación y recuento de los votos, en el siguiente orden:

• Boletas sobrantes

• Votos nulos

• Votos válidos (Por partido polltico y en su caso, coalición, candidatura común, candidatura independiente y candidaturas no registradas si existieran).

Las representaciones podrán verificar que se haya determinado correctamente la validez o nulidad de los votos.

De existir duda sobre la validez o nulidad del voto, se reserva la boleta y la persona Auxiliar de Recuento anota en el reverso con bolígrafo de tinta color negro el número, tipo de casilla, nombre o siglas del partido político o en su caso, coalición o candidatura independiente que solicita la reserva y lo anexa a la Constancia Individual respectiva, la cual será resguardada por el Presidente del Grupo de Trabajo hasta entregarla a la Presidencia del Consejo. \

04 MANUAL DE CAPACITACIÓN PARA CONSEJOS DISTRITALES Y MUNICIPALES

*Q* 

ects.

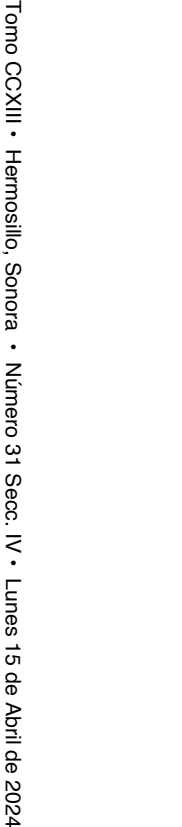

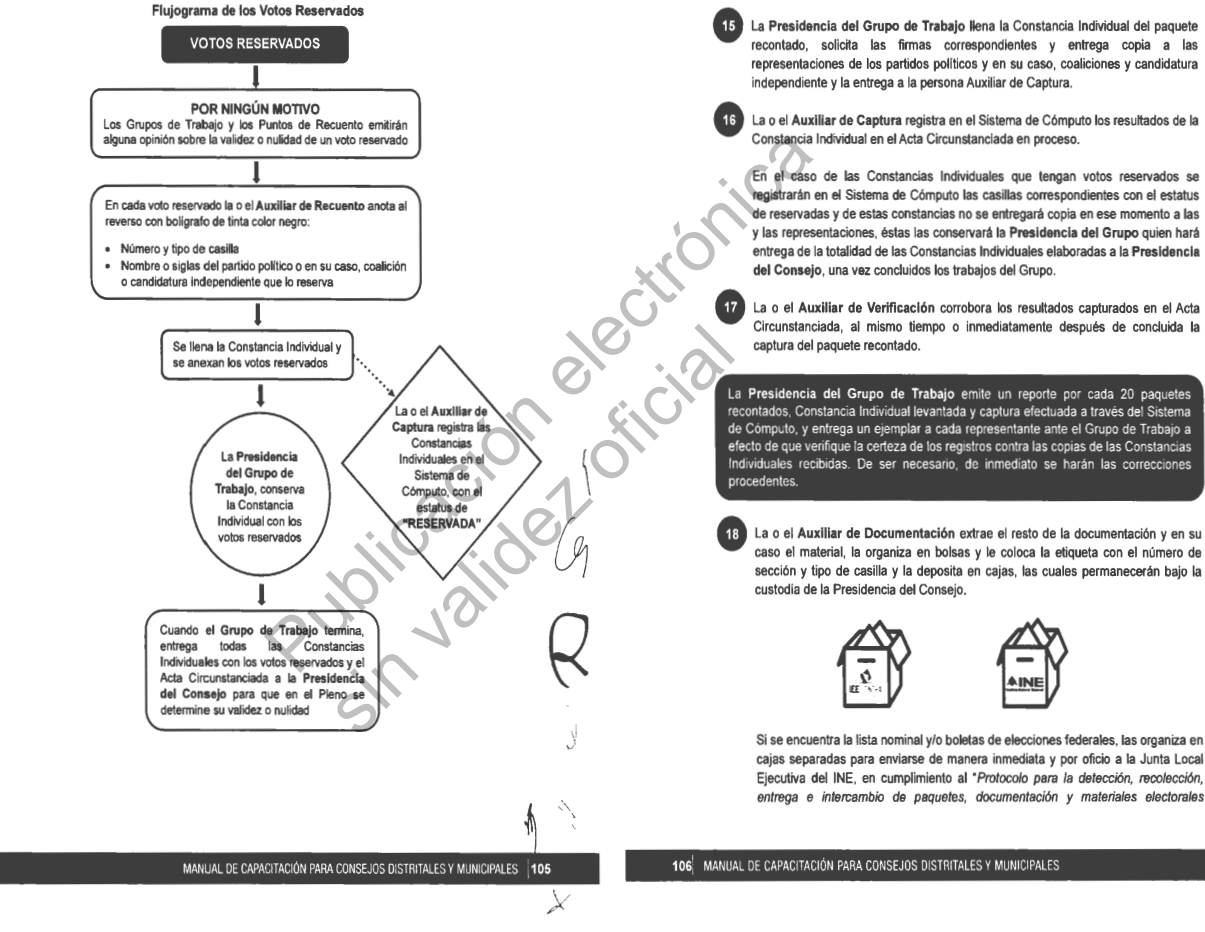

recontado, solicita las firmas correspondientes y entrega copia a las representaciones de los partidos políticos y en su caso, coaliciones y candidatura independiente y la entrega a la persona Auxiliar de Captura.

• La o el **Auxiliar de Captura** registra en el Sistema de Cómputo los resultados de la Constancia Individual en el Acta Circunstanciada en proceso.

En el caso de las Constancias Individuales que tengan votos reservados se registrarán en el Sistema de Cómputo las casillas correspondientes con el estatus de reservadas y de estas constancias no se entregará copia en ese momento a las y las representaciones, éstas las conservará la **Presidencia del Grupo** quien hará entrega de la totalidad de las Constancias Individuales elaboradas a la **Presidencia del Consejo,** una vez concluidos los trabajos del Grupo.

Circunstanciada, al mismo tiempo o inmediatamente después de concluida la

La Presidencia del Grupo de Trabajo emite un reporte por cada 20 paquetes recontados, Constancia Individual levantada y captura efectuada a través del Sistema de Cómputo, y entrega un ejemplar a cada representante ante el Grupo de Trabajo a efecto de que verifique la certeza de los registros contra las copias de las Constancias Individuales recibidas. De ser necesario, de inmediato se harán las correcciones

 $\setminus$ 

 $\searrow$ 

١d

• La o el **Auxiliar de Documentación** extrae el resto de la documentación y en su caso el material, la organiza en bolsas y le coloca la etiqueta con el número de sección y tipo de casilla y la deposita en cajas, las cuales permanecerán bajo la

Si se encuentra la lista nominal y/o boletas de elecciones federales, las organiza en cajas separadas para enviarse de manera inmediata y por oficio a la Junta Local Ejecutiva del INE, en cumplimiento al 'Protocolo para la detección, recolección, entrega e intercambio de paquetes, documentación y materiales electora/es

**BOLETÍN OFICIAL** BOLETIN OFICIAL

2024

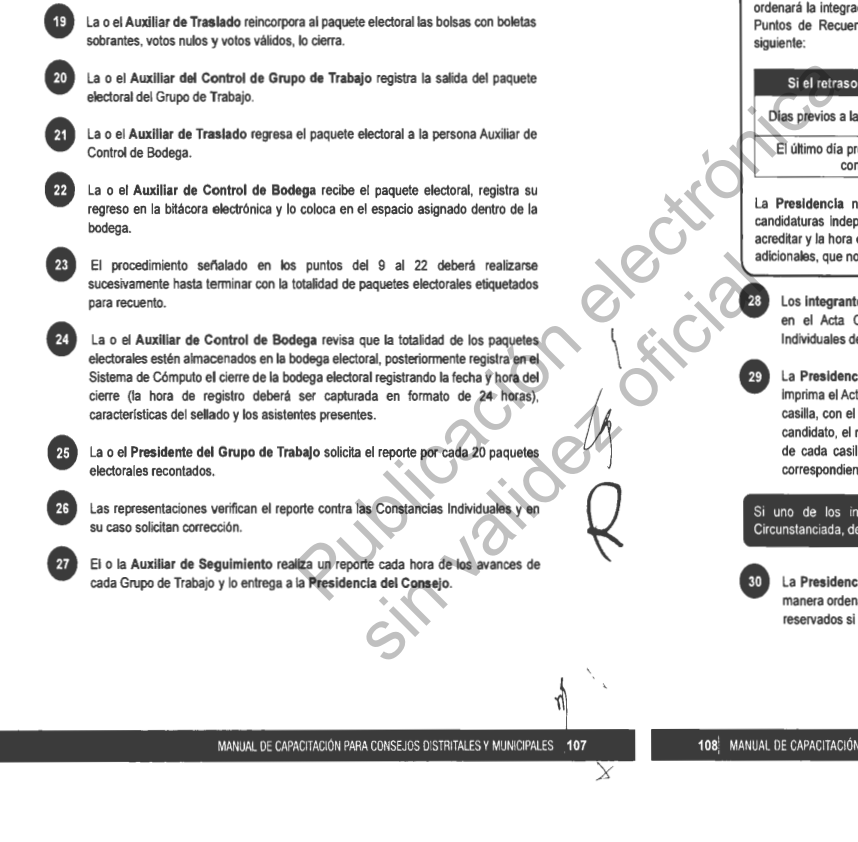

recibidos en órgano electoral distinto al competente en la etapa de resultados y declaración de validez del proceso electoral concurrente 2023-2024' Una vez que se llene cada caja, se la entregará a la persona Auxiliar de Traslado para que éste a su vez las coloque en el espacio asignado para su conservación y resguardo .

La persona **Auxiliar de Seguimiento,** advertirá a cada Grupo de Trabajo en su caso, avances menores a la estimación de lo programado, que pudiera implicar la posibilidad de un retraso a la conclusión del cómputo.

De presentarse un retraso en algún Grupo de Trabajo o en el desarrollo del cómputo en general de más de 3 horas para su conclusión, la **Presidencia del Consejo**  ordenará la integración del Pleno para proponer la creación de Grupos de Trabajo y Puntos de Recuento adicionales y someterlo a su consideración conforme a lo siguiente:

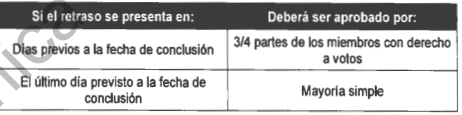

La **Presidencia** notificará de inmediato a los partidos pollticos y en su caso, candidaturas independientes, cuántos representantes auxiliares tendrán derecho a acreditar y la hora en que se instalarán los Grupos de Trabajo o Puntos de Recuento adicionales, que no podrá ser menor a 3 horas a la aprobación del mismo .

**128 Los integrantes del Grupo de Trabajo** que así lo deseen, verifican que la captura en el Acta Circunstanciada corresponda a lo asentado en las Constancias Individuales de los paquetes que fueron objeto de recuento. en el Acta Circunstanciada corresponda a lo asentado en las Constancias Individuales de los paquetes que fueron objeto de recuento.

**129 La Presidencia del Grupo de Trabajo** solicita a la persona Auxiliar de Captura, imprima el Acta Circunstanciada la cual contiene el resultado del recuento de cada casilla, con el número de boletas sobrantes, votos nul candidato, el número de votos por candidatos no registrados, asf como la mención La **Presidencia del Grupo de Trabajo** solicita a la persona Auxiliar de Captura, imprima el Acta Circunstanciada la cual contiene el resultado del recuento de cada de cada casilla con votos reservados y la cantidad de estos, solicita las firmas correspondientes y entrega copia a cada representante.

Si uno de los integrantes del Grupo de Trabajo se negara a firmar el Acta Circunstanciada, deberá anotarse en la misma.

La Presidencia del Grupo de Trabajo entrega a la Presidencia del Consejo, de<br>manera ordenada de menor a mayor la totalidad de Constancias Individuales y votos<br>reservados si los hubiere, así como el Acta Circunstanciada.

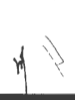

 $\bigg\{$ 

 $\beta$ 

 $\mathcal{L}_j$ 

108 MANUAL DE CAPACITACIÓN PARA CONSEJOS DISTRITALES Y MUNICIPALES

**BOLETÍN OFICIAL** BOLETÍN OFICIAL

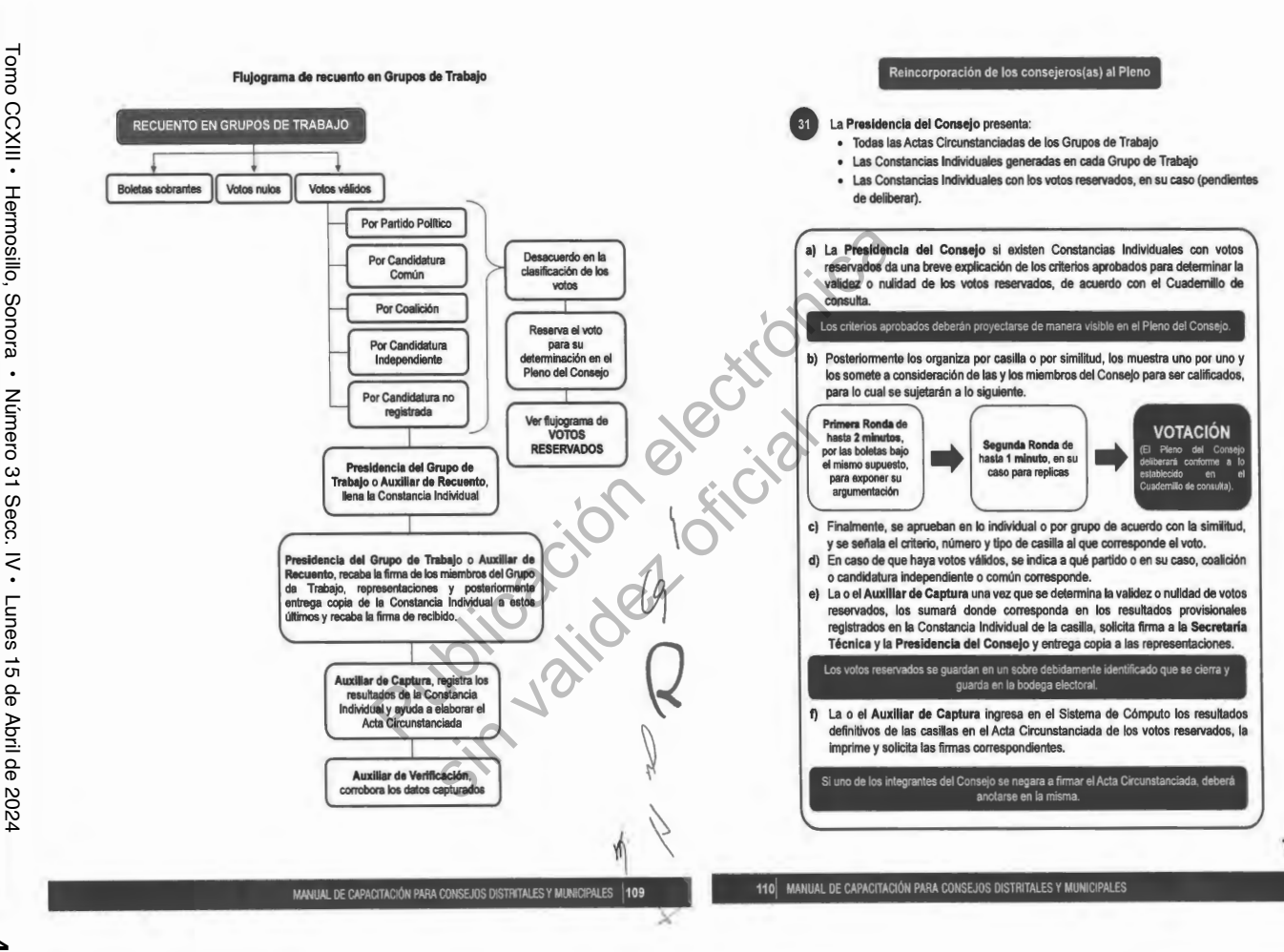

 $\setminus$ 

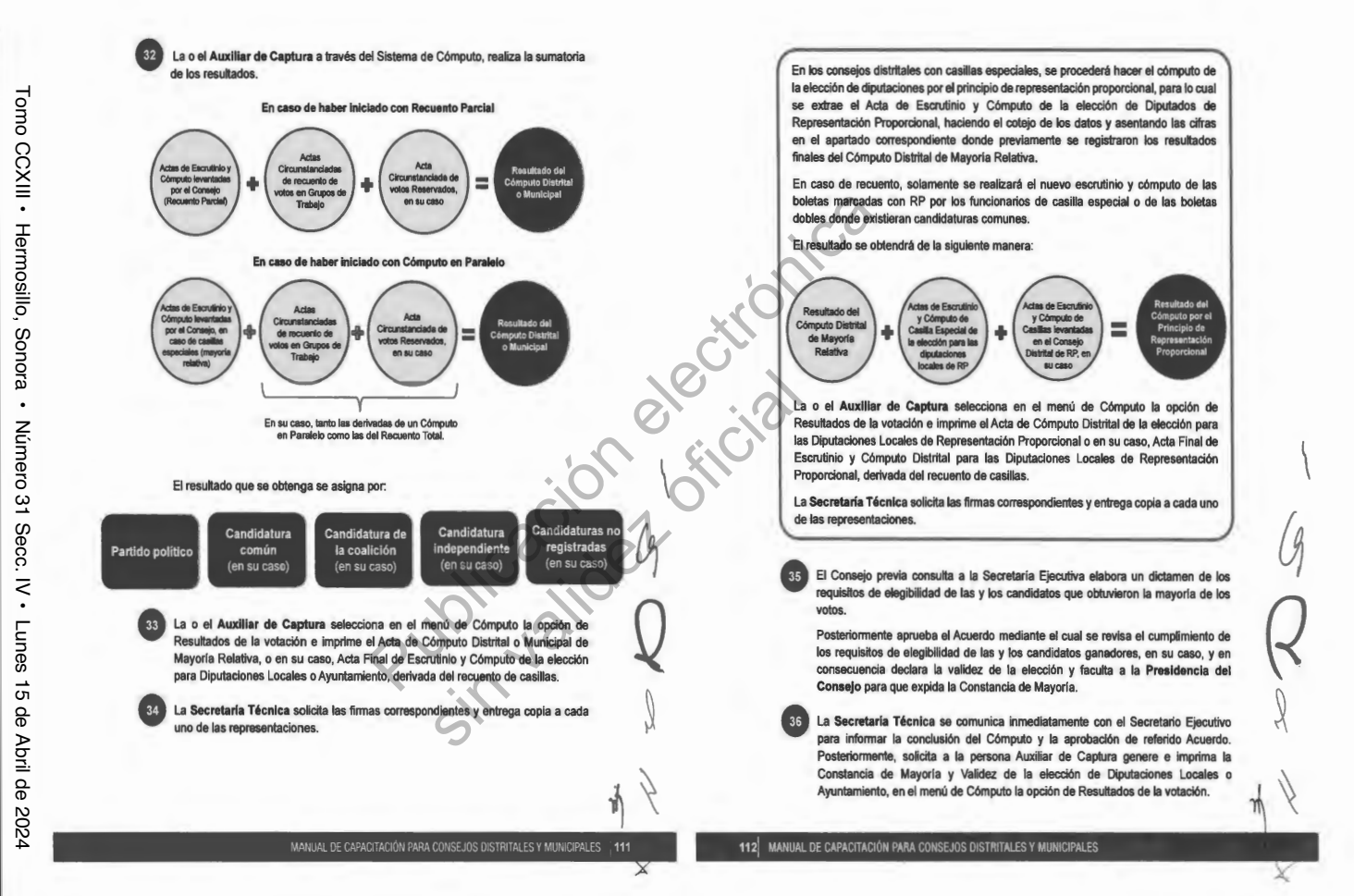

 $\langle$ 

BOLETIN OFICIAL

**BOLETÍN OFICIAL** 

**e a a d** La **Secretarla** Técnica solicita las firmas correspondientes.

Acuerdo y de la Constancia de Mayoria y Validez.

La **Presidencia del Consejo** entrega la Constancia de Mayoría y Validez y solicita

La **Secretaría** Técnica inmediatamente después de la firma de recibido de la o el candidato o representante, obtiene dos copias simples que les servirán para su

Al término de la Sesión Especial de Cómputo, la **Presidencia** del **Consejo** ordena a la Secretarla Técnica publique los resultados de la elección en el exterior de la

La **Presidencia** del Consejo remite a la Secretaria Ejecutiva copia certificada del

La **Secretaria Técnica** elabora el Acta de la Sesión Especial de Cómputo y solicita

La **Presidencia del Consejo** remite a la Secretaría Ejecutiva copia certificada del

**e** 

el acuse de recibo.

posterior certificación.

las firmas correspondientes.

Acta de la Sesión Especial de Cómputo.

**e** 

**e** 

**e e CD** 

sede.

**CD** 

 $\overline{44}$ 

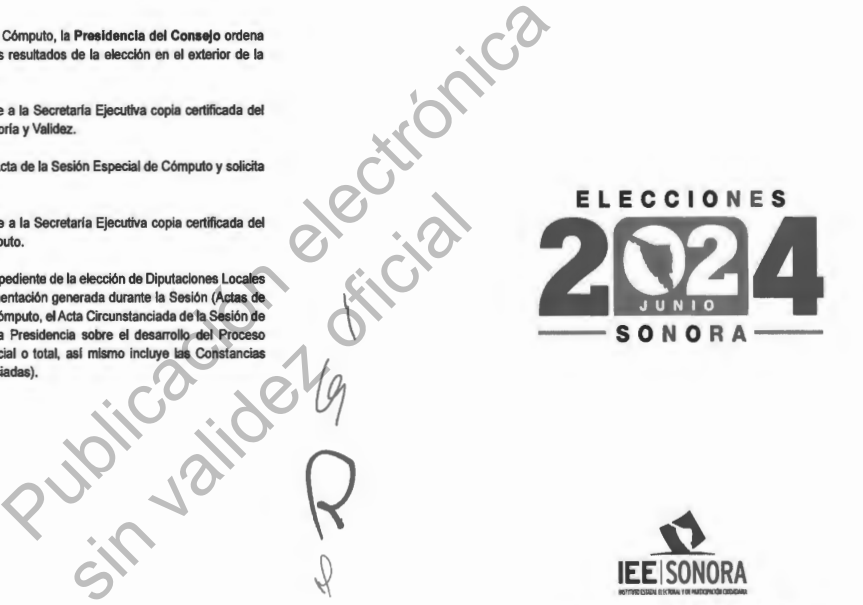

**IEEISONORA** 

 $\setminus$ 

 $r_{\ast}$ 

 $\times$ 

www.leesonora.org.mx **@ O O @ @ /IEE Sonora** 

**instituto Estatal Elecloral y de Participación Ciudadina** uls Donaldo Colosio No. 35, Col. Centro. Hermosillo, Sonora. Néfono: (662) 259 4900 // Lada sin costo: 800 233 2009

La **Secretaría Técnica** integra el expediente de la elección de Diputaciones Locales o Ayuntamientos con toda la documentación generada durante la Sesión (Actas **de** 

las casillas, el original del Acta de Cómputo, el Acta Circunstanciada de la Sesión de Cómputo y el Informe de la propia Presidencia sobre el desarrollo del Proceso Electoral en caso de recuento parcial o total, así mismo incluye las Constancias Individuales y las Actas Circunstanciadas).

MANUAL DE CAPACITACIÓN PARA CONSEJOS DISTRITALES Y MUNICIPALES  $\,$  | 113

X

Tomo CCXIII

•

Hermosillo, Sonora

•

Número 31 Secc. IV

•

Lunes 15 de Abril de 2024

2024

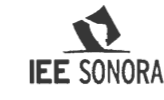

# **ACUERDO CG71/2024**

**POR EL QUE SE MODIFICA EL ARTÍCULO 24, PÁRRAFO CUARTO DE LOS LINEAMIENTOS PARA EL REGISTRO DE CANDIDATURAS A LOS DISTINTOS CARGOS DE ELECCIÓN POPULAR PARA EL PROCESO ELECTORAL ORDINARIO LOCAL 2023-2024.** 

**HERMOSILLO, SONORA, A VEINTIOCHO DE MARZO DE DOS MIL VEINTICUATRO.** 

# **GLOSARIO**

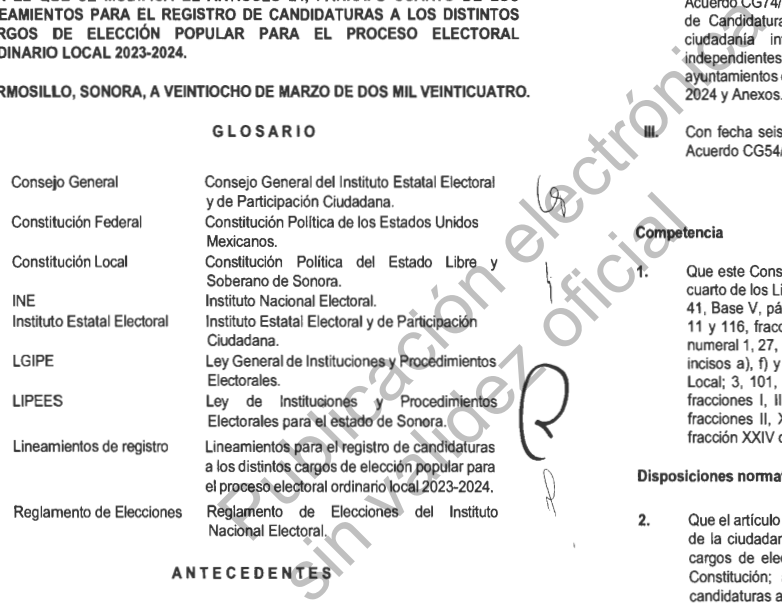

# **ANTECEDENTES** *<sup>~</sup> '*

I. Con fecha ocho de septiembre de dos mil veintitrés, el Consejo General emitió el Acuerdo CG58/2023 "Por el que se aprueba el inicio del proceso electoral ordinario local 2023-2024 para la elección diputaciones, así como de las y los

Página **1** de **12** 

 $\chi$ 

integrantes de los Ayuntamientos del estado de Sonora". Con fecha ocho de septiembre de dos mil veintitrés, el Consejo General emitió el Acuerdo CG59/2023 "Por el que se aprueba la propuesta de la Junta General Ejecutiva relativa al calendario electoral para el proceso electoral ordinario local 2023- 2024, para la elección de diputaciones, así como de las y los integrantes de los Ayuntamientos del estado de Sonora".

Con fecha trece de octubre de dos mil veintitrés, el Consejo General emitió el Acuerdo CG74/2023 por el que se aprueba la propuesta de la Comisión Temporal de Candidaturas Independientes relativa a la Convocatoria pública para la ciudadanía interesada en postularse como candidatas o candidatos independientes a los cargos de elección popular para diputaciones y ayuntamientos del estado de Sonora, en el proceso electoral ordinario local 2023- 2024 y Anexos.

**111.** Con fecha seis de marzo de dos mil veinticuatro, el Consejo General emitió el Acuerdo CG54/2024 por el que se aprueban los Lineamientos de registro.

# **CONSIDERANDO**

**1.** Que este Consejo General es competente para modificar el artículo 24, párrafo cuarto de los Lineamientos de registro, conforme a lo dispuesto por los artículos 41 , Base V, párrafo primero, Apartado C, párrafo primero, numerales 1, 3, 10 y 11 y 116, fracción IV, incisos b) y c) numeral 1 de la Constitución Federal; 4, numeral 1, 27, numeral 2 y 98, numerales 1 y 2, 99, numeral 1 y 104, numeral 1, incisos a), f) y r) de la LGIPE; 22, párrafo tercero y cuarto de la Constitución Local; 3, 101, primer y tercer párrafo, 103, párrafos primero y segundo, 110, fracciones I, III, IV, V y VII, 111, fracciones I, II, VI, XV y XVI, 114, y 121 fracciones 11 , **XIII,** XXXV, LXVI y LXX de la LIPEES; así como el artículo 9 fracción XXIV del Reglamento Interior.

#### **Disposiciones nonnativas que sustentan la detennlnación**

**Competencia** 

**2.** Que el artículo 35, fracción II de la Constitución Federal, dispone que es derecho de la ciudadanía, poder ser votada en condiciones de paridad para todos los cargos de elección popular, teniendo las calidades que establezca la propia Constitución; asimismo, señala que el derecho de solicitar el registro de candidaturas ante la autoridad electoral corresponde a los partidos políticos, así como a la ciudadanía que soliciten su registro de manera independiente y cumplan con los requisitos, condiciones y términos que determine la legislación. *1..* 

**3.** Que el artículo 41 , Base 1, párrafo cuarto de la Constitución Federal, determina " \

Página **2** de **12** 

*y* 

I

BOLETIN OFICIAL

**BOLETIN OFICIAL** 

que los partidos políticos nacionales tendrán derecho a participar en las elecciones de las entidades federativas y municipales.

Asimismo, la Base V, Apartado C, numerales 1, 3, 10 y 11 de la Constitución Federal, señalan que, en las entidades federativas, las elecciones locales estarán a cargo de Organismos Públicos Locales Electorales en los términos que señala la propia Constitución Federal, que ejercerán, entre otras funciones, las relativas a los derechos y el acceso a las prerrogativas de los candidaturas y partidos políticos; a la preparación de la jornada electoral, las no reservadas al Instituto Nacional Electoral y las que determine la Ley respectiva.

- **4.** Que el artículo 116, fracción IV, incisos b) y c), numeral 1 de la Constitución Federal, señala que las constituciones y leyes de los estados en materia electoral garantizarán que en el ejercicio de la función electoral a cargo de las autoridades electorales, sean principios rectores los de certeza, imparcialidad, independencia, legalidad, máxima publicidad y objetividad; que las autoridades que tengan a su cargo la organización de las elecciones, gocen de autonomía en su funcionamiento e independencia en sus decisiones, contando con un órgano de dirección superior, integrado por un Consejero o una Consejera Presidenta y ( 1\. seis Consejeros o Consejeras Electorales, con derecho a voz y voto. de determine la Leip respectiva.<br>
Incisos b y c), numeral a de la Constitución<br>
la famón electoral a cargo de las autoridades<br>
rectores los estados em materia electoral<br>
a publicidad y objetividad; que las autoridades<br>
a p
- **5.** Que el artículo 23, numeral 1, inciso b) de la Convención Americana sobre Derechos Humanos, establece que todas las personas ciudadanas deben gozar del derecho de votar y ser elegidas en las elecciones periódicas auténticas, realizadas por sufragio universal e igual y por voto secreto que garantice la libre expresión de la voluntad de las y los electores.
- 6. Que el artículo 1, numeral 4, de la LGIPE, señala que la renovación de los poderes Ejecutivo, Legislativo y de los Ayuntamientos en los estados de la Federación, se realizarán mediante elecciones libres, auténticas y periódicas mediante sufragio universal, libre, secreto y directo.
- 7. Que los artículos 4, numeral 1, 27, numeral 2 y 98, numerales 1 y 2 de la LGIPE, establecen que el Organismo Público Local Electoral, dispondrá de lo necesario para asegurar el cumplimiento de la citada Ley, dentro de su competencia, garantizará la correcta aplicación de las normas en la entidad, toda vez que está dotado de personalidad jurídica y patrimonio propio, gozando de autonomía en su funcionamiento e independencia en sus decisiones, en los términos previstos en la Constitución Federal, la propia LGIPE, las constituciones y leyes locales. Siendo autoridad en materia electoral, profesional en su desempeño y rigiéndose por los principios de certeza, imparcialidad, independencia, legalidad, máxima publicidad y objetividad. di use convertion Americana sobre<br>
sin convertion Americana sobre<br>
sin convertion and the process of the sections periódical autónicas,<br>
since the convertion of the providing of the section of the section of the convertion

Página **3** de **12** 

*y* 

**11.** 

- **8.** Que el artículo 7, numeral 3 de la LGIPE, establece que es derecho de la ciudadanía ser votada para todos los puestos de elección popular, teniendo las calidades que establece la ley de la materia y solicitar su registro de manera independiente, cuando cumplan los requisitos, condiciones y términos que determine la propia Ley.
- **9.** Que el articulo 99, numeral 1 de la LGIPE, señala que los Organismos Públicos Locales Electorales contaran con un órgano de dirección superior integrado por una Consejera o Consejero Presidente y seis Consejeras y Consejeros Electorales, con derecho a voz y voto. En su conformación deberá garantizarse el principio de paridad de género.
- **10.** Que el artículo 104, numeral 1, incisos a), f) y r) de la LGIPE, señalan que corresponde a los Organismos Públicos Locales Electorales aplicar las disposiciones generales, reglas, lineamientos, criterios y formatos que, en ejercicio de las facultades que le confiere la Constitución Federal y dicha Ley, establezca el Instituto Nacional Electoral; llevar a cabo las actividades necesarias para la preparación de la jornada electoral; así como las demás que determine la LGIPE, y aquéllas no reservadas al Instituto Nacional Electoral, que se establezcan en la legislación local correspondiente.

Que el artículo 16, fracción II de la Constitución Local, establece que son derechos y prerrogativas de la ciudadania sonorense, poder ser votada a los cargos de elección popular en el Estado y los municipios y nombrada para cualquier otro empleo o comisión en igualdad de oportunidades y equidad entre mujeres y hombres, salvo las modalidades y excepciones que se encuentran previstas en la Constitución Local.

**12.** Que de conformidad con lo dispuesto en el artículo 22, párrafos tercero y cuarto<br>de la Constitución Local, el Instituto Estatal Electoral es un organismo público **(** autónomo, dotado de personalidad jurídica y patrimonio propios y es autoridad en la materia e independiente en sus decisiones y funcionamiento y profesional en su desempeño, además en el ejercicio de su función estatal por parte de las autoridades electorales la certeza, legalidad, independencia, imparcialidad, máxima publicidad y objetividad serán principios rectores. Siendo el Consejo \\ General su máximo órgano de dirección en los términos de la Constitución Federal.

Asimismo, el párrafo décimo quinto del referido artículo establece que los partidos políticos tendrán el derecho para solicitar el registro de candidaturas a cargos de elección popular, con excepción de lo dispuesto en el artículo 2º, Apartado A, fracciones 111 y VII de la Constitución Federal.

Página **4 de 12** 

 $\times$ 

- **13.** Que el artículo 3 de la LIPEES, establece que los principios de certeza, legalidad, independencia, imparcialidad, máxima publicidad, objetividad y probidad, serán rectores en la función electoral, como lo dispone la Constitución Federal, la Constitución Local y la LGIPE, todo lo anterior, con perspectiva de género.
- **14.** Que el articulo 9 de la LIPEES, establece que el derecho de la ciudadanía de solicitar su registro de manera independiente a los partidos políticos se sujetará a los requisitos, condiciones y términos establecidos en la Constitución Federal, la Constitución Local, la LGIPE y en la misma Ley.
- **15.** Que el artículo 101, primer y tercer párrafo de la LIPEES, señalan que el Instituto Estatal Electoral tendrá a su cargo la preparación, desarrollo y vigilancia del proceso electoral, en las elecciones de gubernatura, diputaciones y ayuntamientos, en términos de la Constitución Federal, la Constitución Local, la LGIPE y la LIPEES. Además, en el ejercicio de esa función estatal, tanto este Instituto Estatal Electoral como sus órganos desconcentrados se regirán por los principios rectores de certeza, legalidad, independencia, imparcialidad, máxima publicidad y objetividad.
- **16.** Que el artículo 103, párrafos primero y segundo de la LIPEES, establece que el Instituto Estatal Electoral es un organismo público, autónomo, independiente en / n sus decisiones y profesional en su desempeño que tiene a cargo la función estatal de organizar las elecciones en la Entidad, con excepción de lo dispuesto en el segundo párrafo, del Apartado C, de la fracción V, del artículo 41 de la Constitución Federal *y* que se encuentra dotado de personalidad jurídica *y* \ patrimonio propios *y* será integrado por ciudadanía *y* partidos políticos. 1
- **17.** Que el artículo 110, fracciones I, III, IV, V y VII de la LIPEES, establecen que son fines del Instituto Estatal Electoral, contribuir al desarrollo de la vida democrática; asegurar, a la ciudadanía, el ejercicio de los derechos político-electorales y vigilar el cumplimiento de sus obligaciones; garantizar la celebración periódica y pacífica de las elecciones para renovar a las y los integrantes de los poderes legislativo y ejecutivo, así como de la totalidad de los ayuntamientos en el estado; velar por la autenticidad y efectividad del sufragio; así como garantizar la paridad de género y el respeto de los derechos humanos de las mujeres en el ámbito político y electoral. re primerial de la LIPEES, señalan que el Instituto de la constitución, desarrollo y vigilancia del prespectiva de prespectiva de prespectiva de la Constitución Federal, la Constitución estala, lanto esta<br>
el ejercicio de indicio, automomo, independente en<br>
indicio, automomo, independente en<br>
indicio, automomo, independente en<br>
la fracción v $\lambda$  el arrivaleza<br>
dotado de personalidad jurídica<br>
dotado de personalidad jurídica<br>
dotado de perso
- **18.** Que el artículo 111, fracciones I, II, VI, XV y XVI de la LIPEES, señala que corresponde al Instituto Estatal Electoral aplicar las disposiciones generales, reglas, lineamientos, criterios y formatos que, en ejercicio de las facultades que "\\_ le confiere la Constitución Federal y LGIPE, establezca el Instituto Nacional \ Electoral; garantizar los derechos y el acceso a las prerrogativas de los partidos políticos y candidaturas; llevar a cabo las actividades necesarias para la \_;{ preparación de la jornada electoral; garantizar el cumplimiento del principio de

Página **5** de **12** 

 $\star$ 

**20.** 

paridad de género, así como el respeto de los derechos políticos y electorales de las mujeres; así como todas las no reservadas al Instituto Nacional Etectoral.

**19.** Que el artículo 114 de la LIPEES, señala que el Consejo General es el órgano superior de dirección, responsable de vigilar el cumplimiento de las disposiciones constitucionales y legales en materia electoral y de participación ciudadana, así como de velar porque los principios de certeza, legalidad, independencia, imparcialidad, máxima publicidad, objetividad y paridad de género, guíen todas las actividades del Instituto Estatal Electoral y que en su desempeño aplicará la perspectiva de género.

- Que el artículo 121, fracciones II, XIII, XXXV, LXVI y LXX de la LIPEES, prevé como facultades del Consejo General, aprobar los reglamentos interiores necesarios para el debido ejercicio de las facultades y atribuciones del Instituto Estatal Electoral y sus órganos desconcentrados; resolver sobre el registro de candidaturas a la gubernatura y a diputaciones por el principio de representación proporcional, así como de diputaciones por el principio de mayoría relativa y ayuntamientos, en su caso, vigilando el cumplimiento del principio de igualdad de género, con base a las reglas establecidas en la propia LIPEES; resolver sobre el registro, sustitución, negativa o la cancelación de los registros a candidaturas a la gubernatura, diputaciones y planillas de ayuntamiento; dictar los acuerdos necesarios para hacer efectivas sus atribuciones; así como las demás que se señalen en la Ley electoral local y demás disposiciones aplicables.
- **21.** Que el artículo 191 de la LIPEES, establece que los partidos políticos en lo ndividual o a través de candidaturas comunes y coaliciones, tendrán derecho de solicitar el registro de candidaturas a elección popular, con independencia del derecho otorgado a la ciudadanía en lo individual, en términos de la Constitución Federal, la Constitución Local y la LIPEES.
- **22.** Que el artículo 194 de la LIPEES, estipula que el plazo para registro de candidaturas a diputaciones por el principio de mayoría relativa y representación proporcional, así como planillas de ayuntamientos, iniciará 20 días antes del inicio de la campaña correspondiente y concluirá 16 días antes del inicio de la misma campaña y que las personas servidoras públicas de cualquier nivel de gobierno o de alguno de los poderes de la Unión, deberán separarse de sus cargos, cuando menos, un día antes de su registro como personas candidatas. '\\_\_
- 23. Que el artículo 195, fracciones II y 111 de la LIPEES, señalan que las solicitudes de registro de candidaturas deberán ser presentadas:

 $\overline{\phantom{a}}$ 

Página **6** de **12** 

 $\mathcal{X}$ 

BOLETIN OFICIAL

**BOLETÍN OFICIAI** 

//.- La de diputados por el principio de mayoría relativa, indistintamente, ante el Consejo Distrital correspondiente al distrito electoral que se pretenda contender o ante el Instituto Estatal; y

111.- Las planillas de ayuntamientos, ante el Consejo Municipal correspondiente al municipio que se pretenda contender y, de manera excepcional y justificada, ante el Instituto Estatal."

**24.** Que el artículo 199 de la LIPEES, establece los requisitos que deberá contener la solicitud de registro de candidaturas:

- "/.-Apellido paterno, apellido materno y nombre completo;
- //.- Domicilio y tiempo de residencia en el mismo;
- 111.- Cargo para el que se postula;

IV.- Denominación del partido político o coalición que lo postule, en su caso; V.- La firma del presidente estatal o su equivalente, en términos de sus estatutos, del partido político o la o las firmas de las personas autorizadas en el convenio de coalición o candidatura común que lo postulen; y Continue and the control of the control of the control of the control of the control of the control of the control of the control of the control of the control of the control of the control of the control of the control of

VI.- Los candidatos tendrán el derecho de registrar su sobrenombre para efecto de que aparezca en la boleta electoral."

*Uv* 

*y* 

**25.** Que el artículo 200 de la LIPEES, establece los documentos que deberá acompañarse a la solicitud de registro:

"/.- Original o copia certificada del acta de nacimiento;

//.- Copia certificada de credencial para votar con fotografía vigente del anverso y reverso;

111.- Escrito firmado bajo protesta de decir verdad, sobre su nacionalidad; IV.- Escrito firmado bajo protesta de decir verdad que acepta la candidatura;

V. - En su caso, el documento que acredite la nacionalidad mexicana del interesado;

VI. - En su caso, el documento que acredite la nacionalidad mexicana del interesado;

VII.- Examen toxicológico en los términos que para tal efecto disponga el Consejo General; y

VIII.- Los candidatos a diputados e integrantes de ayuntamientos que busquen reelegirse en sus cargos, deberán acompañar una carta que especifique los periodos para los que han sido electos en ese cargo y la manifestación de estar cumpliendo los límites establecidos por la Constitución Federal y la Local." de registrar su sobrenombre para<br>
lecce los documentos que deberante del<br>
sin acciertadores de la construcción de la procesa de la ciencia de la ciencia de la ciencia de la ciencia de la ciencia de la ciencia de la ciencia

**26.** Que el artículo 9, fracción XXIV del Reglamento Interior, señala que el Consejo General tendrá como atribuciones las demás que le confieran la Constitución Federal, la Constitución Local, la LGIPE, la Ley General de Partidos Políticos, Página **7 de 12** 

la LIPEES, la Ley de Transparencia y Acceso a la Información Pública del Estado de Sonora, la Ley de Participación Ciudadana del Estado de Sonora, la Ley de Responsabilidades y Sanciones para el Estado de Sonora y otras disposiciones aplicables.

#### **Razones** *y* **motivos que justifican la detenninación**

**27.** Que en fecha trece de octubre de dos mil veintitrés, el Consejo General emitió el Acuerdo CG74/2023 por el que se aprueba la propuesta de la Comisión Temporal de Candidaturas Independientes relativa a la Convocatoria pública para la ciudadanía interesada en postularse como candidatas o candidatos independientes a los cargos de elección popular para diputaciones y ayuntamientos del estado de Sonora, en el proceso electoral ordinario local 2023-2024 y Anexos.

> Asimismo, en términos del calendario electoral y el calendario oficial para el registro de candidatas y candidatos, aprobados por el Consejo General mediante Acuerdos CG59/2023 y CG90/2023 de fechas ocho de septiembre y siete de diciembre de dos mil veintitrés, el registro de candidaturas a los distintos cargos de elección popular para el proceso electoral ordinario local 2023-2024, se llevará a cabo en las fechas siguientes:

- a) Para el registro de candidaturas a diputaciones por el principio de mayoría relativa y representación proporcional: del 31 de marzo al 04 de abril de (1 2024 y;
- b) Para el registro de candidaturas de planillas de Ayuntamiento: del 31 de marzo al 04 de abril de 2024.

En relación con lo anterior, se tiene que en fecha seis de marzo de dos mil veinticuatro, el Consejo General emitió el Acuerdo CG54/2024 por el que se aprueban los Lineamientos de registro.

En los referidos Lineamientos de registro, se contemplan los formatos que habrán de utilizar tanto los partidos políticos, coaliciones, candidaturas comunes y candidaturas independientes, para el registro de sus candidaturas a los distintos cargos de elección popular en el proceso electoral ordinario local 2023-2024.

Ahora bien, en el artículo 24, párrafo cuarto de los Lineamientos de registro, se establecen los requisitos que deberá contener la solicitud de registro de candidaturas independientes, en los términos siguientes:

**"Artículo 24.-.. .** 

**52**

5024

*y* 

Tomo CCXIII

•

Por su parte, la solicitud de registro de candidaturas independientes (F7), de conformidad con lo establecido en los artículos 30 de la LIPEES y 50 del Reglamento de CI y deberán contener:

a)  $al(k)$ ...

 $\cdot$ .

 $\cdots$ 

En ese sentido, y toda vez que, en el párrafo cuarto, del artículo 24 de los Lineamientos de registro antes citado, se hace referencia a la solicitud de registro de candidaturas independientes como **"(F7)"** el cual corresponde al Formato 7 de la Convocatoria aprobada mediante Acuerdo CG74/2023, se hace necesario modificar el referido artículo 24, párrafo cuarto de los Lineamientos de registro, para quedar conforme a lo siguiente: ue, en el párrafo cuarto del articulo 24 de los lineamientos para el pendientes como "(FT)" el cual corresponde al<br>
a aprobada mediante Acuerdo CG74/2023, se<br>
a quedar conforme a lo siguiente:<br>
a quedar conforme a lo sigui

"Artículo **24.-.. .** 

Por su parte, la solicitud de registro de candidaturas independientes (F7) (este formato corresponde al Formato 7 de la Convocatoria aprobada mediante Acuerdo CG74/2023) de conformidad con lo establecido en los artlculos 30 de la LIPEES y 50 del Reglamento de CI y deberán contener:  $\bigcup_{p|B(k) \ldots}$ 

**28.** En consecuencia, este Consejo General considera procedente aprobar la En consecuencia, este Consejo General considera procedente aprobar la<br>modificación al artículo 24, párrafo cuarto de los Lineamientos de registro, en<br>los términos precisados en el considerando 27 del presente Acuerdo.

**29.** Por lo anteriormente expuesto y con fundamento en los artículos 35, fracción II, artículos 41, Base 1, párrafo cuarto y Base V, párrafo primero, Apartado C, párrafo primero, numerales 1, 3, 10 y 11 y 116, fracción IV, incisos b) y c) numeral 1 de la Constitución Federal; 23, numeral 1, inciso b) de la Convención \ Americana sobre Derechos Humanos; 1, numeral 4, 4, numeral 1, 7, numeral 3, 27, numeral 2 y 98, numerales 1 y 2, 99, numeral 1 y 104, numeral 1, incisos a), f) y r) de la LGIPE; 16, fracción 11, 22, párrafos tercero, cuarto y décimo quinto, 33 y 132 de la Constitución Local; 3, 9, 101, primer y tercer párrafo, 103, párrafos primero y segundo, 110, fracciones I, III, IV, V y VII, 111, fracciones I, 11 , VI, XV y XVI, 114, 121 , fracciones 11, **XIII, XXXV,** LXVI y LXX, 191 , 194, 195, **.i**  o de candidaturas independientes<br>
1 Formato 7 de la Convocatoria<br>
4/2023) de conformidad con lo<br>
1/PEES y 50 del Regiamento de<br>
1/PEES y 50 del Regiamento de<br>
eral considera procedente aprobar la<br>
eral considera procedent

fracciones II y 111 , 199 y 200 de la LIPEES; así como el artículo 9, fracción XXIV del Reglamento Interior; este Consejo General emite el siguiente:

#### **ACUERDO**

**PRIMERO.** - Se aprueba la modificación al artículo 24, párrafo cuarto de los Lineamientos para el registro de candidaturas a los distintos cargos de elección popular para el proceso electoral ordinario local 2023-2024, para quedar conforme a lo siguiente:

"Artículo **24.-...** 

Por su parte, la solicitud de registro de candidaturas independientes (F7) (este formato corresponde al Formato 7 de la Convocatoria aprobada mediante Acuerdo CG74/2023) de conformidad con lo establecido en los artlculos 30 de la L/PEES y 50 del Reglamento de CI y deberán contener:

a) al $k$ ) ...

*()v* 

Página **9** de **12 1'\**  *y* 

**SEGUNDO.** - La presente modificación a los Lineamientos para el registro de candidaturas a los distintos cargos de elección popular para el proceso efectora/ ordinario local 2023-2024, entrará en vigor a partir de su aprobación.

 $\downarrow$ 

*y* 

**TERCERO. -** Se instruye al Titular de la Secretaría Ejecutiva para que, mediante correo electrónico, notifique a todas las personas que obtuvieron el derecho a solicitar su registro como candidatura independiente, sobre la aprobación y contenido del presente Acuerdo, para los efectos a que haya lugar.

**CUARTO.** - Se instruye al Titular de la Secretaría Ejecutiva para que, con el apoyo de la Dirección Ejecutiva de Asuntos Jurídicos, actualice los Lineamientos motivo del presente Acuerdo y, una vez realizado lo ordenado, en conjunto con la Coordinación de Comunicación Social, se publique en la página de internet del Instituto Estatal Electoral.

**QUINTO.** - Se instruye al Titular de la Secretaría Ejecutiva para que, a través de la Dirección del Secretariado, solicite la publicación del presente Acuerdo en el Boletín Oficial del Gobierno del Estado, en los estrados de este organismo Página **10 de 12** 

Hermosillo, Sonora • Número 31 Secc. IV Secc. IV . Lunes Lunes 15 de Abril de 2024 15 de Abril de 2024

electoral y en los estrados electrónicos, para todos los efectos legales a quehaya lugar, con fundamento en el artículo 24 del Reglamento de Sesiones del Consejo General del Instituto Estatal Electoral.

**SEXTO.** • Se instruye al Titular de la Dirección del Secretariado para que, publique el presente Acuerdo en la página de Internet de este Instituto Estatal Electoral para conocimiento del público en general, con fundamento en el artículo 24 del Reglamento de Sesiones del Consejo General del Instituto Estatal Electoral.

**SÉPTIMO.** - Se instruye al Titular de la Secretaría Ejecutiva para que, a través de la Unidad de notificaciones, notifique de manera personal a los partidos políticos acreditados ante el Instituto Estatal Electoral que no hubiesen asistido a la sesión.

Así, por unanimidad de votos lo resolvió el Consejo General en sesión extraordinaria celebrada el día veintiocho de marzo del año de dos mil veinticuatro, ante la fe del Secretario Ejecutivo quien da fe. • **Conste** 

**Muo**  Consejero Presidente Mtra. Linda **Virkģāna Calderón Mont**año onseje ma cuancero<br>era Electoral fra Ceilta Grijalva M. **Mtra. Ana Cecilia Grijalva Moreno** Consejera Electoral *~~P-'* **Mtro. Francisco Arturo Kitazawa Tostado**  Consejero Electoral / de la Unidad de notificaciones, notifique de manera personal a los de la Unidad de notificaciones, notifique de manera personal a los políticos acreditados ante el Instituto Estatal Electoral que no hubiese al al sesión.<br> Mario. Nina Torena Alonso Vydivia<br>
Maria. Ama Torena Alonso Vydivia<br>
Maria. Ama Corine Helider Moreno<br>
Consejera Electoral<br>
Mario. Anna Consejera Electoral<br>
Mario. Prancisco Arturo Kitazawa Tosta<br>
Mario. Francisco Arturo K

Página **11 de 12** 

BOLETIN OFICIAL

**BOLETIN OFICIAI** 

**Lic. Hugo Urbina Báez Secretario Ejecutivo**   $\mathcal{G}$  $\left\langle \right\rangle$ *R*  $\bigcup$ Rue Jaille Hypertrine Báez<br>Secretario Ejecutivo<br>Control Control City sin validation of city

Esta hoja pertenece al Acuerdo CG71/2024 denominado "POR EL QUE SE MODIFICA EL ARTÍCULO DE LOS LINEAMIENTOS PARA EL REGISTRO DE CANDIDATURAS A LOS DISTINTOS CARGOS DE ELECCIÓN POPULAR PARA EL PROCESO ELECTORAL ORDINARIO LOCAL 2023-2024", aprobado por el Consejo General de este organismo 24, PÁRRAFO electoral en sesión extraordinaria celebrada el dla veintiocho de marzo de dos mil veinticuatro.

**Página 12 de 12** 

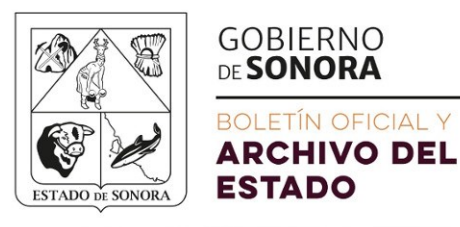

FIN OFICIAL SE PUBLICARÁ LOS CONES Y<br>
EN CASO DE QUE EL DÍA EN QUE HA DE<br>
DIATO ANTERIOR O POSTERIOR. (ARTÍCULO<br>
OFICIAL).<br>
TÍN OFICIAL SOLO PUBLICARA DOCUMENT<br>
FAS, PREVIO EL PAGO DE LA CUOTA CORRI<br>
A OBLIGATORIA LA PUBLI

DÍA INMEDIATO ANTERIOR O POSTERIOR. (ARTÍCULO 6º DE LA LEY DEL<br>BOLETÍN OFICIAL).<br>EL BOLETÍN OFICIAL SOLO PUBLICARA DOCUMENTOS CON FIRMAS<br>AUTÓGRAFAS, PREVIO EL PAGO DE LA CUOTA CORRESPONDIENTE, SIN<br>QUE SEA OBLIGATORIA LA PU

La autenticidad de éste documento se puede verificar en https://boletinoficial.sonora.gob.mx/informacion-institucional/ boletin-oficial/validaciones CÓDIGO: 2024CCXIII31IV-15042024- 556BC3AB3

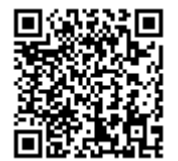

GARMENDIA 157 SUR, COL, CENTRO TELS: 6622 174596, 6622 170556 Y 6622 131286 WWW.BOLETINOFICIAL.SONORA.GOB.MX

**56** Tomo CCXIII • Hermosillo, Sonora • Número 31 Secc. IV • Lunes 15 de Abril de 2024